## **ΠΟΛΥΤΕΧΝΕΙΟ ΚΡΗΤΗΣ**

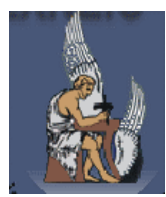

## **ΤΜΗΜΑ ΜΗΧΑΝΙΚΩΝ ΠΑΡΑΓΩΓΗΣ ΚΑΙ ∆ΙΟΙΚΗΣΗΣ**

∆ΙΠΛΩΜΑΤΙΚΗ ΕΡΓΑΣΙΑ

ΘΕΜΑ

## **ΠΡΟΒΛΕΨΗ ΕΠΟΧΙΚΗΣ ΖΗΤΗΣΗΣ ΠΡΟΪΟΝΤΩΝ ΚΑΙ ΜΙΑ ΕΦΑΡΜΟΓΗ ΣΤΟΝ ΕΛΕΓΧΟ ΑΠΟΘΕΜΑΤΩΝ ΜΕ ΧΡΗΣΗ ΥΠΟΛΟΓΙΣΤΙΚΟΥ ΦΥΛΛΟΥ ΕΡΓΑΣΙΑΣ**

ΕΠΙΒΛΕΠΩΝ ΚΑΘΗΓΗΤΗΣ: Β. ΚΟΥΙΚΟΓΛΟΥ

ΕΞΕΤΑΣΤΙΚΗ ΕΠΙΤΡΟΠΗ:

Ε. ΙΩΑΝΝΙ∆ΗΣ

Ε.ΓΡΗΓΟΡΟΥ∆ΗΣ

**ΜΑΡΙΑ Ι. ΝΤΑΡΙΛΑ**

**ΧΑΝΙΑ 2004**

Στους γονείς µου!

#### Ευχαριστίες

Θα ήθελα να ευχαριστήσω όσους µε στήριξαν και βοήθησαν µε τον τρόπο τους στη διεξαγωγή αυτής της διπλωµατικής εργασίας.

Κατí αρχάς οφείλω να ευχαριστήσω την εταιρεία Coca-Cola 3 Ε Ηρακλείου που µου εµπιστεύτηκε και πολύ εγκάρδια µου παρεχώρησε όλες τις απαραίτητες πληροφορίες, δεδομένα και αρχεία της, προκειμένου να απασχοληθώ σ' αυτή εδώ την εργασία. Συγκεκριµένα θέλω να ευχαριστήσω τα στελέχη του τµήµατος της Παραγωγής για το χρόνο που διέθεσαν και το ενδιαφέρον που έδειξαν προκειµένου να µε κατατοπίσουν στο χώρο του εργοστασίου και να µου εξηγήσουν όλες τις διαδικασίες και τις µεθόδους που ήταν απαραίτητο να γνωρίσω για να µπορέσω να οδηγηθώ στα επιθυµητά αποτελέσµατα.

Πολύ θερµά θέλω φυσικά να ευχαριστήσω τους φίλους µου και πολύ περισσότερο τους γονείς µου, που σí αυτή την προσπάθεια µου µε στήριξαν ψυχολογικά κάθε στιγµή.

Πιο πολύ, όµως, απí όλους θέλω να ευχαριστήσω από καρδιάς τον Καθηγητή του Τµήµατος κ. Βασίλειο Κουικόγλου, που αργικά δέχτηκε να συνεργαστούμε στη διπλωματική μου εργασία και κατόπιν µε τη γνώση του, την υποµονή και το χρόνο του µου έδειξε δρόµους να σκέφτοµαι, τρόπο να µελετάω τα επιστηµονικά κείµενα, εµπιστοσύνη στην προσωπική µου προσπάθεια. Χωρίς τη βοήθειά του δε θα είχα φτάσει ως εδώ. Πραγµατικά θα ήθελα να είχα καταφέρει περισσότερα για να µπορέσω να τον αποζηµιώσω για το ενδιαφέρον του.

## **1 ΠΡΟΛΟΓΟΣ**

Το θέµα που διαπραγµατευόµαστε στην εργασία αυτή έχει να κάνει µε την πρόβλεψη της ζήτησης ορισµένων προϊόντων του εργοστασίου της εταιρείας Coca- Cola 3 Ε στο Ηράκλειο. Τα δεδοµένα που χρησιµοποιούµε είναι οι µηνιαίες πωλήσεις των προϊόντων για τα έτη 2002 και 2003. Σκοπός µας είναι να κατασκευάσουµε ένα τέτοιο µοντέλο που να προσεγγίζει όσο το δυνατόν καλύτερα την πορεία που θα ακολουθήσουν οι µελλοντικές πωλήσεις κάθε προϊόντος. Με λίγα λόγια αποσκοπούµε στο µοντέλο της ζήτησης κάθε προϊόντος.

Συγκεκριµένα θα χρησιµοποιήσουµε κάποια ήδη γνωστά στοχαστικά µοντέλα διακριτού χρόνου µε εποχικότητα τα οποία θα τα προσαρµόσουµε στα δεδοµένα του προβλήµατος µας. Ειδικότερα θα δοκιµάσουµε τα αυτοπαλινδροµικά µοντέλα σταθµισµένου µέσου (ARMA(p,q)) καθώς και τα µοντέλα Holt - Winters µε τάση και εποχικότητα. Κατόπιν θα τα συγκρίνουµε µεταξύ τους ως προς το σφάλµα προσαρµογής τους στην εκάστοτε σειρά και ως προς το σφάλµα της πρόβλεψης που δίδει καθένα από αυτά για τις µελλοντικές τιµές κάθε χρονοσειράς.

Είναι προφανώς εύκολο να καταλάβει κανείς ότι δε θα χρησιµοποιήσουµε όλες τις τιµές των δεδομένων για την προσαρμογή – εκπαίδευση του μοντέλου, παρά θα κρατήσουμε τις πιο πρόσφατες ( 4 τελευταίες) για να τις συγκρίνουµε µε τις αντίστοιχες που θα δώσει το µοντέλο που θα κατασκευάσουµε. Από τη σύγκριση αυτή θα υπολογίσουµε και τα σφάλµατα πρόβλεψης, τα οποία θα χρησιµοποιήσουµε σαν κριτήριο για την επιλογή του πιο κατάλληλου µοντέλου. Γενικά κατάλληλο θεωρείται το µοντέλο που αποδίδει το µικρότερο δυνατό σφάλµα.

Σκοπός της πρόβλεψης της ζήτησης δεν είναι φυσικά η ικανοποίηση της περιέργειας για την εξέλιξη του µέλλοντος. Η πρακτική της σηµασία παίζει ένα πολύ σηµαντικό ρόλο στην οργάνωση και την οικονοµία την βιοµηχανίας. Με τη βοήθεια της πρόβλεψης της ζήτησης των προϊόντων βελτιστοποιούνται οι στάθµες των αποθεµάτων, πράγµα που σηµαίνει ότι παίρνουµε πληροφορία τόσο για το χρόνο όσο και για την ποσότητα που θα παράγουµε. Ως γνωστόν, η παραγωγική διαδικασία είναι ιδιαίτερα πολύπλοκη και υπόκειται σε πολλούς περιορισµούς. Με την πρόβλεψη µπορούµε να διαχειριστούµε µερικούς από αυτούς ώστε να οδηγούµαστε σε µικρότερα κόστη και φυσικά σε µεγαλύτερα κέρδη.

Μετά από την επιλογή του κατάλληλου µοντέλου για την έκφραση της ζήτησης κάθε προϊόντος συνεχίζουµε την εργασία αυτή µε την περιγραφή µιας µεθόδου υπολογισµού αποθεµάτων βάσει προβλέψεων ζήτησης, όπου καταδεικνύεται η σηµαντικότητα της πρόβλεψης στην οργάνωση της παραγωγής.

# **ΠΕΡΙΕΧΟΜΕΝΑ**

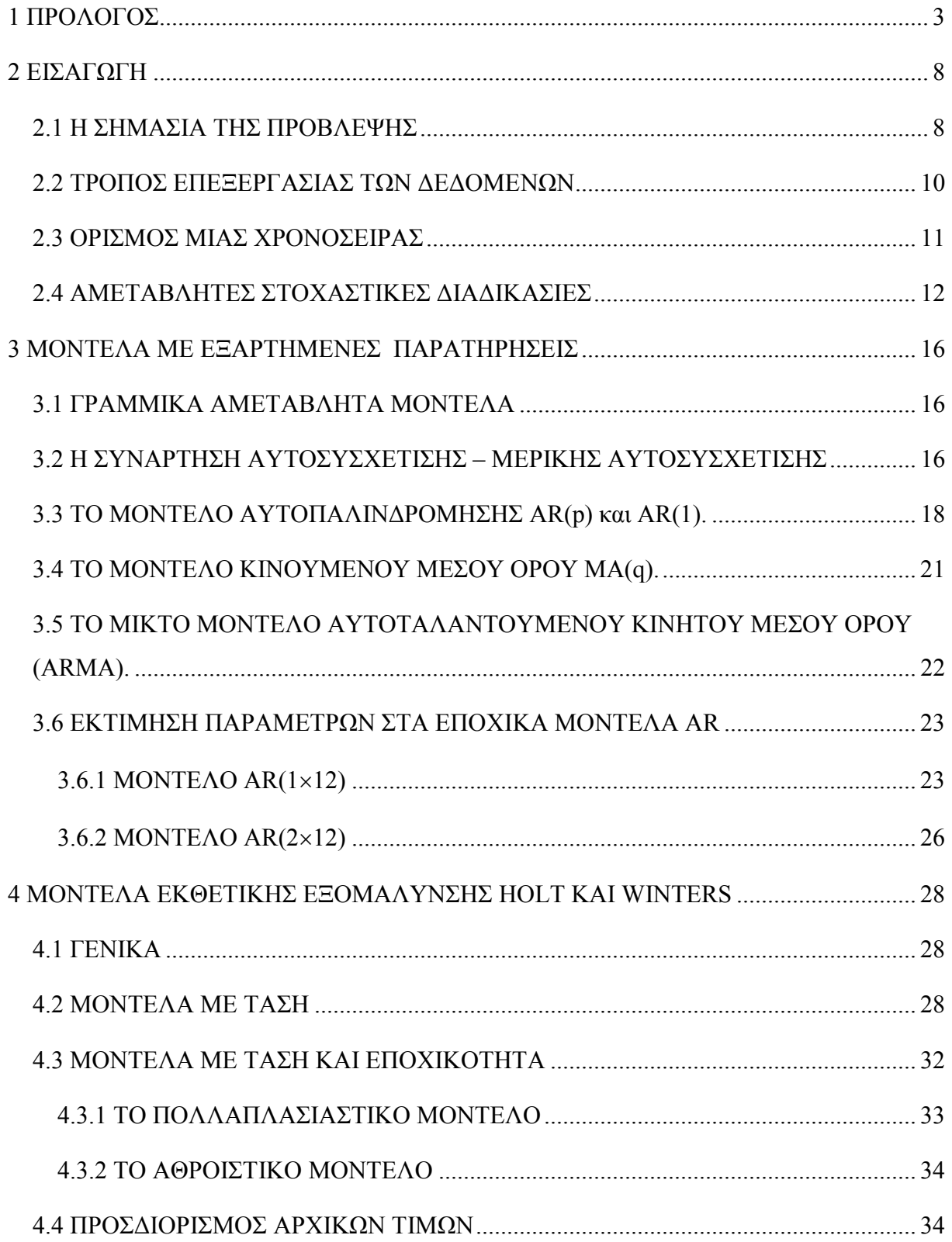

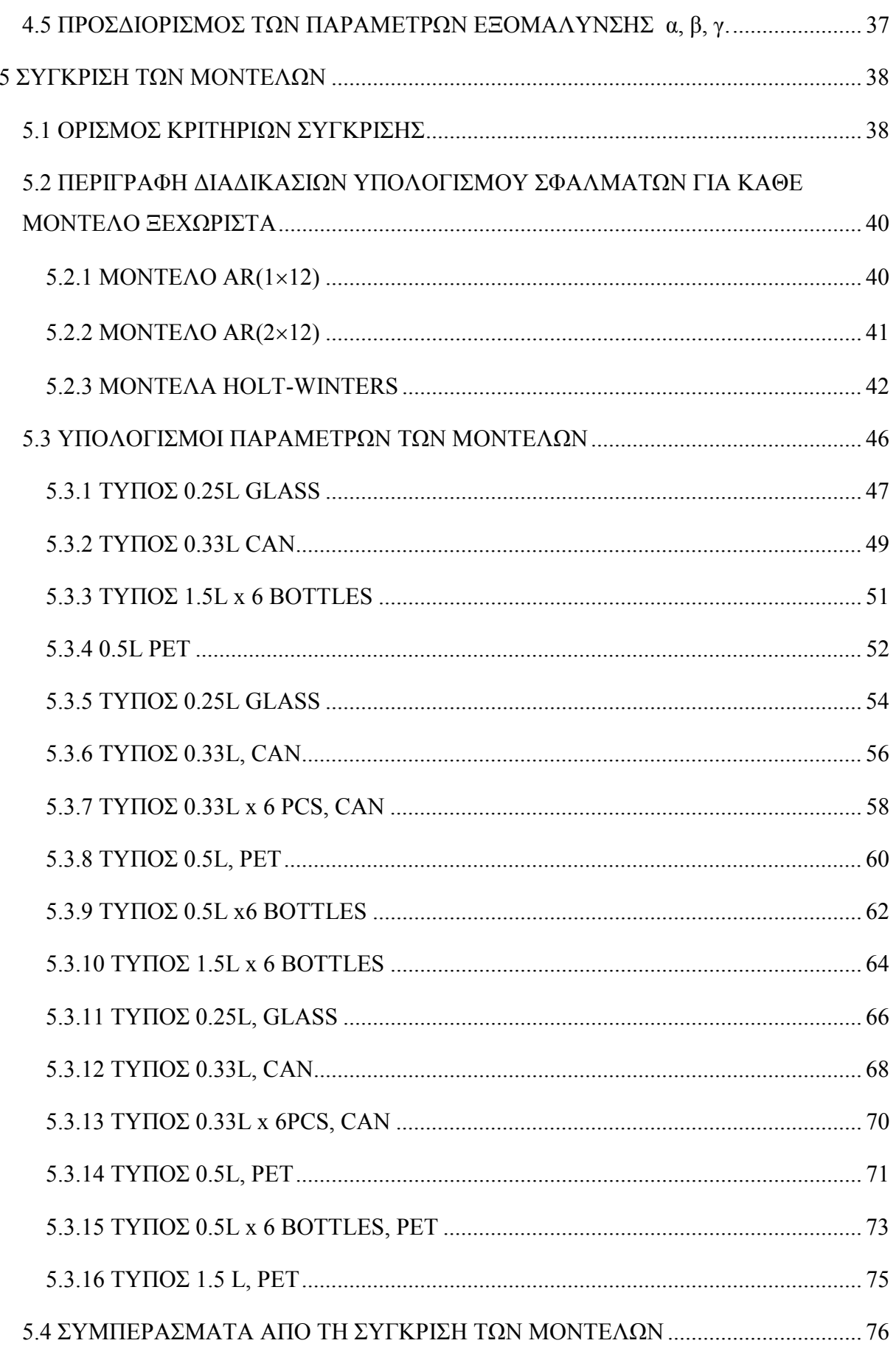

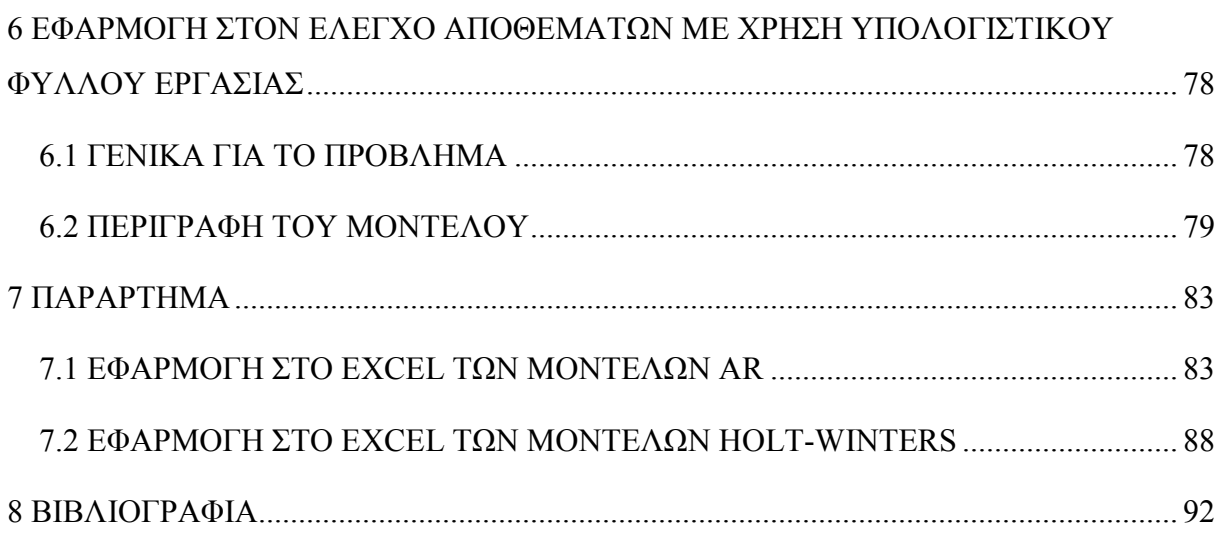

## **2 ΕΙΣΑΓΩΓΗ**

#### **2.1 Η ΣΗΜΑΣΙΑ ΤΗΣ ΠΡΟΒΛΕΨΗΣ**

Το µεγαλύτερο κοµµάτι της στατιστικής µεθόδου ασχολείται µε µοντέλα στα οποία οι παρατηρήσεις θεωρούνται ότι µεταβάλλονται ανεξάρτητα. Σε πολλές εφαρµογές η εξάρτηση μεταξύ των παρατηρήσεων αποτελεί «βραχνά» γι' αυτό και εισάγεται στο σχεδιασμό των πειραµάτων η δηµιουργία συνθηκών τυχαιότητας που συµβάλλει στην έγκυρη ανάλυση των παρατηρήσεων σαν αυτές να είναι ανεξάρτητες. Ωστόσο, πολλά δεδοµένα φαινοµένων των επιχειρήσεων, των οικονοµικών, των φυσικών επιστηµών και της επιστήµης των µηχανικών απαντώνται µε τη µορφή *χρονοσειρών*, όπου οι παρατηρήσεις είναι εξαρτηµένες και ο τύπος της εξάρτησης που εµφανίζουν παρουσιάζει ιδιαίτερο ενδιαφέρον. Ο κορµός των τεχνικών που έχουν αναπτυχθεί προκειµένου τη µελέτη τέτοιων σειρών εξαρτηµένων παρατηρήσεων ονοµάζεται γενικά ανάλυση χρονοσειρών (time series analysis).

Τις τελευταίες δεκαετίες πολλοί επιστήµονες έχουν δουλέψει µε πραγµατικά δεδοµένα από παραδείγματα επιχειρήσεων και βιομηχανιών και με μεθόδους δοκιμής – σφάλματος καθώς και με συνεγείς συγκρίσεις, αλληλεπιδράσεις και αναθεωρήσεις θεωρίας – πράξης έγουν αποπειραθεί να επιλέξουν, να υιοθετήσουν και να εδραιώσουν πρακτικές τεχνικές προκειµένου να απαντήσουν στις ανάγκες της βιοµηχανίας.

Στο παρακάτω κείµενο θα ασχοληθούµε µε την κατασκευή στοχαστικών µοντέλων χρονοσειρών διακριτού χρόνου και την εφαρµογή αυτών των µοντέλων στα δεδοµένα του προβλήµατός µας. Κύριος σκοπός µας κατά τη διαδικασία αυτή είναι η δηµιουργία µοντέλων το δυνατόν απλούστερα και µε το µικρότερο δυνατό αριθµό κατάλληλων και αντιπροσωπευτικών παραµέτρων. Η παραγωγή τέτοιων µοντέλων κρίνεται απαραίτητη για τους εξής λόγους:

1. Μας επιτρέπουν να δούµε χαρακτηριστικά του συστήµατος που γεννά τη χρονοσειρά .

2. Μπορούν να χρησιµοποιηθούν για την εξαγωγή βέλτιστων προβλέψεων µελλοντικών τιµών της σειράς.

3. Στην περίπτωση που δύο ή περισσότερες συγγενείς (σχετισµένες) σειρές βρίσκονται υπό µελέτη, τα µοντέλα µπορούν να χρησιµοποιηθούν για την έκφραση δυναµικών σχέσεων µεταξύ των σειρών, από τις οποίες να εκτιµηθούν οι συναρτήσεις µεταφοράς.

4. Τα µοντέλα δύνανται να χρησιµοποιηθούν για ην παραγωγή βέλτιστων πολιτικών ελέγχου, οι οποίες να δείχνουν πως µπορεί µια µεταβλητή να αξιοποιηθεί ώστε να ελαχιστοποιηθεί ο θόρυβος σε µια εξαρτηµένη µεταβλητή.

Η δυνατότητα βέλτιστης πρόβλεψης, κατανόησης δυναμικών σγέσεων μεταξύ μεταβλητών και βέλτιστου ελέγχου είναι εξαιρετικής σηµασίας για πολλούς τοµείς της παραγωγής και των επιχειρήσεων. Για παράδειγµα η βελτιστοποίηση πρόβλεψης των πωλήσεων είναι ζωτικής σηµασίας στην οργάνωση των επιχειρήσεων, τα µοντέλα συναρτήσεων µεταφοράς χρειάζονται στη βελτίωση του σχεδιασµού και του ελέγχου των εργοστασιακών διαδικασιών και η βελτιστοποίηση πολιτικών ελέγχου είναι απαραίτητη στη ρύθµιση διάφορων παραγόντων των διαδικασιών τόσο µε χειρωνακτικό τρόπο όσο και µε τη βοήθεια ηλεκτρονικών δικτύων.

Συγκεκριµένα η πρόβλεψη της ζήτησης των προϊόντων παίζει ένα θεµελιώδη ρόλο σε όλες τις δραστηριότητες της οργάνωσης και της διοίκησης µιας επιχείρησης. Η σηµασία της µπορεί να γίνει αντιληπτή αν σκεφτούµε τι ενδέχεται να συµβεί σε περίπτωση εσφαλµένης πρόβλεψης. Εδώ διαχωρίζουµε δύο ενδεχόµενα:

- (i) Όταν η πρόβλεψη είναι µικρότερη από την πραγµατική ζήτηση, οπότε και η σύµφωνα µε την πρόβλεψη παραγόµενη ποσότητα δεν επαρκεί να καλύψει τις ανάγκες κι έτσι δηµιουργείται έλλειψη προϊόντος. Οι ελλείψεις οδηγούν µε τη σειρά τους σε µια αλυσίδα ανεπιθύµητων για την εταιρεία φαινοµένων, όπως είναι οι ανικανοποίητες παραγγελίες, η αύξηση του κόστους, η διατάραξη της ισορροπίας της παραγωγής µε έκτακτες προσπάθειες κάλυψης της ζήτησης.
- (ii) Όταν η πρόβλεψη είναι µεγαλύτερη από την πραγµατική ζήτηση, οπότε και δηµιουργείται απόθεµα. Το απόθεµα αυτό µπορεί να παραµείνει στην αποθήκη και να εξαντληθεί εν καιρώ, πράγµα που σηµαίνει αύξηση του κόστους αποθήκευσης. Η χειρότερη περίπτωση είναι αυτή στην οποία το απόθεµα αναµένει µεν στην αποθήκη την πιθανή διοχέτευση του στην αγορά, µένει όµως τελικά απούλητο και καταστρέφεται. Επιπρόσθετα µε την προαναφερόµενη αύξηση του κόστους αποθήκευσης δηµιουργείται και ένα µεγάλο κόστος από την καταστροφή του απούλητου προϊόντος.

Αβίαστα, λοιπόν, οδηγούµαστε στην κατανόηση της ανάγκης για σωστή και έγκυρη πρόβλεψη. Ωστόσο δεν είναι εύκολο να κατασκευάσουµε µοντέλο πιστό στην πραγµατικότητα, γι αυτό πρώτα εξετάζουµε ένα πλήθος υποψήφιων µοντέλων και κατόπιν επιλέγουµε αυτό που συγκριτικά δίδει το µικρότερο σφάλµα. Η έννοια του σφάλµατος ορίζεται µε πολλούς τρόπους τους οποίους θα αναφέρουµε σε ακόλουθο κεφάλαιο όπου θα κάνουµε τη σύγκριση των υπό εξέταση µοντέλων. Γενικά µπορούµε να αναφέρουµε ότι διαχωρίζεται σε σφάλµα προσαρµογής του µοντέλου και σε σφάλµα πρόβλεψης που εξάγεται από την εφαρµογή του.

#### **2.2 ΤΡΟΠΟΣ ΕΠΕΞΕΡΓΑΣΙΑΣ ΤΩΝ ∆Ε∆ΟΜΕΝΩΝ**

Τα δεδοµένα του προβλήµατός µας είναι οι µηνιαίες πωλήσεις συγκεκριµένων προϊόντων του εργοστασίου της Coca- Cola 3 Ε του Ηρακλείου για τα έτη 2002 και 2003. Η πρώτη απόπειρα για την επεξεργασία τους βασίστηκε στη χρήση έτοιµου προγράµµατος πρόβλεψης, ειδικά διαµορφωµένο γι αυτό το σκοπό (Statgraphics). Ωστόσο, λόγω µικρού πλήθους δεδοµένων, το προαναφερόµενο πρόγραµµα δε δούλεψε επαρκώς, µε αποτέλεσµα να µην είναι εφικτή η διερεύνηση της εποχικότητας των δεδοµένων και η εξαγωγή προβλέψεων µε τη χρήση του.

Το πρόβληµα αντιµετωπίστηκε µε την ολοκληρωτική κατασκευή των µοντέλων ARMA και Holt – Winters μέσω μαθηματικού προγραμματισμού με τη βοήθεια του Microsoft Excel. Αφού διατυπώσαµε στο Excel τις εξισώσεις κάθε µοντέλου και κατασκευάσαµε ένα σύστηµα τόσων εξισώσεων όσες και οι άγνωστες παράµετροι του µοντέλου, χρησιµοποιήσαµε το Solver του Excel για την επίλυσή του. Το κτίσιμο των εξισώσεων, η επίλυσή τους και τελικά η κατασκευή του εκάστοτε µοντέλου θα παρουσιαστεί αναλυτικά στα αντίστοιχα κεφάλαια όπου γίνεται η παρουσίαση του θεωρητικού υπόβαθρου κάθε µοντέλου.

Πρώτα όµως πρέπει να δούµε τι είναι µια χρονοσειρά και στη συνέχεια πώς επεξεργαζόµαστε τα δεδοµένα της προκειµένου να φτάσουµε σε αποτελέσµατα πρόβλεψης.

#### **2.3 ΟΡΙΣΜΟΣ ΜΙΑΣ ΧΡΟΝΟΣΕΙΡΑΣ**

Σαν χρονολογική σειρά (ή απλά χρονοσειρά, σειρά) ορίζεται µια χρονολογικά διατεταγµένη ακολουθία παρατηρήσεων. Η ακολουθία αυτή µπορεί να χαρακτηρίζει ένα οποιοδήποτε µετρήσιµο µέγεθος π.χ. θα µπορούσαµε να ορίσουµε ως

Y<sub>t</sub>: Σύνολο πωλήσεων ενός προϊόντος το μήνα t.

και παρακολουθώντας τους τελευταίους 12 µήνες των πωλήσεων να καταγράψουµε τις εξής παρατηρήσεις :

|  |  |  | Y   1604   5275   6956   13199   6493   13432   14127   15327   10030   4836   1428   2679 |  |  |  |
|--|--|--|--------------------------------------------------------------------------------------------|--|--|--|

Στην προκειµένη περίπτωση το φαινόµενο Yt είναι διακεκριµένης κατάστασης (ακέραιες τιµές), διακεκριµένου χρόνου. Καθí όλη την έκταση αυτής της εργασίας θα ασχοληθούµε µε τέτοια φαινόµενα. Έχουµε σαν δεδοµένο ότι οι τιµές της σειράς καταγράφονται ανά ίσα (ή σχεδόν ίσα) χρονικά διαστήµατα (ανά µήνα). Έχει καθιερωθεί τέτοια φαινόµενα να συµβολίζονται ως Xt, Yt, Zt. Επίσης συνηθίζεται (ακόµα και για φαινόµενα διακεκριµένου χρόνου) το γράφηµα µιας σειράς να απεικονίζεται µε µια συνεχή γραµµή. Έτσι η παραπάνω σειρά παίρνει τη µορφή:

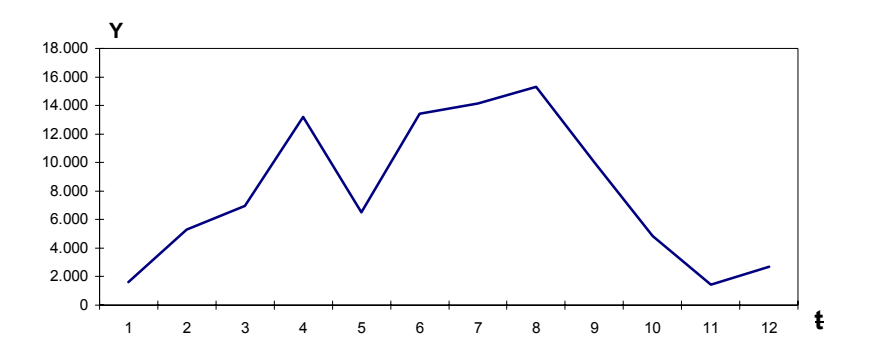

**Σχήµα I : Το γράφηµα µιας χρονοσειράς** 

Πάντα στα διαγράµµατα χρονοσειρών ο οριζόντιος άξονας αντιπροσωπεύει το χρόνο t, ενώ στον κάθετο άξονα παριστάνεται η τιμή Y<sub>t</sub>.

Όπως προαναφέραµε θα ασχοληθούµε µε διακεκριµένες χρονοσειρές και θα αποπειραθούµε να «μαντέψουμε» την πιθανή συνέχειά τους! Όταν ένα φαινόμενο εξελίσσεται πιθανοκρατικά στο χρόνο τότε λέµε ότι αποτελεί µια στοχαστική διαδικασία. Η χρονοσειρά που εξετάζουµε ενδέχεται να αναλυθεί µε µια πλειάδα πιθανών µοντέλων που υπόκεινται στους πιθανολογικούς κανόνες που προκύπτουν από την εξέτασή της και θα δείχνουν µια πιθανή µελλοντική εξέλιξή της. Μια τέτοια αποτύπωσή της θεωρούµε πως είναι µια στοχαστική διαδικασία. Μπορούμε να θεωρήσουμε μια παρατήρηση z<sub>t</sub> σε δεδομένο χρόνο t σαν την απεικόνιση μιας τυχαίας μεταβλητής z<sub>t</sub> με συνάρτηση πυκνότητας πιθανότητας p(z<sub>t</sub>). Ομοίως δύο παρατηρήσεις σε δύο οποιεσδήποτε χρονικές στιγµές µπορούν να θεωρηθούν σαν απεικονίσεις δύο τυχαίων μεταβλητών z<sub>t1</sub> και z<sub>t2</sub> σαν συνάρτηση πιθανότητας δύο τυχαίων μεταβλητών  $p(z_{t_1}, z_{t_2})$ . Γενικά παρατηρήσεις που αποτελούν μια χρονοσειρά ίσων χρονικών διαστημάτων μπορούν να περιγραφούν από μια Ν διάστασης τυχαία μεταβλητή (z<sub>1</sub>, z<sub>2</sub>, ...,  $z_N$ ) με πιθανότητα κατανομής p(z<sub>1</sub>, z<sub>2</sub>, ..., z<sub>N</sub>) (Box and Jenkins 1976).

#### **2.4 ΑΜΕΤΑΒΛΗΤΕΣ ΣΤΟΧΑΣΤΙΚΕΣ ∆ΙΑ∆ΙΚΑΣΙΕΣ**

Μια ειδική κατηγορία στοχαστικών διαδικασιών, ονόµατι Αµετάβλητες ∆ιαδικασίες, χρησιµοποιούνται εκτενώς στην περιγραφή χρονοσειρών και βασίζονται στην υπόθεση ότι η διαδικασία βρίσκεται σε µια κατάσταση στατιστικής ισορροπίας γύρω από ένα µέσο όρο. Βέβαια η πρόβλεψη είναι θέµα υψίστης σηµασίας στη βιοµηχανία, στις επιχειρήσεις και στα οικονοµικά, όπου οι περισσότερες χρονοσειρές είναι εκ φύσεως µεταβλητές και υπολείπονται µιας φυσικής µέσης τιµής. Γιí αυτό δεν είναι περίεργο που οι περισσότερες µέθοδοι, που έχουν προταθεί για την πρόβλεψη και χρησιµοποιούν εκθετικά σταθµισµένους κινητούς µέσους (exponentially weighted moving average), αποδεικνύονται κατάλληλες για ένα συγκεκριµένο τύπο µεταβλητών διαδικασιών. Παρότι τέτοιες µέθοδοι δεν προσαρµόζονται ικανά σε όλες τις χρονοσειρές, το γεγονός ότι δίνουν τη σωστή συνάρτηση πρόβλεψης προσφέρει αξιόπιστες πληροφορίες για το είδος της µεταβλητής διαδικασίας.

Μια διαδικασία ονοµάζεται αυστηρά αµετάβλητη όταν οι ιδιότητες της µένουν ανεπηρέαστες από τις αλλαγές του χρόνου. Αυτό σηµαίνει ότι η συνάρτηση κατανοµής m παρατηρήσεων  $z_{t_1}, z_{t_2}, ..., z_{t_m}$  που συμβαίνουν τις αντίστοιχες χρονικές στιγμές  $t_1, t_2, ..., t_m$  είναι η ίδια με αυτή που αποτελείται από m παρατηρήσεις  $z_{t_1+k}$ ,  $z_{t_2+k}$ , ...,  $z_{t_m+k}$  που συμβαίνουν σε αντίστοιχες  $\chi$ ρονικές στιγμές t<sub>1</sub>+k, t<sub>2</sub>+k,..., t<sub>m</sub>+k. Συμπερασματικά για να είναι μια διακριτή διαδικασία αυστηρά αµετάβλητη η συνάρτηση κατανοµής της πρέπει να παραµένει ανεπηρέαστη έστω κι αν αλλάξουµε το διάστηµα k των παρατηρήσεων (είτε το αυξήσουµε είτε το µειώσουµε) (Φίλης, 2003).

Μέσος και διακύµανση µιας αµετάβλητης διαδικασίας: Στην περίπτωση που m=1 η υπόθεση αμεταβλητότητας συνεπάγεται ότι η συνάρτηση κατανομής πιθανότητας p(z<sub>t</sub>) είναι η ίδια για κάθε χρόνο t και µπορεί να γραφεί p(z). Γιí αυτό το λόγο η στοχαστική διαδικασία έχει σταθερό µέσο:

$$
\mu = E[z_t] = \int_{-\infty}^{\infty} z p(z) dz ,
$$

που εκφράζει το επίπεδο στο οποίο κυµαίνεται,

και σταθερή διακύµανση:

$$
\sigma_z^2 = E[(z_t - \mu)^2] = \int_{-\infty}^{\infty} (z - \mu)^2 p(z) dz ,
$$

που µετράει τη διασπορά γύρω από το µέσο.

Επειδή η συνάρτηση κατανοµής είναι ίδια για κάθε χρονική στιγµή t µπορούµε να εκτιμήσουμε τη διαδικασία από τον μέσο και τη διασπορά της χρονοσειράς ως εξής:

$$
O \mu \acute{\epsilon} \sigma o \varsigma \mu : \quad \overline{z} = \frac{1}{N} \sum_{t=1}^{N} z_t
$$

Η εκτίμηση της διασποράς σ $_2^2$ :  $\hat{\sigma}_z^2 = \frac{1}{N} \sum$ =  $\hat{\sigma}_z^2 = \frac{1}{\sqrt{2}} \sum_{t=1}^{N} (z_t$  $t = 1$  $\hat{\sigma}_{z}^{2} = \frac{1}{N} \sum_{t=1}^{N} (z_{t} - \overline{z})^{2}$ 

Συντελεστής συνδιακύµανσης και αυτοσυσχέτισης: Η υπόθεση για τη σταθερότητα µιας χρονοσειράς σημαίνει επίσης και ότι η συνάρτηση κατανομής πιθανότητας p(zt1, zt2) είναι η ίδια για όλους τους χρόνους t1, t2 που απέχουν µεταξύ τους ένα σταθερό χρονικό διάστηµα. Για τη φύση της συνάρτησης κατανοµής πιθανότητας µπορούµε να εξάγουµε συµπεράσµατα αν την αναπαραστήσουµε σε ένα καρτεσιανό διάγραµµα χρησιµοποιώντας ζευγάρια τιµών της  $(z_t, z_{t+k})$  με σταθερό k, όπου θα παρατηρήσουμε ότι ανάμεσα μεταξύ των γειτονικών τιμών υπάρχει συσχέτιση. Πχ. Η συσχέτιση μεταξύ z<sub>t</sub> και z<sub>t+1</sub> μπορεί να είναι θετική, ενώ η συσχέτιση μεταξύ z<sub>t</sub> και z<sub>t+2</sub> αρνητική.

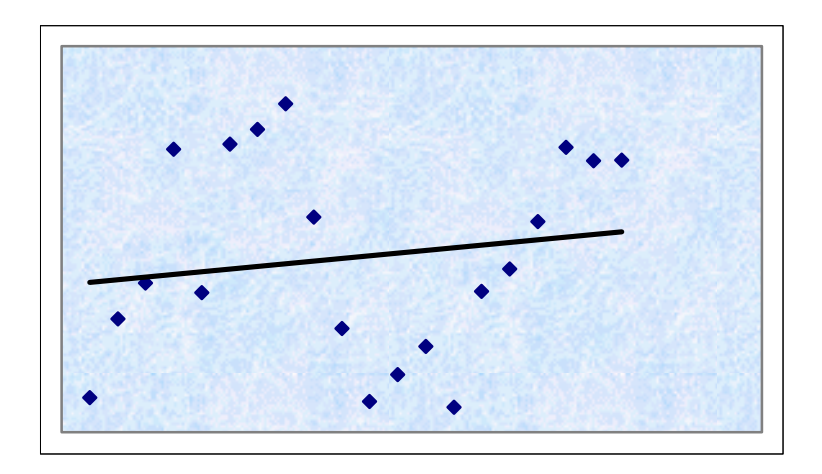

Έτσι τη σχέση μεταξύ z<sub>t</sub> και της τιμής της z<sub>t+k</sub> την ονομάζουμε συντελεστή συνδιακύμανσης στο k και ορίζεται από τη σχέση:

$$
\gamma_k = \text{cov}[z_t z_{t+k}] = E[(z_t - \mu)(z_{t+k} - \mu)]
$$

Οµοίως ο συντελεστής αυτοσυσχέτισης στο k ορίζεται ως:

$$
\rho_k = \frac{E[(z_t - \mu)(z_{t+k} - \mu)]}{\sqrt{E[(z_t - \mu)^2]E[(z_{t+k} - \mu)^2]}} = \frac{E[(z_t - \mu)(z_{t+k} - \mu)]}{\sigma_z^2}
$$

Αφού για μια αμετάβλητη διαδικασία η διακύμανση  $\sigma_z^2 = \gamma_0$  είναι η ίδια στο t και στο t+k. Λόγω αυτού η αυτοσυσχέτιση στο διάστηµα k είναι :

$$
\rho_k = \frac{\gamma_k}{\gamma_0} \tag{2.1}
$$

που δίνει  $ρ_0=1$ .

Σύµφωνα µε τα παραπάνω µπορούµε να προσθέσουµε ότι η γραφική παράσταση του µεγέθους γ<sup>k</sup> έναντι του διαστήµατος του χρόνου k αποτελεί τη συνάρτηση συνδιακύµανσης {γk} της στοχαστικής διαδικασίας. Οµοίως και η γραφική αναπαράσταση του συντελεστή αυτοσυσχέτισης ρ<sup>k</sup> έναντι του διαστήµατος του χρόνου k αποτελεί τη συνάρτηση αυτοσυσχέτισης {ρk} της διαδικασίας. Πρέπει να προσθέσουµε ότι η συνάρτηση αυτοσυσχέτισης είναι αδιάστατη, δηλαδή δεν εξαρτάται από την κλίµακα µέτρησης της χρονοσειράς. Επίσης οι τιµές της συνάρτησης αυτοσυσχέτισης είναι συµµετρικές ως προς το µηδέν κι έτσι πολλές φορές µπορούµε να παραλείπουµε το αρνητικό µέρος και να µελετάµε µόνο το θετικό.

Από τα παραπάνω περιγράφεται θεωρητικά µια θεµελιώδης στοχαστική διαδικασία. Στην πράξη από µια χρονοσειρά Ν παρατηρήσεων µπορούµε να εξάγουµε µόνο εκτιµήσεις για τις αυτοσυσχετίσεις της. Έχουν προταθεί από διάφορους µελετητές πιθανές εκφράσεις εκτίµησης της συνάρτησης αυτοσυσχέτισης, αλλά η επικρατέστερη δίνεται από την παρακάτω σχέση (2.1):

$$
r_k = \frac{c_k}{c_0}
$$

όπου  $\mathbf{C}_k = \frac{1}{N} \sum_{k=1}^{N} (z_t - \overline{z})(z_{t+k} - \overline{z})$  k = 0,1,2,..., K N  $\frac{1}{N} \sum_{t=1}^{N-k} (z_t - \overline{z})(z_{t+k})$  $C_k = \frac{1}{N} \sum_{t=1}^{N-k} (z_t - \overline{z})(z_{t+k} - \overline{z})$   $k =$  $\sum_{t=1} (z_t - \overline{z})(z_{t+k} - \overline{z})$   $k = 0,1,2,...,K$ 

η εκτίμηση της συνδιακύμανσης γ<sub>κ</sub> και  $\overline{z}$ η μέση τιμή της χρονοσειράς (Box and Jenkins, 1976).

# **3 ΜΟΝΤΕΛΑ ΜΕ ΕΞΑΡΤΗΜΕΝΕΣ ΠΑΡΑΤΗΡΗΣΕΙΣ**

#### **3.1 ΓΡΑΜΜΙΚΑ ΑΜΕΤΑΒΛΗΤΑ ΜΟΝΤΕΛΑ**

Ένα γενικό γραµµικό στοχαστικό µοντέλο µπορεί να περιγραφεί µε την υπόθεση ότι µια χρονοσειρά µπορεί να παραχθεί σαν ένα γραµµικό άθροισµα (linear aggregation) τυχαίων δονήσεων (random shocks). Για την πρακτική αναπαράσταση των χρονοσειρών µε αυτό τον τρόπο γίνεται χρήση µοντέλων που χρησιµοποιούν λίγες αλλά αντιπροσωπευτικές παραµέτρους. Για να διατηρηθεί µικρός ο αριθµός των παραµέτρων, προκειµένου να υπάρχει οικονοµία χρόνου και κόπου στην εφαρµογή του µοντέλου, επικράτησε η έκφραση της γραµµικής διαδικασίας να γίνεται µε ένα µικρό αριθµό όρων αυτοπαλινδροµικών (autoregressive) και σταθµισµένου µέσου (moving average).

Πρώτα όµως πρέπει να δούµε δύο βασικές έννοιες που θα µας βοηθήσουν στην ανάπτυξη των µοντέλων πρόβλεψης. Αυτές είναι η αυτοσυσχέτιση και η µερική αυτοσυσχέτιση.

### **3.2 Η ΣΥΝΑΡΤΗΣΗ ΑΥΤΟΣΥΣΧΕΤΙΣΗΣ – ΜΕΡΙΚΗΣ ΑΥΤΟΣΥΣΧΕΤΙΣΗΣ**

Ένας τρόπος για να προβούµε στην πρόβλεψη ενός φαινοµένου είναι η γνώση της συσχέτισης που αναµένεται να έχει αυτό µε το παρόν. Εποµένως πρέπει να υπολογίσουµε τη συσχέτιση, η οποία δίνεται από τη σχέση (2.1):

$$
\rho_k = Corr(z_t, z_{t-k}) = \frac{\gamma_k}{\gamma_o}
$$

και επίσης ισχύει  $\rho_{\kappa} = \rho_{-\kappa}$  (3.1)

όπου παρατηρούµε ότι µε σταθερή διασπορά και συνδιακύµανση ορίζεται µια σταθερή αυτοσυσχέτιση (Box and Jenkins, 1976).

Η ρ<sub>k</sub> μετράει τη μέση συσχέτιση μεταξύ των τιμών z<sub>t-k</sub> και z<sub>t</sub> η οποία είναι ίδια (λόγω στασιμότητας ) με την αυτοσυσχέτιση της z<sub>t</sub> με την z<sub>t-k</sub>. Αυτό αποδεικνύεται και από την πλήρη σχέση της (3.1):  $\rho_{\kappa} = \rho_{-\kappa} \Rightarrow$  Corr (z<sub>t</sub>, z<sub>t-k</sub>) = Corr(z<sub>t</sub>, z<sub>t+k</sub>)

Η συνάρτηση αυτοσυσχέτισης (autocorrelation function ή ACF) δίνεται από (N-k) ζεύγη τιµών, δηλαδή η ρ2 µετρά την αυτοσυσχέτιση που επικρατεί µεταξύ των παρατηρήσεων που απέχουν μεταξύ τους 2 χρονικές περιόδους και δίνεται από τα ζεύγη τιμών  $\{(z_1, z_3), (z_2, z_4),$  $\Sigma$ , (z<sub>N-2</sub>,z <sub>N</sub>)}. Το μεγαλύτερο μειονέκτημα που παρουσιάζει η ACF είναι που δε λαμβάνει υπόψη της ότι σε μια σειρά ένα μεγάλο μέρος της αυτοσυσχέτισης μεταξύ z<sub>t-k</sub> και z<sub>t</sub> μπορεί να οφείλεται στη συσχέτιση αυτών των τιμών με τις ενδιάμεσες z<sub>t-1</sub>, z<sub>t-2</sub>,..., z<sub>t-k-1</sub>. Την αδυναμία αυτή της ACF καλύπτει η συνάρτηση µερικής αυτοσυσχέτισης ( Partial Autocorrelation Function- PACF). Αυτή ορίζεται ως εξής:

$$
\phi_{kk} = \text{Corr}(z_{t}, z_{t-k} | z_{t-1}, z_{t-2}, \dots, z_{t-k+1}) = \frac{\begin{vmatrix} 1 & \rho_{1} & \dots & \rho_{\kappa-2} & \rho_{1} \\ \rho_{1} & 1 & \dots & \rho_{\kappa-3} & \rho_{2} \\ \vdots & \vdots & \ddots & \vdots & \vdots \\ \rho_{\kappa-1} & \rho_{\kappa-2} & \dots & \rho_{1} & \rho_{\kappa} \\ \rho_{1} & 1 & \dots & \rho_{\kappa-3} & \rho_{\kappa-2} \\ \vdots & \vdots & \vdots & \ddots & \vdots \\ \rho_{\kappa-1} & \rho_{\kappa-2} & \dots & \rho_{1} & 1 \end{vmatrix}
$$

Η PACF είναι ένα μέτρο της «υπό όρους» εξάρτησης που υπάρχει στις παρατηρήσεις μιας χρονοσειράς. Η έκφραση «υπό όρους» σημαίνει ότι η εξάρτηση μεταξύ z<sub>t-k</sub> και z<sub>t</sub> δεν επηρεάζεται από τις ενδιάμεσες τιμές. Εξ' ορισμού  $\phi_{11} = \rho_1$ . Συνεπώς η PACF μας πληροφορεί ότι υπάρχει μια αμερόληπτη συσχέτιση της z<sub>t</sub> με την z<sub>t-1</sub> καθώς και με την z<sub>t-2</sub>, σε αντίθεση µε την ACF που µεροληπτεί.

Μπορούµε δηλαδή να αποπειραθούµε την περιγραφή -πρόβλεψη της χρονοσειράς από το ίδιο της το παρελθόν χρησιµοποιώντας σε κάθε επόµενη χρονική στιγµή (t>3) τις παρατηρήσεις z<sub>t-1</sub> και z<sub>t-2</sub>. Σ' αυτό το σκεπτικό βασίζονται και τα μοντέλα AR (Autoregressive Models ή µοντέλα αυτοπαλινδρόµησης ), στα οποία οι τιµές της χρονοσειράς εξαρτώνται άµεσα από το παρελθόν της (Box and Jenkins, 1976).

#### **3.3 ΤΟ ΜΟΝΤΕΛΟ ΑΥΤΟΠΑΛΙΝ∆ΡΟΜΗΣΗΣ AR(p) και AR(1).**

Όπως αναφέραµε προηγουµένως µεταξύ των δεδοµένων υπάρχει συσχέτιση, η οποία, όµως, μετά το πρώτο βήμα ( $\varphi_{kk} = 0$ , k>1) είναι μεροληπτική. Π.χ. η  $\varphi_{22} = 0$  δίδει την πληροφορία ότι όλο το µέρος της συσχέτισης, των παρατηρήσεων που απέχουν k=2 περιόδους µεταξύ τους, οφείλεται στην εξάρτηση των z<sub>t</sub> και z<sub>t-2</sub> με την z<sub>t-1</sub>. Για να μπορέσουμε να περιγράψουµε αυτό το φαινόµενο µέσω του παρελθόντος του και µε βάση µόνο τις αμερόληπτες συσχετίσεις, μπορούμε να θεωρήσουμε ότι  $z_t = \varphi_1 z_{t-1}$ . Η παράμετρος  $\varphi_1$  θα περιγράφει την εξάρτηση επιρροή της z<sub>t-1</sub> στη διαμόρφωση της z<sub>t</sub>. Επειδή όμως θα υπάρχει κάποια απόκλιση της z<sub>t</sub> από την φ<sub>1</sub>z<sub>t-1</sub> εισάγουμε στην παραπάνω έκφραση μια ακόμα παράµετρο, που στην ουσία είναι µια τυχαία µεταβλητή, αφού και η απόκλιση είναι τυχαία, ώστε να είναι επαρκής και πλήρης η περιγραφή της. Έτσι έχουµε :

 $z_t = \phi_1 z_{t-1} + a_t$  (3.2)

Η ακολουθία-τυχαία μεταβλητή a<sub>t</sub> συναντάται με διάφορες ονομασίες όπως: random error (τυχαίο σφάλµα), random shock (τυχαία δόνηση), error term )όρος σφάλµατος), white noise series (σειρά λευκού θορύβου), random disturbance (τυχαία διαταραχή).

Με άλλα λόγια σí αυτό το µοντέλο η παροντική τιµή της διαδικασίας εκφράζεται µε το πεπερασμένο άθροισμα των παρελθοντικών τιμών της και μια δόνηση a<sub>t</sub>. Εδώ πρέπει να σημειώσουμε ότι τις τιμές της σειράς z<sub>t</sub>, z<sub>t-1</sub>, z<sub>t-2</sub> ... τις λαμβάνουμε στα αντίστοιχα χρονικά διαστήματα t, t-1, t-2 … που είναι ίσα μεταξύ τους. Επίσης συμβολίζουμε ως  $\widetilde{z}_t$ ,  $\widetilde{z}_{t-1}$ ,  $\widetilde{z}_{t-2}$  τις διαφορές των τιµών της σειράς µε την προηγούµενή τους. Σε κάποιες περιπτώσεις (Box and Jenkins, 1976) έτσι συμβολίζουμε τις διαφορές των τιμών της σειράς από τη μέση τιμή της,  $\pi \chi$ :  $\widetilde{z}_t = z_t - \mu$ . Επομένως έχουμε πιο αναλυτικά:

 $\widetilde{z}_t = \phi_1 \widetilde{z}_{t-1} + \phi_2 \widetilde{z}_{t-2} + ... + \phi_p \widetilde{z}_{t-p} + a_t$  (3.3)

Που είναι η διαδικασία αυτοπαλινδρόµησης (autoregressive) AR τάξης p (Box and Jenkins, 1976).

Σ ë αυτό το σηµείο πρέπει να εισάγουµε κάποιους απλούς τελεστές που βοηθούν καταλυτικά στη µελέτη και την κατασκευή των στοχαστικών µοντέλων που εξετάζουµε. Έτσι ορίζουµε τον τελεστή αντίστροφης μετατόπισης Β ο οποίος δίνεται από τη σχέση:  $Bz_t = z_{t-1}$  και κατ' επέκταση  $B^m z_t = z_{t-m}$ . Αυτή είναι η περίπτωση που τελεστής Β συνδέει την παροντική τιμή

της σειράς µε προηγούµενη τιµή αυτής. Υπάρχει και αντίστοιχη έκφραση του Β που συνδέει την παροντική τιμή με μελλοντική τιμή της σειράς. Αυτή είναι η  $F = B^{-1}$  όπου  $Fz_t = z_{t+1}$  και κατ' επέκταση  $F^m z_t = z_{t+m}$  (Box and Jenkins, 1976).

Έτσι λοιπόν μπορούμε να γράψουμε τη διαφορά  $z_t - z_{t-1}$  σε σχέση με τον Β ως:  $\nabla z_t = z_t - z_{t-1} = (1 - B)z_t$ 

που ισοδύναµα γράφεται:

$$
\nabla^{-1} z_t = S z_t = \sum_{j=0}^{\infty} z_{t-j}
$$
  
= z\_t + z\_{t-1} + z\_{t-2} + ....  
= (1 + B + B<sup>2</sup> + ...)z\_t  
= (1 - B)<sup>-1</sup> z\_t

Σύµφωνα µε τον παραπάνω τελεστή Β τάξης p το µοντέλο AR µπορεί να γραφτεί σαν:

 $\phi(\mathbf{B}) = 1 - \phi_1 \mathbf{B} - \phi_2 \mathbf{B}^2 - \phi_p \mathbf{B}^p$ 

και πιο οικονοµικά γράφεται:

$$
\phi(B)\widetilde{z}_t=a_t
$$

κι έτσι το μοντέλο περιέχει p+2 άγνωστες παραμέτρους,  $\mu$ ,  $\phi_1$ ,  $\phi_2$ ,...,  $\phi_p$ ,  $\sigma_\alpha^2$  που πρακτικά θα εκτιμηθούν από τα δεδομένα. Η επιπρόσθετη παράμετρος  $\sigma_{\alpha}^2$  είναι η διακύμανση της διαδικασίας λευκού θορύβου a<sub>t</sub>.

Με µια δεύτερη µατιά θα αντιληφθούµε ότι το µοντέλο AR αποτελεί µια ειδική περίπτωση του γενικού γραμμικού μοντέλου. Για παράδειγμα αν εξαλείψουμε τον όρο  $\widetilde{z}_{t-1}$  από το δεξί µέλος της (3.3) µε αντικατάσταση ώστε:

$$
\widetilde{z}_{t-1} = \phi_1 \widetilde{z}_{t-2} + \phi_2 \widetilde{z}_{t-3} + \dots + \phi_p \widetilde{z}_{t-p-1} + a_{t-1}
$$
(3.4)

με τον ίδιο τρόπο μπορούμε να αντικαταστήσουμε τον όρο  $\widetilde{z}_{t-2}$  και ούτω καθεξής, μέχρι να δηµιουργήσουµε µια µη πεπερασµένη σειρά για το a.

Συμβολικά γράφουμε  $\phi(B)\tilde{z}_t = a_t$ , που είναι ισοδύναμο με το  $\tilde{z}_t = \psi(B)a_t$  με  $\psi(B) = \phi^{-1}(B)$ .

Οι διαδικασίες AR µπορεί να είναι µεταβλητές ή αµετάβλητες. Για να είναι η διαδικασία αμετάβλητη οι συντελεστές φ πρέπει να επιλεχθούν ώστε να τα βάρη ψ1, ψ2,.... στη σχέση  $\psi(B) = \phi^{-1}(B)$  να σχηματίζουν μια συγκλίνουσα σειρά. Η συνάρτηση  $\psi(B)$  ονομάζεται συνάρτηση μεταφοράς του γραμμικού μοντέλου που συσχετίζει το  $\widetilde{\mathsf{z}}_{\mathrm{t}}$  με το α.

Για να μπορεί να θεωρηθεί η ακολουθία - τυχαία μεταβλητή a<sub>t</sub> πλήρως τυχαία πρέπει:

$$
E(a_t) = 0
$$
  
Cov $(a_t, a_{t-k}) = \begin{cases} Var(a_t) = E(a_t^2) = \sigma_\alpha^2, & k = 0 \\ 0, & k \neq 0 \end{cases}$   
Cov $(a_t, z_{t-k}) = 0, \quad k > 0$ 

Η σχέση  $E(a_t) = 0$  προκύπτει με το σκεπτικό ότι η τ.μ.  $a_t$  πρέπει να παίρνει θετικές και αρνητικές τιµές µε ίδιες πιθανότητες και άρα η µέση τιµή θα είναι 0 (Box and Jenkins 1976). Η επόµενη σχέση σηµαίνει ότι η διασπορά θα πρέπει να είναι πεπερασµένη και σταθερή. Από τη σχέση αυτή προκύπτει ότι:

$$
\rho_k = Corr(a_t, a_{t-k}) = \frac{Cov(a_t, a_{t-k})}{[Var(a_t)Var(a_{t-k})]^{1/2}} = \frac{Cov(a_t, a_{t-k})}{\sigma_a^2} = \begin{cases} 1, & k = 0 \\ 0, & k \neq 0 \end{cases}
$$

Η σχέση αυτή καθώς και η Cov(a<sub>t</sub>, z<sub>t−k</sub>) = 0, k > 0, εκφράζουν ότι η a<sub>t</sub> είναι ανεξάρτητη άρα και ασυσχέτιστη με τον εαυτό της. Με άλλα λόγια η a<sub>t</sub> έχει όλες τις μαθηματικές ιδιότητες της τυχαιότητας και γι αυτό η κατανοµή της θεωρείται κανονική.

Για τη µετάβαση από το θεωρητικό µοντέλο [σχέση (3.2)] στο πρακτικό του (τις εκτιµήσεις) δουλεύουµε ως ακολούθως :

$$
\underbrace{z_t = \varphi_1 z_{t-1} + a_t}_{\theta \text{Eopnfixa}} \Leftrightarrow \underbrace{\hat{z}_t = \hat{\varphi}_1 z_{t-1} + a_t}_{\pi \text{postrika}} \Rightarrow \underbrace{\hat{z}_{t-1}(1)}_{\pi \text{postilax}} = \hat{\varphi}_1 z_{t-1} + a_t \Rightarrow \underbrace{\hat{a}_t = e_t}_{\pi \text{postilaxa}} = z_t - \underbrace{\hat{\varphi}_1 z_{t-1}}_{\pi \text{postilaxa}} \\ \underbrace{\hat{z}_t = \hat{z}_{t-1}(1)}_{\pi \text{postilaxa}}
$$

Αυτό που κάνουμε δηλαδή, είναι να εκτιμήσουμε την ακολουθία a<sub>t</sub> από τα σφάλματα προσαρµογής, που συχνά αναφέρονται και σαν κατάλοιπα-Residuals, τα οποία εδώ είναι συναρτήσει της σειράς και της εκτίμησης  $\hat{\phi}_1$  της παραμέτρου  $\phi_1$ . Τα σφάλματα  ${\sf e}_t$  είναι:

(1) Η καλύτερη (και μοναδική) εκτίμηση των  $\hat{a}_t$  που μπορούμε να κάνουμε

(2) Τυχαίες µεταβλητές, αφού προκύπτουν από διαφορά δύο τυχαίων µεταβλητών  $(z_{t} - \hat{z}_{t}).$ 

Περιορισµός της παραµέτρου: Η υπόθεση της στασιµότητας επιβάλλει για το µοντέλο AR(1) να ισχύει  $|\phi_1|$ <1. Ο περιορισμός αυτός θα δείξει αν το μοντέλο που επιλέξαμε είναι στάσιμο και προκύπτει αν υψώσουµε στο τετράγωνο τη σχέση (3.2) και πάρουµε µέσες τιµές, ώστε:

$$
E(z_t) = Var(z_t) = E[(\phi_1 z_{t-1} + a_t)^2] = \phi_1^2 E(z_{t-1}^2) + 2\phi_1 E(z_{t-1}a_t) + E(a_t^2)
$$

δηλαδή:

$$
\text{Var}(z_t) = \phi_1^2 \text{Var}(z_t) + \sigma_\alpha^2 \implies \text{Var}(z_t) = \frac{\sigma_\alpha^2}{1 - \phi_1^2} (\epsilon \pi \epsilon \iota \delta \eta \quad E(z_t^2) = E(z_{t-1}^2) = \text{Var}(z_t))
$$

και επειδή  $Var(z_t) \ge 0$  και σ $\alpha^2 \ge 0$  θα πρέπει  $1 - \phi_1^2 \ge 0 \Rightarrow \phi_1^2 \le 1$  ή  $|\phi_1| \le 1$ και για να είναι πεπερασμένη η διασπορά της  $z_t$  θα πρέπει  $|\phi_1|$  < 1 (Box and Jenkins, 1976).

#### **3.4 ΤΟ ΜΟΝΤΕΛΟ ΚΙΝΟΥΜΕΝΟΥ ΜΕΣΟΥ ΟΡΟΥ ΜΑ(q).**

Όπως είδαμε παραπάνω το μοντέλο αυτοπαλινδρόμησης AR εκφράζει την απόκλιση  $\widetilde{z}_t$  της διαδικασίας σαν ένα πεπερασµένο σταθµισµένο άθροισµα p προηγούµενων αποκλίσεων (διαφορών)  $\widetilde{z}_{t-1}, \widetilde{z}_{t-2}, ..., \widetilde{z}_{t-p}$  συν μια τυχαία δόνηση a<sub>t</sub>. Ισοδύναμα είδαμε ότι εκφράζει την  $\widetilde{z}_t$  σαν ένα μη πεπερασμένο άθροισμα των a.

Ένα άλλο είδος µοντέλου µε µεγάλη πρακτική σηµασία στη δηµιουργία µοντέλων χρονοσειρών µέσω των παρατηρήσεών τους, είναι και η επονοµαζόµενη πεπερασµένη διαδικασία κινητού μέσου. Σ' αυτό εκφράζουμε τη  $\widetilde{z}_t$  γραμμικά εξαρτημένη από ένα πεπερασµένο αριθµό q προηγούµενων a . Συµπερασµατικά η σχέση

 $\widetilde{z}_t = a_t + \theta_1 a_{t-1} + \theta_2 a_{t-2} + ... + \theta_n a_{t-n}$ 

ονοµάζεται διαδικασία κινούµενου µέσου όρου (moving average- ΜΑ) τάξης q.

Η ονομασία «κινούμενος μέσος όρος» είναι κατά μία έννοια παραπλανητική επειδή τα βάρη 1,- $\theta_1$ ,-θ<sub>2</sub>,...,-θ<sub>p</sub> που πολλαπλασιάζονται με τα a δε χρειάζεται να έχουν απόλυτη συνέχεια ούτε να είναι θετικά. Παρόλαυτα είναι κοινή ονοµατολογία για το συγκεκριµένο µοντέλο στη διεθνή βιβλιογραφία γι αυτό και τη χρησιµοποιούµε (Box and Jenkins, 1976).

Όµοια µε το προηγούµενο µοντέλο, έτσι κι εδώ, αν ορίσουµε ένα τελεστή Β αντίστροφης µετατόπισης q µπορούµε το υπό εξέταση µοντέλο να το εκφράσουµε όπως ακολούθως:

 $\theta(B) = 1 - \theta_1B - \theta_2B^2 - \dots - \theta_qB^q$ 

που πιο οικονομικά γράφεται:  $\widetilde{z}_t = \theta(B) a_t$ .

Αυτό το μοντέλο περιλαμβάνει q+2 άγνωστες παραμέτρους  $\mu$ ,  $\theta_1$ ,  $\theta_2$ ,...,  $\theta_q$ ,  $\sigma_a^2$  που στην πράξη πρέπει να εκτιµηθούν από τα δεδοµένα µας.

Ευρύτερα το µοντέλο ΜΑ µπορεί να θεωρηθεί σαν ένα µοντέλο AR το οποίο αποτελείται από πάρα πολλούς όρους του AR και κατόπιν σχηµατίζει και την ακολουθία των όρων a. Εδώ όµως διαθέτουµε πολύ λίγα δεδοµένα ώστε να εξετάσουµε τους άπειρους πρώτους όρους του AR και κατόπιν να ορίσουμε και τους υπόλοιπους a.

Για το λόγο ότι διαθέτουµε ανεπαρκές πλήθος δεδοµένων αποκλείουµε από τώρα τη διερεύνηση του µοντέλου σταθµισµένου µέσου (Box and Jenkins, 1976).

### **3.5 ΤΟ ΜΙΚΤΟ ΜΟΝΤΕΛΟ ΑΥΤΟΤΑΛΑΝΤΟΥΜΕΝΟΥ ΚΙΝΗΤΟΥ ΜΕΣΟΥ ΟΡΟΥ (ARMA).**

Στο σηµείο αυτό εξετάζουµε τα µοντέλα ARMA (p,q) όπου απαντούν στην περίπτωση που η σειρά μπορεί να περιγράφεται τόσο από το παρελθόν της, όσο και από κάποιες τ.μ. a<sub>t</sub>. Αυτό το σκεπτικό µας οδηγεί να συνδυάσουµε τα µοντέλα AR(p) και MA(q) και να επιτύχουµε µí αυτό τον τρόπο µεγαλύτερη ευχέρεια στην προσέγγιση της σειράς από το µοντέλο. Το µοντέλο που προκύπτει είναι το ARMA(p,q):

$$
\widetilde{z}_{t} = \phi_{1}\widetilde{z}_{t-1} + ... + \phi_{p}\widetilde{z}_{t-p} + a_{t} - \theta_{1}a_{t-1} - ... - \theta_{q}a_{t-q}
$$
(3.5)

που γίνεται:

$$
(1-\phi_1B-\phi_2B^2-...-\phi_pB^p)\widetilde{z}_t=(1-\theta_1B-\theta_2B^2-...-\theta_qB^q)a_t
$$

που μπορούμε να την εκφράζουμε και σαν:

$$
\varphi_p(B)z_t = \theta_q(B)a_t
$$

όπου τα ф(Β) και θ(Β) είναι πολυώνυµα του βαθµού p και q στο Β.

Εδώ το μοντέλο περικλείει p+q+2 άγνωστες παραμέτρους μ; φ<sub>1</sub>...........φ<sub>p</sub>; θ<sub>1</sub>...........θ<sub>q</sub>; σ<sup>2</sup><sub>α</sub>, οι οποίες υπολογίζονται από τα δεδοµένα.

 $\Pi$ .χ. αν συνδυάσουμε το AR(1) με το MA(1) προκύπτει το μοντέλο ARMA (1,1):

 $(1-\phi_1B)z_t = (1-\theta_1B)a_t$ 

Μια διαδικασία ARMA (p,q) µπορεί να θεωρηθεί µε δύο τρόπους:

(α) Σαν µια p- οστής τάξης διαδικασία AR:

 $\phi_p(B)z_t = e_t$ 

µε το et να ακολουθεί την q-οστή τάξη µιας διαδικασίας MA:

 $e_t = \theta(B)a_t$ 

(β) Σαν µια q- οστής τάξης διαδικασία MA:

 $\widetilde{z}_t = \theta(B)b_t$ 

με το  $b_t$  να ακολουθεί την p-οστή τάξη μιας διαδικασίας AR:

 $\phi(B)b_t = a_t$ 

έτσι ώστε:

 $\phi(B)\widetilde{z}_t = \theta(B)\phi(B)b_t = \theta(B)a_t$ 

Για να είναι το µοντέλο αντιστρέψιµο και στάσιµο θα πρέπει οι παράµετροι του να είναι τέτοιες ώστε οι ρίζες των πολυωνύµων

 $\theta_{q}(B) = 0 \Rightarrow 1 - \theta_{1}B - \theta_{2}B^{2} - ... - \theta_{q}B^{q} = 0$  $\Phi_{\rm p}({\rm B}) = 0 \Rightarrow 1 - \phi_1 {\rm B} - \phi_2 {\rm B}^2 - \dots - \phi_{\rm p} {\rm B}^{\rm p} = 0$ 

ως προς Β, να έχουν µέτρο >1 (για το κάθε πολυώνυµο) (Box nd Jenkins, 1976).

#### **3.6 ΕΚΤΙΜΗΣΗ ΠΑΡΑΜΕΤΡΩΝ ΣΤΑ ΕΠΟΧΙΚΑ ΜΟΝΤΕΛΑ AR**

#### **3.6.1 MΟΝΤΕΛΟ AR(1**×**12)**

Λόγω του περιορισµένου πλήθους δεδοµένων, όπως εξηγήθηκε στην παράγραφο 3.4., τα µοντέλα που τελικά θα χρησιµοποιήσουµε για την ανάλυση των χρονοσειρών ζήτησης των προϊόντων µας είναι ARMA µε µηδενικής τάξης µοντέλο ΜΑ, δηλαδή είναι µοντέλα AR.

Εδώ θα εξετάσουµε το µοντέλο AR (1×12). Εποµένως γι αυτή την περίπτωση έχουµε:

$$
(1 - \theta B)(1 - \phi B^{12})z_t = a_t
$$
  
\n
$$
\dot{\eta} (1 - \theta B - \phi B^{12} + \theta \phi B^{13})z_t = a_t
$$
  
\n
$$
z_t - \theta z_{t-1} - \phi z_{t-12} + \theta \phi z_{t-13} = a_t
$$

Για τη συνάρτηση αυτοσυσχέτισης µια πολύ σηµαντική επαναληπτική σχέση προκύπτει αν πολλαπλασιάσουμε τη σχέση (3.5) με τον όρο  $\widetilde{z}_{t-k}$ , ώστε να παράγουμε τη σχέση (Φίλης, 2003).

$$
\widetilde{z}_{t-k}\widetilde{z}_t = \phi \widetilde{z}_{t-k}\widetilde{z}_{t-1} + \ldots + \phi_p \widetilde{z}_{t-k}\widetilde{z}_{t-p} + a_t - \theta_1 \widetilde{z}_{t-k}a_{t-1} - \ldots - \theta_q \widetilde{z}_{t-k}a_{t-q}
$$
\n(3.6)

Εδώ χρησιµοποιούµε τις εξισώσεις Yule- Walker: Έτσι παίρνουµε τη συνδιακύµανση των τιμών και στα δύο μέλη - π.χ. Ε(z<sub>t-p</sub>) είναι η συνδιακύμανση της τωρινής μας τιμής με την τιµή της χρονοσειράς πριν από p περιόδους, όπου p η εποχικότητα για την οποία θα εξετάσουµε το µοντέλο- και στη συνέχεια διαιρούµε κάθε όρο µε την συνδιακύµανση (autocovariance)  $E(z_t z_t)$  και έτσι παράγουμε εξισώσεις αυτοσυσχέτισης (autocorrelation), η οποία µας δίνει καλύτερη άποψη για την επαναληπτική σχέση των δεδοµένων µας σε σχέση µε το παρελθόν (Φίλης, 2003).

$$
\left(\frac{E(z_t z_{t-p})}{E(z_t z_t)}\right)-\left(\frac{\theta E(z_{t-l} z_{t-p})}{E(z_t z_t)}\right)-\left(\frac{\phi E(z_{t-l2} z_{t-p})}{E(z_t z_t)}\right)+\left(\frac{\theta \phi E(z_{t-l3} z_{t-p})}{E(z_t z_t)}\right)=\left(\frac{a_\tau E(z_{t-p})}{E(z_t z_t)}\right)
$$

$$
= \rho_p - \theta \rho_{p-1} - \phi \rho_{p-12} + \theta \phi \rho_{p-13} = E(a_t)E(z_{t-p}) = 0
$$
 (3.7)

γιατί  $E(a_t) = 0$ .

Ο γενικός τύπος του συντελεστή αυτοσυσχέτισης ρ (Φίλης, 2003) όπως χρησιµοποιείται εδώ είναι :

$$
\rho_{\kappa} = \frac{\sum_{i=\kappa+1}^{n} z_i z_{i-\kappa}}{\sum_{i=1}^{n} z_i^2} \qquad . \quad (3.8)
$$

Ισχύει από τη σχέση (3.8)ότι

$$
\rho_{\kappa} = \rho_{-\kappa} \kappa \alpha \left( \frac{E(z_{t}z_{t-p})}{E(z_{t}^{2})} \right) = \rho_{\kappa}
$$
 (3.9)

$$
\text{exp} \, \rho_0 = \frac{E(z_t z_{t-0})}{E(z_t z_t)} = 1 \tag{3.10}
$$

Άρα από (3.7), (3.8), (3.9), (3.10) παίρνουµε το σύστηµα εξισώσεων :

$$
\rho_1 - \theta \rho_0 - \phi \rho_{11} + \theta \phi \rho_{12} = 0 \n\rho_2 - \theta \rho_1 - \phi \rho_{10} + \theta \phi \rho_{11} = 0 \n\rho_3 - \theta \rho_2 - \phi \rho_9 + \theta \phi \rho_{10} = 0
$$

Από αυτές τις εξισώσεις υπολογίζουµε τα θ, φ που λειτουργούν σαν µεταβλητές και θφ το γινόμενό τους, που θα πρέπει να δίνουν το ελάγιστο άθροισμα τετραγωνικού σφάλματος ∑ = n  $i = 1$  $\min \sum a_t^2$ . Αυτό επιτυγχάνεται εύκολα με τη βοήθεια του Excel – Solver όπου δημιουργούμε ένα γραμμικό σύστημα με τις τρεις εξισώσεις συσγέτισης, όπου την πρώτη χρησιµοποιούµε σαν βασική εξίσωση, τη δεύτερη σαν περιορισµό και την τρίτη δεν τη συµπεριλαµβάνουµε στη διαδικασία επίλυσης, παρά τη χρησιµοποιούµε για να παρατηρούµε αν όντως το σύστηµα βρίσκει λύση κοντά στο µηδέν. Αρχικά δίνουµε τιµές για τα θ και φ ίσες µε το 1, και κατόπιν το Solver τις βελτιστοποιεί σύµφωνα µε τους περιορισµούς που έχουµε εισάγει. Η διαδικασία αυτή επαναλαµβάνεται για το κάθε προϊόν ξεχωριστά. Από το µοντέλο που προκύπτει για το καθένα από αυτά υπολογίζουµε τις τιµές των προβλέψεων και φυσικά το σφάλµα πρόβλεψης, όπως θα δούµε σε ακόλουθα κεφάλαια.

Έτσι η εκτίµηση της z θα δοθεί γενικά από τον τύπο (Φίλης, 2003):

$$
\stackrel{\wedge}{z}_{t+1}=\theta z_t+\varphi z_{t-11}-\theta\varphi z_{t-12}+\stackrel{\wedge}{\alpha}_{t+1}\quad\text{for}\quad\quad\stackrel{\wedge}{\alpha}_{t+1}=0\enspace.
$$

άρα η τελική µορφή της εξίσωσης που χρησιµοποιείται για απόδοση προβλέψεων είναι :

$$
\hat{z}_{t+1} = \theta z_t + \phi z_{t-11} - \theta \phi z_{t-12} (3.11)
$$

για t=22 θα δώσει την εκτίμηση της τιμής της ζήτησης για το 23<sup>ο</sup> δεδομένο (z<sub>23</sub>). Η επόμενη τιµή της ζήτησης, για το 24<sup>ο</sup> δεδοµένο, θα προκύψει από την ίδια εξίσωση για t=23.Αν όπου z23 αντικαταστήσουµε την αντίστοιχη εκτίµηση, τότε θα προκύψει εκτίµηση δύο βηµάτων μπροστά, ενώ αν όπου z<sub>23</sub> αντικαταστήσουμε την πραγματική τιμή της ζήτησης με βελτιωµένες τις παραµέτρους θ και ф για το δεδοµένο 23 θα προκύψει εκτίµηση ενός βήµατος µπροστά. Από κάθε περίπτωση θα συγκρίνουµε τόσο το σφάλµα προσαρµογής όσο και το σφάλµα πρόβλεψης για να αποφανθούµε για το καταλληλότερο µοντέλο για κάθε προϊόν ξεχωριστά.

#### **3.6.2 ΜΟΝΤΕΛΟ AR(2**×**12)**

Μια δεύτερη περίπτωση του µοντέλου AR είναι το AR(2×12), που προκύπτει µε όµοιο τρόπο µε το προηγούµενο µοντέλο. Εποµένως η γενική του εξίσωση γράφεται ως εξής (Φίλης, 2003):

$$
(1 - \theta_1 B_1 - \theta_2 B^2)(1 - \phi B^{12})z_t = a_t
$$
  
\n
$$
\Rightarrow z_t = \theta_1 z_{t-1} + \theta_2 z_{t-2} + \phi z_{t-12} - \phi \theta_1 z_{t-13} - \phi \theta_2 z_{t-14} + a_t
$$
 (3.12)

Με τη χρήση των εξισώσεων Yule-Walker, όπως και προηγουµένως, παίρνουµε τις αντίστοιχες εξισώσεις των συσχετίσεων από τις οποίες υπολογίζουμε τις τιμές των θ<sub>1</sub>,θ<sub>2</sub>,φ. Γενικά προκύπτει η εξίσωση:

$$
\rho_p = \theta_1 \rho_{p-1} + \theta_2 \rho_{p-2} + \phi \rho_{p-12} - \phi \theta_1 \rho_{p-13} - \phi \theta_2 \rho_{p-14}
$$

Έπειτα από την (3.6) για p=1,2,3 δηµιουργούµε τις παρακάτω εξισώσεις, ώστε να κατασκευάσουµε το σύστηµα των 3 αγνώστων που θέλουµε να υπολογίσουµε.

Έτσι προκύπτει:

$$
\rho_1 = \theta_1 \rho_0 + \theta_2 \rho_{-1} + \phi \rho_{-11} - \phi \theta_1 \rho_{-12} - \phi \theta_2 \rho_{-13}
$$
  
\n
$$
\Rightarrow \rho_1 = \theta_1 + \theta_2 \rho_1 + \phi \rho_{11} - \phi \theta_1 \rho_{12} - \phi \theta_2 \rho_{13} \Rightarrow
$$
  
\n
$$
-\rho_1 + \theta_1 + \theta_2 \rho_1 + \phi \rho_{11} - \phi \theta_1 \rho_{12} - \phi \theta_2 \rho_{13} = 0
$$
  
\n
$$
\rho_2 = \theta_1 \rho_1 + \theta_2 \rho_0 + \phi \rho_{-10} - \phi \theta_1 \rho_{-11} - \phi \theta_2 \rho_{-12}
$$
  
\n
$$
\Rightarrow \rho_2 = \theta_1 \rho_1 + \theta_2 + \phi \rho_{10} - \phi \theta_1 \rho_{11} - \phi \theta_2 \rho_{12} \Rightarrow
$$
  
\n
$$
-\rho_2 + \theta_1 \rho_1 + \theta_2 + \phi \rho_{10} - \phi \theta_1 \rho_{11} - \phi \theta_2 \rho_{12} = 0
$$
  
\n
$$
\rho_3 = \theta_1 \rho_2 + \theta_2 \rho_1 + \phi \rho_9 - \phi \theta_1 \rho_{-10} - \phi \theta_2 \rho_{-11}
$$
  
\n
$$
\Rightarrow \rho_3 = \theta_1 \rho_2 + \theta_2 \rho_1 + \phi \rho_9 - \phi \theta_1 \rho_{10} - \phi \theta_2 \rho_{11} \Rightarrow
$$
  
\n
$$
-\rho_3 + \theta_1 \rho_2 + \theta_2 \rho_1 + \phi \rho_9 - \phi \theta_1 \rho_{10} - \phi \theta_2 \rho_{11} = 0
$$

Οµοίως µε το προηγούµενο σύστηµα, έτσι κι εδώ, µε τις τρεις παραπάνω εξισώσεις των συσχετίσεων υπολογίζουμε αρχικά μέσω του Solver τις μεταβλητές  $\theta_1, \theta_2, \phi$  και τις  $\phi \theta_1$ ,  $\phi \theta_2$ σαν γινόµενο τους. Από το µοντέλο που δηµιουργείται για κάθε προϊόν παίρνουµε τις προβλέψεις σύµφωνα µε την εξίσωση:

 $z_t = \theta_1 z_{t-1} + \theta_2 z_{t-2} + \phi z_{t-12} - \phi \theta_1 z_{t-13} - \phi \theta_2 z_{t-14}$ .

Για παράδειγμα την πρόβλεψη z<sub>23</sub> θα την πάρουμε από την εξίσωση z<sub>23</sub> =  $\theta_1 z_{21} + \theta_2 z_{21} + \phi z_{11} - \phi \theta_1 z_{10} - \phi \theta_2 z_9$ , ενώ μπορούμε να πάρουμε εκτιμήσεις από την τιµή z1<sup>5</sup> και µετά.

# **4 ΜΟΝΤΕΛΑ ΕΚΘΕΤΙΚΗΣ ΕΞΟΜΑΛΥΝΣΗΣ HOLT ΚΑΙ WINTERS**

#### **4.1 ΓΕΝΙΚΑ**

Η πρόβλεψη που χρησιµοποιεί µοντέλα χρονοσειρών συχνά βασίζεται σε µεθόδους γραµµικής παλινδρόµησης ή σε µεθόδους που χρησιµοποιούν ποικίλες τεχνικές εξοµάλυνσης. Για την εκτίµησης των παραµέτρων των τεχνικών αυτών είναι πολύ σύνηθες να βελτιστοποιούµε τις σταθερές εξοµάλυνσης(παραµέτρους). Η τάση αυτή δηµιουργείται καθώς υπάρχει µεγάλη ευκολία επίλυσης τέτοιων προβληµάτων στο Solver του Excel. Επιπλέον το Solver έχει τέτοιες δυνατότητες οι οποίες αν χρησιµοποιηθούν κατάλληλα µπορεί να βελτιστοποιηθεί το πρόβληµα και για περισσότερες παραµέτρους, ειδικά τις αρχικές (initial or starting parameters). Παρακάτω θα δούµε παραδείγµατα τεχνικών εκθετικής εξοµάλυνσης που παρουσιάζουν βελτιωµένα µοντέλα βελτιστοποίησης τόσο των αρχικών παραµέτρων όσο και των σταθερών εξοµάλυνσης (µοντέλα Holt, Holt-Winters). Αυτές οι τεχνικές είναι εξαιρετικά χρήσιµες για βραχυπρόθεσµες προβλέψεις σειρών µε δεδοµένα πωλήσεων προϊόντων ή επιπέδου ζήτησης αγαθών. Από τα παραδείγµατα αυτά συµπεραίνεται επίσης ότι η γραµµική παλινδρόµηση είναι υποπερίπτωση του µοντέλου εκθετικής εξοµάλυνσης µε εποχιακή τάση του Holt.

#### **4.2 ΜΟΝΤΕΛΑ ΜΕ ΤΑΣΗ**

Τα µοντέλα εκθετικής εξοµάλυνσης εξετάζουν το πρόβληµα σύµφωνα µε κάποια ή κάποιες παραµέτρους. Το πιο απλό µοντέλο εξοµάλυνσης είναι αυτό που εξετάζει αν στη σειρά υπάρχει µια µέση τιµή, που εκφράζεται σαν επίπεδο µέσου και διερευνά τις αποκλίσεις των τιµών από το επίπεδο αυτό. Ένα επόµενο µοντέλο προκύπτει από την εξέταση της σειράς ως προς την εµφάνιση κάποιας τάσης (trend) των τιµών της. Για να είµαστε πιο σαφείς τα µοντέλα µε τάση που εξετάζουµε εδώ αφορούν σε γραµµική τάση και έχουν ένα µεγάλο βαθµό συγγενείας µε το µοντέλο γραµµικής παλινδρόµησης χρονοσειρών( Rasmussen, 2003).

Ένα µοντέλο γραµµικής παλινδρόµησης µπορεί εύκολα να επιλυθεί στο Excel µε την εφαρμογή της συνάρτησης TREND, που προβλέπει την μεταβλητή  $Y_t$  μιας χρονοσειράς. Η µεταβλητή αυτή αποτελεί τα ιστορικά δεδοµένα της χρονοσειράς για δεδοµένους χρόνους  $t=1,2,3,...,n$ . Οι προβλέψεις που προκύπτουν από τη γραμμική παλινδρόμηση υπολογίζονται βάση της σχέσης (Rasmussen, 2003) :

 $f_t = c_0 + c_1t$ 

στην οποία οι παράµετροι της γραµµικής παλινδρόµησης c0, c<sup>1</sup> εκτιµώνται µε την ελαχιστοποίηση του µέσου τετραγωνικού σφάλµατος (mean square error-MSE), το οποίο ορίζεται από τη σχέση :

$$
MSE = \frac{1}{n}\sum_{t=1}^n (Y_t - f_t)^2
$$

( στο συγκεκριµένο µοντέλο δε χρειάζεται να χρησιµοποιήσουµε το Solver του Excel για την ελαχιστοποίηση του σφάλµατος, γιατί η συνάρτηση TREND από µόνη της δίδει πολύ καλά και γρήγορα αποτελέσµατα ( Rasmussen, 2003).

Αυτό το μοντέλο μας δίνει μια ευθεία. Αν, λοιπόν, επιθυμούμε να περιγράψουμε «τοπικές» γραµµικές κυµάνσεις θα πρέπει να δηµιουργήσουµε τη συνάρτηση που θα περιέχει τις μεταβλητές c<sub>0</sub> και c<sub>1</sub>. Έστω ότι το c<sub>0</sub> = F<sub>t</sub> ο τοπικός μέσος και c<sub>1</sub>=b<sub>t</sub> η αναμενόμενη μείωση ή αύξηση ως προς το µέσο. Τότε µπορούµε να θεωρήσουµε σαν πρόβλεψη την αναµενόµενη αύξηση για m περιόδους (Rasmussen, 2003).

$$
\hat{f}_{t+m} = F_t + mb_t \qquad (4.1)
$$

δηλαδή η συνάρτηση πρόβλεψης θα δίδει ουσιαστικά µια ευθεία, που όµως κατά την περίοδο προσαρµογής της θα δίδει τοπικές ευθείες που θα µπορούν να περιγράψουν διάφορες ροές. Για να προσαρµοστεί αυτή η ευθεία σε εποχιακές κυµάνσεις θα πρέπει να προσθέσουµε στην παραπάνω σχέση ή να πολλαπλασιάσουµε µε αυτή κάποιους εποχιακούς δείκτες. Πρόκειται για τις δύο εκδοχές, τα additive και τα multiplicative εποχιακά µοντέλα, όπως εκτενέστερα θα δούµε παρακάτω, καθώς θα εξετάζουµε το µοντέλο Holt- Winters µε τάση και εποχικότητα.

Το µοντέλο του Holt είναι πιο ευέλικτο από την γραµµική παλινδρόµηση αφού ενηµερώνει (updates) βηµατικά τις παραµέτρους του µέσου (level) και της τάσης( trend), οι οποίες στη γραμμική παλινδρόμηση θεωρούνται σταθερές.

Έτσι σύµφωνα µε τον τύπο (4.1) οι προβλέψεις τη στιγµή t για περίοδο k γίνονται από τις σχέσεις:

 $f_{t+k} = F_t + kb_t$ 

όπου η παράμετρος για το επίπεδο που βρίσκεται ο μέσος (mean level)  $F_t$  ενημερώνεται από τη σχέση :

 $F_t = aY_t + (1 - a)[F_{t-1} + b_{t-1}]$ 

Η έννοια της τάσης σí αυτές της µεθόδους είναι παρεµφερής µε αυτή της καθοµιλουµένης και στην ουσία εννοούµε (και) την αναµενόµενη αύξηση ή µείωση ως προς την παρούσα τιµή κάποιου φαινοµένου (τιµή επιπέδου του µέσου).

Επομένως η παράμετρος τάσης b<sub>t</sub> στο μοντέλο του Holt ενημερώνεται από τη σχέση:

 $b_t = \beta(F_t - F_{t-1}) + (1 - \beta)b_{t-1}$ 

Εδώ πρέπει να υπολογιστούν οι αρχικές τιµές ώστε να ενηµερώνονται οι εξισώσεις των παραπάνω παραμέτρων. Για να κρατήσουμε το μοντέλο απλό εισάγουμε τις εξής αργικές τιµές:

$$
F_t = Y_t, b_1 = 0.
$$

Οι σταθερές εξοµάλυνσης α, β είναι παράµετροι που παίρνουν τιµές µεταξύ 0 και 1 (Rasmussen, 2003) .

Τα περισσότερα µοντέλα χρησιµοποιούν τις τιµές του πρώτου έτους σαν αρχικές τιµές ενώ προβλέψεις γίνονται για την χρονική περίοδο µετά το πρώτο έτος. Για όλα τα µοντέλα που θα εξετάσουμε τα συνολικά δεδομένα μας είναι 24 για κάθε προϊόν, δηλαδή είναι μηνιαίες µετρήσεις των πωλήσεων κάθε προϊόντος για δύο συνολικά χρόνια. Άρα οι 12 πρώτες µετρήσεις του πρώτου έτους θα χρησιµοποιηθούν εδώ σαν αρχικές τιµές, ενώ προβλέψεις θα γίνουν για t=12-24. Το MSE και το RMSE (Root of Mean Square Error) αυτής της περιόδου θα χρησιµοποιηθεί για συγκρίσεις. Επιπλέον η χρήση του MSE και του RMSE του τελευταίου κύκλου χρησιµοποιείται σαν πιο αντιπροσωπευτικό µέσο σύγκρισης και για το λόγο ότι οι τιµές που εξετάζονται στα σφάλµατα αυτά είναι πιο πρόσφατες και εποµένως πιο αξιόπιστες για τις προβλέψεις του µέλλοντος σε σχέση µε τις προβλέψεις που δίνουν πιο παλιές µετρήσεις.

Προκειµένου να λάβουµε στα αποτελέσµατά µας το µικρότερο τετραγωνικό σφάλµα υπολογίζουµε µέσω του Solver τις παραµέτρους α και β. Η εξαγωγή των τιµών αυτών εξαρτάται φυσικά από τον τρόπο που θα ορίσουµε το πρόβληµά µας και τους περιορισµούς του µέσα στο εργαλείο αυτό. Στην περίπτωση που οι βέλτιστες τιµές των παραµέτρων α, β  $\varepsilon$ ίναι =0 τότε F<sub>0</sub>=c<sub>0</sub>, b<sub>0</sub>=c<sub>1</sub>. Η περίπτωση αυτή του μοντέλου του Holt είναι η γραμμική παλινδρόµηση (Rasmussen, 2003) .

Είναι πιο εύκολο, όµως, να κατανοήσουµε τι συµβαίνει αν δούµε και τη γραφική αναπαράσταση κάθε µοντέλου.

Έτσι για τα δεδομένα των μηνιαίων πωλήσεων ενός προϊόντος, του «Fanta lemon 0,25l» με κωδικό 121, για τις χρονιές 2002-2003 λάβαµε :

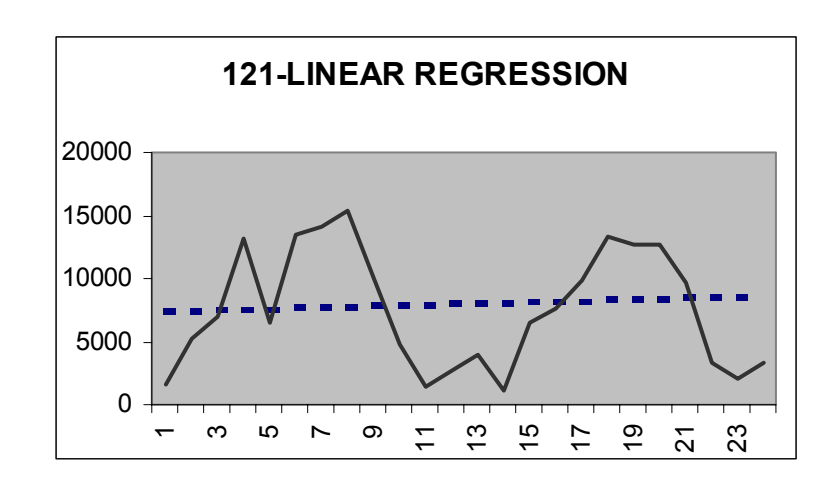

#### • Το γράφηµα για τη γραµµική παλινδρόµηση

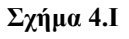

Όπου µε τη συνεχή γραµµή απεικονίζεται η πραγµατική χρονοσειρά που διαθέτουµε. Με τη διακεκοµµένη γραµµή φαίνεται η προσέγγιση της χρονοσειράς σύµφωνα µε τη γραµµική παλινδρόµηση (Rasmussen, 2003).

Το MSE υπολογίστηκε για το παράδειγµα αυτό και βρέθηκε ίσο µε : 21 551 281.

• Το γράφηµα για το µοντέλο εκθετικής εξοµάλυνσης του Holt µε τάση

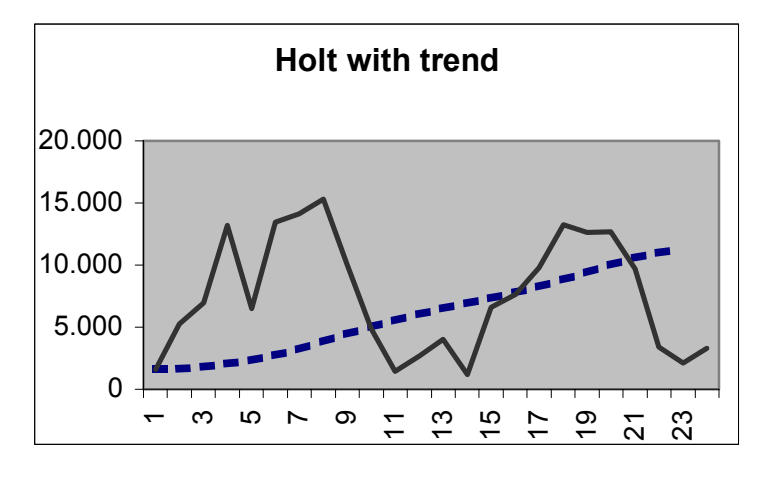

**Σχήµα 4.II** 

Όπου µε τη συνεχή γραµµή απεικονίζεται η πραγµατική χρονοσειρά που διαθέτουµε. Με τη διακεκοµµένη γραµµή φαίνεται η προσέγγιση της χρονοσειράς σύµφωνα µε το µοντέλο εκθετικής εξοµάλυνσης του Holt µε τάση που προκύπτει (Rasmussen, 2003).

Το MSE υπολογίστηκε για το παράδειγµα αυτό και βρέθηκε ίσο µε : 13 851 840, που είναι σαφώς µικρότερο από αυτό που δίδει η γραµµική παλινδρόµηση.

Οι παράµετροι εξοµάλυνσης υπολογίστηκαν, για ελαχιστοποίηση του σφάλµατος MSE, α=0.008572 και β=1.

#### **4.3 ΜΟΝΤΕΛΑ ΜΕ ΤΑΣΗ ΚΑΙ ΕΠΟΧΙΚΟΤΗΤΑ**

.

Τα µοντέλα εκθετικής εξοµάλυνσης βασίζονται στην ενηµέρωση, για κάθε περίοδο, των αντίστοιχων παραµέτρων που µπορεί, εκτός από µοντέλα µιας (mean level) ή δύο (mean level and trend) παραμέτρων, να είναι μέχρι και τριών: mean level, trend and seasonality (Holt-Winters Model (Winters 1960)).

Η µέθοδος Holt- Winterís προσαρµόζεται σε εποχιακές επιδράσεις και παρουσιάζεται σε δύο εκδοχές- την πολλαπλασιαστική και την αθροιστική- ανάλογα µε το αν η µεταβολή της εποχικότητας θεωρείται ανάλογη µε το επίπεδο του τοπικού µέσου ή ανεξάρτητη από αυτό αντίστοιχα.

Έτσι η ακολουθία της ζήτησης D μπορεί να εκφραστεί κατ' αντιστοιχία ως:

$$
D_t = (F + bt)I_t + ε_t,
$$
για το πολλαπλασιαστικό  
ή 
$$
D_t = F + bt + I_t + ε_t,
$$
για το αθροιστικό

όπου F : το μέσο επίπεδο(mean level), b: η τάση (trend), I :η εποχικότητα, ε<sub>t</sub>: το σφάλμα πρόβλεψης και p είναι το πλήθος των περιόδων που εξετάζουµε ανά κύκλο. Εν προκειµένω p=12, επειδή εξετάζουµε τη µηνιαία ζήτηση των προϊόντων ανά έτος (ο κύκλος εδώ είναι το έτος).

Σí αυτό το µοντέλο οι προβλέψεις δίδονται γενικά σύµφωνα µε τις σχέσεις :

$$
f_{t+k} = (F_t + kb_t)I_{t+k-p}
$$
\n(για το πολλαπλασιαστικό μοντέλο) και\n
$$
f_{t+k} = F_t + b_t + I_{t+k-p}
$$
\n(για το αθροιστικό μοντέλο)

Παρακάτω ακολουθούν οι σχέσεις ενηµέρωσης (update) των παραµέτρων τόσο για το πολλαπλασιαστικό µοντέλο όσο και για το αθροιστικό (Rasmussen, 2003).

#### **4.3.1 ΤΟ ΠΟΛΛΑΠΛΑΣΙΑΣΤΙΚΟ ΜΟΝΤΕΛΟ**

Οι σχέσεις που δίνουν κάθε φορά το µέσο, την τάση και την εποχικότητα είναι για το πολλαπλασιαστικό (multiplicative) µοντέλο οι ακόλουθες (Segura- Vercher, 2000):

Η εξίσωση που δίνει την παράµετρο επιπέδου του µέσου F (mean level):

$$
F_t = \alpha \frac{D_t}{I_{t-p}} + (1 - \alpha)(F_{t-1} + b_{t-1}) \quad (4.2)
$$

.

Η εξίσωση που δίνει την παράµετρο της τάσης b:

$$
b_t = \beta(F_t - F_{t-1}) + (1 - \beta)b_{t-1} \qquad (4.3)
$$

Οι παράµετροι εποχικότητας δίνονται ως:

$$
I_t = \gamma \left[ \frac{D_t}{F_t} \right] + (1 - \gamma) I_{t-p} \quad (4.4)
$$

και τελικά οι προβλέψεις δίδονται από τη σχέση:

$$
f_{t+1} = (F_t + b_t)I_{t+1-p} (4.5)
$$

ή γενικά για k περιόδους (βήµατα) µπροστά:

 $f_{t+k} = (F_t + kb_t)I_{t+k-p}$  (4.6)

#### **4.3.2 ΤΟ ΑΘΡΟΙΣΤΙΚΟ ΜΟΝΤΕΛΟ**

Οι σχέσεις που δίδουν το επίπεδο του µέσου, την τάση και την εποχικότητα γι αυτόν τον τύπο του µοντέλου εκθετικής εξοµάλυνσης του Winters είναι οι ακόλουθες (Segura- Vercher, 2000):

Mean level:  $F_t = \alpha (D_t - I_{t-p}) + (1 - \alpha)(F_{t-1} + b_{t-1})$  (4.7)

Trend: 
$$
b_t = \beta(F_t - F_{t-1}) + (1 - \beta)b_{t-1}
$$
 (4.8)

$$
\text{Seasonality:} \quad \mathbf{I}_{\mathbf{t}} = \gamma [\mathbf{D}_{\mathbf{t}} - \mathbf{F}_{\mathbf{t}}] + (1 - \gamma) \mathbf{I}_{\mathbf{t} - \mathbf{p}} \tag{4.9}
$$

Και οι προβλέψεις δίδονται από τη σχέση:

$$
f_{t+1} = F_t + b_t + I_{t+1-p}
$$
 (4.10)

ή γενικά για k περιόδους πρόβλεψης µπροστά:

$$
f_{t+k} = F_t + b_t + I_{t+k-p}
$$
 (4.11)

#### **4.4 ΠΡΟΣ∆ΙΟΡΙΣΜΟΣ ΑΡΧΙΚΩΝ ΤΙΜΩΝ**

Όπως και προηγουµένως για να ξεκινήσουµε τη διαδικασία εκτίµησης των παραµέτρων πρέπει να ορίσουμε τις αρχικές τιμές  $F_0$ ; $b_0$ ; $I_{-11}$ ,..., $I_0$ . Για τον προσδιορισμό των αρχικών τιµών των παραµέτρων αναφέρονται στη βιβλιογραφία 4 διαφορετικοί τρόποι((Segura-Vercher, 2000) :

1. Η πρώτη µέθοδος προσδιορισµού των αρχικών παραµέτρων προτείνεται από τον Winters (1960) και θεωρεί *m*1×*p* περιόδους από προηγούµενα δεδοµένα που θα χρησιµοποιήσει για να τις εξάγει. Ωστόσο, παρόλο που οι συνιστώσες ενηµερώνονται από την πρώτη κιόλας περίοδο, µόνο το σφάλµα που γίνεται κατά την πρόβλεψη των εναποµείναντων περιόδων (mm<sub>1</sub>)xp λαμβάνεται υπόψη.

∆ηλαδή :

$$
F_0 = \overline{D}_1 \tag{4.12}
$$

η αρχική τάση:

$$
b_0 = \frac{\overline{D}_{m1} - \overline{D}_1}{(m_1 - 1)p}
$$

και η αρχική τιµή της περιόδου:

$$
I'_{t,i} = \frac{D_t}{\overline{D}_i - \left(\frac{p+1}{2} - t\right)b_0}, i = 1, \dots, m_1; t = 1, \dots, p
$$
  

$$
I'_t = \frac{1}{m_1} \sum_{i=1}^{m_1} I'_{t,i} \qquad \qquad \} \rightarrow I_{t-p} = 12 \frac{I'_t}{\sum_{t=1}^{p} I'_t}, t = 1, \dots, p
$$

όπου το  $\overline{D}_i$  είναι ο αριθμητικός μέσος των τιμών των πωλήσεων για το i-οστό έτος.

2. Η τεχνική προσδιορισµού των αρχικών τιµών των παραµέτρων των Granger και Newbold (1986) που είναι βασισµένη στη χρήση των δεδοµένων µόνο του πρώτου έτους. Αυτή είναι και η τεχνική που θα χρησιµοποιήσουµε αφού έχουµε δεδοµένα µόνο για δύο χρόνια. Άρα το πρώτο έτος θα το χρησιµοποιήσουµε για τον προσδιορισµό των αρχικών τιµών και το δεύτερο για τη σύγκριση µε τις προβλέψεις που θα προκύψουν.

Έτσι οι εξισώσεις που χρησιµοποιεί η µέθοδος αυτή είναι η (4.12):

 $F_0 = \overline{D}_1$ 

όπου  $\overline{D}_1$  η μέση τιμή των πωλήσεων του πρώτου έτους.
$$
b_0\!\!=\!\!0
$$

και

$$
I_{t-p}=\frac{D_t}{\overline{D}_1}, t=1......p
$$

3. Η τεχνική Larraneta et al. (1988), που είναι τροποποιηµένη η µέθοδος του Winters και εφαρµόζεται για τα δεδοµένα των δύο πρώτων ετών. Οι εξισώσεις προσδιορισµού των αρχικών τιµών είναι οι :

$$
b_0=\frac{\overline{D}_2-\overline{D}_1}{p}
$$

όπου  $\overline{\mathbf{D}}_1, \overline{\mathbf{D}}_2$  οι μέσες τιμές των πωλήσεων του πρώτου και δεύτερου έτους αντίστοιχα.

$$
F_0=\overline{D}_1-\frac{p+1}{2}b_0
$$

και

$$
I'_{t,i} = \frac{D_t}{\overline{D}_i - \left(\frac{p+1}{2} - t\right)b_0}, i = 1,2; t = 1....,p \rightarrow I_{t-p} = 12 \frac{\frac{1}{2}\left(I'_{t,1} + I'_{t,2}\right)}{\sum_{t=1}^p \frac{1}{2}\left(I'_{t,1} + I'_{t,2}\right)}, t = 1....,p
$$

4. Τέλος η τεχνική προσδιορισµού των αρχικών παραµέτρων του Μακριδάκη (1998), που είναι μια τροποποίηση της μεθόδου 2 των Granger - Newbold, και συγκεκριμένα έχει μια διαφοροποίηση στον υπολογισµό της τάσης. Έτσι οι εξισώσεις είναι :

 $H(4.12)$ :  $F_0 = \overline{D}_1$ 

$$
\eta \ b_0 = \frac{\overline{D}_2 - \overline{D}_1}{p}
$$
  
και η I<sub>t-p</sub> =  $\frac{D_t}{\overline{D}_1}$ , t = 1......p

## **4.5 ΠΡΟΣ∆ΙΟΡΙΣΜΟΣ ΤΩΝ ΠΑΡΑΜΕΤΡΩΝ ΕΞΟΜΑΛΥΝΣΗΣ α, β, γ.**

Το πιο επιθυµητό µοντέλο είναι αυτό που θα δώσει το µικρότερο σφάλµα πρόβλεψης για µια χρονική περίοδο. Έτσι το αντικειµενικό κριτήριο σí αυτό τον τοµέα είναι η επιλογή τέτοιων τιµών για τις παραµέτρους εξοµάλυνσης α, β, γ που να σχετίζονται άµεσα µε το µικρότερο σφάλµα πρόβλεψης.

Η μέτρηση του σφάλματος που χρησιμοποιείται συνήθως είναι το άθροισμα των τετραγώνων των αποκλίσεων (Sum Squared Error- SSE), ή το µέσο τετραγωνικό σφάλµα (Mean square error-MSE) ή η ρίζα του MSE, (root MSE-RMSE). Εδώ τελικά οι συγκρίσεις θα γίνουν από το RMSE.

Γενικά ισχύει ο τύπος :

RMSE 
$$
\phi_2(\alpha, \beta, \gamma) = \sqrt{\frac{1}{mp-1} \sum_{i=1}^{m} \sum_{t=1}^{p} (D_{t+pi} - (F_{t+pi-1} + b_{t+pi-1}) I_{t+p(i-1)})^2}
$$

Που όµως στο Excel υπολογίζεται πολύ πιο απλά µέσω έτοιµης συνάρτησης για το MSE και στη συνέχεια ρίζα αυτού.

Οι παράµετροι εξοµάλυνσης α, β, γ παίρνουν τιµές µεταξύ 0 και 1. Κι εδώ το Solver θα χρησιµοποιηθεί για να δώσει τιµές του σφάλµατος για τις προβλέψεις της δεύτερης χρονιάς. Οι βέλτιστες τιµές των παραµέτρων α, β, γ θα προκύψουν από την επίλυση του ακόλουθου µη γραµµικού προβλήµατος (Segura- Vercher, 2000):

(NLP) Min. 
$$
\varphi_i(\alpha, \beta, \gamma)
$$

υπό περιορισµούς (α, β, γ) ∈Ω, όπου Ω το [0,1].

H αντικειµενική συνάρτηση του µη γραµµικού αυτού προβλήµατος είναι η συνάρτηση του σφάλµατος που επιλέγουµε να υπολογίσουµε (RMSE) και σχετίζεται άµεσα µε το µοντέλο πρόβλεψης του Winters.

# **5 ΣΥΓΚΡΙΣΗ ΤΩΝ ΜΟΝΤΕΛΩΝ**

Στα προηγούµενα κεφάλαια αναφερθήκαµε εκτενώς στο θεωρητικό µέρος των µοντέλων που θα χρησιµοποιήσουµε για την ανάλυση των χρονοσειρών ζήτησης της εφαρµογής µας. Στο παρών κεφάλαιο σκοπός είναι να ορίσουµε τις µαθηµατικές σχέσεις που θα περιγράφουν για κάθε περίπτωση τη χρονοσειρά που εξετάζουµε, τα αποτελέσµατα που θα δίνουν οι σχέσεις αυτές και φυσικά τη σύγκριση των αποτελεσµάτων αυτών για την επιλογή του βέλτιστου µοντέλου. Σαν κριτήριο βέλτιστου µοντέλου είναι τόσο το σφάλµα προσαρµογής του στη χρονοσειρά όσο και το σφάλµα πρόβλεψης που δίδει σε σχέση µε τις πραγµατικές τιµές αυτής.

## **5.1 ΟΡΙΣΜΟΣ ΚΡΙΤΗΡΙΩΝ ΣΥΓΚΡΙΣΗΣ**

Πριν προβούµε σε οποιαδήποτε ανάλυση οφείλουµε να εξηγήσουµε και κατόπιν να ορίσουµε µε σαφήνεια τι ακριβώς εννοούµε σφάλµα προσαρµογής και σφάλµα πρόβλεψης.

Αρχικά πρέπει να πούµε πως για κάθε προϊόν διαθέτουµε 24 συνολικά δεδοµένα, που είναι οι τιµές των µηνιαίων πωλήσεών του για τα 2002 και 2003 (D<sup>1</sup> η τιµή πώλησης του Γενάρη του 2002, D2 η τιµή του Φεβρουαρίου του 2002 κ.ο.κ.). Τα δεδοµένα κάθε προϊόντος τα χωρίζουµε σε δύο οµάδες. Η πρώτη οµάδα αποτελείται από τα 20 πρώτα δεδοµένα (D<sup>1</sup> έως  $D_{20}$ ) και η δεύτερη από τα υπόλοιπα 4 ( $D_{21}$  έως  $D_{24}$ ). Έτσι τα δεδομένα της πρώτης ομάδας τα χρησιμοποιούμε για την εκπαίδευση του μοντέλου. Με τον όρο «εκπαίδευση» εννοούμε την προσαρµογή του µοντέλου στα δεδοµένα της σειράς, δηλαδή τη δηµιουργία της σχέσης που θα περιγράφει τη χρονοσειρά της ζήτησης του προϊόντος και από την οποία θα πάρουµε και µελλοντικές τιµές για τη ζήτησή του.

Για να µπορούµε να εξετάσουµε αν όντως οι τιµές που θα δίνει η σχέση αυτή σαν µελλοντικές ανταποκρίνονται στην πραγµατικότητα χρησιµοποιούµε τις τιµές της δεύτερης ομάδας δεδομένων σαν «άγνωστες» και τις συγκρίνουμε με τις αντίστοιχες που δίδει η εξίσωση που κατασκευάσαµε. Λέµε τότε ότι τα δεδοµένα της δεύτερης οµάδας χρησιµοποιούνται για την αξιολόγηση του µοντέλου. Με λίγα λόγια τα δεδοµένα της πρώτης οµάδας χρησιµοποιούνται σαν το παρελθόν της χρονοσειράς, ενώ τα δεδοµένα της δεύτερης

οµάδας χρησιµοποιούνται σαν το µέλλον της σειράς (ενώ στην πραγµατικότητα ανήκουν και αυτά στο παρελθόν της).

#### Είδη σφαλµάτων

(i) Το κυριότερο κριτήριο σύγκρισης µεταξύ µοντέλων, ώστε να αποφανθούµε για το καταλληλότερο, είναι φυσικά το σφάλµα πρόβλεψης ενός βήµατος µπροστά. Αυτό ορίζεται σαν η Ρίζα του Μέσου Τετραγωνικού Σφάλµατος (Root Mean Square Error-RMSE) µεταξύ των τιµών που έχουν προβλεφθεί από το εφαρµοζόµενο µοντέλο, και των αντίστοιχων πραγµατικών τιµών της σειράς, δηλαδή των τιµών της δεύτερης οµάδας (το υποσύνολο τιµών αξιολόγησης του µοντέλου).

Ο τύπος έχει ως εξής:

RMSE = 
$$
\sqrt{\frac{1}{4} \sum_{i=21}^{24} (\hat{z}_i - z_i)^2}
$$

όπου  $\hat{z}_i$  οι εκτιμήσεις ενός βήματος μπροστά (θα αναφέρουμε παρακάτω πως προκύπτουν αυτές) και z<sub>i</sub> οι πραγματικές τιμές της ζήτησης τις αντίστοιχες χρονικές στιγμές (για t>20).

(ii) Ένα δεύτερο, αλλά εξίσου σηµαντικό κριτήριο για την επιλογή µας είναι το σφάλµα προσαρµογής, το οποίο ορίζεται πάλι σαν RMSE µεταξύ όµως των τιµών που προβλέπει η εξίσωση του µοντέλου που κατασκευάσαµε και των αντίστοιχων πραγµατικών τιµών της σειράς για t ≤ 20, δηλαδή για το υποσύνολο τιμών εκπαίδευσης του μοντέλου) και δίνεται από τη µαθηµατική σχέση :

$$
MSE = \frac{1}{n} \sum_{i=1}^{20} (\hat{z}_i - z_i)^2
$$

όπου το άθροισµα τετραγώνων των διαφορών δεν υπολογίζεται απαραίτητα από i=1 έως 20, αλλά από «i= με την πρώτη τιμή την οποία μπορεί να δώσει η εξίσωση που κατασκευάζεται για το κάθε μοντέλο» μέχρι i=20. Πχ. το ARMA(1,1) δίδει σαν πρώτη τιμή το z<sub>14</sub>. Άρα το άθροισμα του παραπάνω τύπου μπορεί να πάρει τιμές από i=z<sub>14</sub> έως το i=z<sub>20</sub> και το πλήθος n των τιµών θα είναι (20-14) ίσο µε 7.

Ωστόσο επειδή δεν αρχίζουν όλα τα µοντέλα να προβλέπουν από την ίδια χρονική στιγµή και επειδή το πλήθος των τιµών που λαµβάνουµε είναι σηµαντικά µικρό, για τη σύγκριση του σφάλµατος προσαρµογής θα θέσουµε i= την κοινή τιµή από την οποία δίνουν πρόβλεψη όλα τα µοντέλα.

(iii) Και τέλος ένα τρίτο κριτήριο είναι το σφάλµα πρόβλεψης τιµών πολλών βηµάτων µπροστά. Και αυτό ορίζεται σαν RMSE µεταξύ των πραγµατικών τιµών της σειράς και των αντίστοιχων τιµών που προβλέπουµε µέσω της εξίσωσης που κατασκευάσαµε για πολλά βήµατα µπροστά (θα αναφέρουµε παρακάτω πως προκύπτουν αυτές). Η γενική ιδέα αυτού του είδους πρόβλεψης είναι ότι όλες οι προβλέψεις γίνονται βάση της πραγµατικής τιµής τη στιγµή t=20 και οι τιµές των προβλέψεων ανανεώνονται σύµφωνα µε τις ακριβώς προηγούµενες και όχι µε τις πραγµατικές.

# **5.2 ΠΕΡΙΓΡΑΦΗ ∆ΙΑ∆ΙΚΑΣΙΩΝ ΥΠΟΛΟΓΙΣΜΟΥ ΣΦΑΛΜΑΤΩΝ ΓΙΑ ΚΑΘΕ ΜΟΝΤΕΛΟ ΞΕΧΩΡΙΣΤΑ**

#### **5.2.1 ΜΟΝΤΕΛΟ AR(1**×**12)**

Στο κεφάλαιο 3 αναφέραµε πως κατασκευάζουµε την εξίσωση που δίνει τις εκτιµήσεις της χρονοσειράς καθώς και τον τρόπο που υπολογίζουµε τις παραµέτρους θ και ф αυτής στο Excel.

Η γενική εξίσωση που δίνει εκτιµήσεις είναι η (3.11):

$$
\overset{\wedge}{z}_{t+1} = \theta z_t + \phi z_{t-11} - \theta \phi z_{t-12}
$$

Έτσι παράγεται η παρακάτω ακολουθία για τις προβλέψεις των δεδομένων από z<sub>21</sub> έως z<sub>24</sub>:

$$
\hat{z}_{21} = \theta z_{20} + \phi z_9 - \theta \phi z_8
$$
  

$$
\hat{z}_{22} = \theta z_{21} + \phi z_{10} - \theta \phi z_9
$$
  

$$
\hat{z}_{23} = \theta z_{22} + \phi z_{11} - \theta \phi z_{10}
$$
  

$$
\hat{z}_{24} = \theta z_{23} + \phi z_{12} - \theta \phi z_{11}
$$

 $\Omega$ στόσο μπορούμε να πάρουμε εκτιμήσεις σύμφωνα με τη σχέση (3.11) για t=13 από την τιμή z<sub>14</sub> και μετά:

 $_{14}$  =  $\theta$ Z<sub>13</sub> +  $\phi$ Z<sub>2</sub> –  $\theta$  $\phi$ Z<sub>1</sub>  $\hat{z}_{14} = \theta z_{13} + \phi z_2 - \theta \phi z_1, \ldots$ 

.Στο αριστερό µέλος είναι οι εκτιµήσεις των τιµών της ζήτησης. Για να τις υπολογίσουµε δοκιµάζουµε δύο πειράµατα. Το πρώτο πείραµα είναι για προβλέψεις ενός βήµατος µπροστά και το άλλο για προβλέψεις πολλών βηµάτων µπροστά.

Στο πρώτο πείραµα αντικαθιστούµε όπου z στο δεξί µέλος τις πραγµατικές τιµές της ζήτησης για την αντίστοιχη χρονική στιγµή που καθορίζει ο δείκτης του z. Για τις τιµές που παίρνουµε μέχρι το  $z_{20}$ θα υπολογίσουμε το σφάλμα προσαρμογής (ii).

Όταν αρχίζουµε να προβλέπουµε τις τιµές για την αξιολόγηση του µοντέλου, ξεκινώντας από την τιµή z2<sup>1</sup> κι έπειτα θα ανανεώνουµε και τους συντελεστές θ και ф µε τρόπο ανάλογο µε τον αρχικό µέσω του Solver του Excel. Επίσης στο δεξί µέλος αντικαθιστούµε τις πραγµατικές τιµές της ζήτησης. Μí αυτό τον τρόπο λέµε ότι κάνουµε προβλέψεις ενός βήματος μπροστά. Με άλλα λόγια η εκτίμηση, για παράδειγμα, της τιμής  $\hat{z}_{23}$  θα δοθεί με βάση την ακριβώς προηγούµενη χρονική στιγµή. Από αυτό το πείραµα υπολογίζουµε το σφάλµα πρόβλεψης (i).

Στο δεύτερο πείραμα υπολογίζουμε την πρόβλεψη για την τιμή  $\hat{z}_{21}$  με βάση την πραγματική τιμή της z<sub>20,</sub> ωστόσο κατά τον υπολογισμό της επόμενης εκτίμησης, δηλαδή της  $\hat{z}_{22}$ , θα  $\gamma$ ρησιμοποιήσουμε όπου z<sub>21</sub> την προηγούμενη εκτίμηση γι' αυτήν, δηλαδή την  $\hat{z}_{21}$  και όχι την πραγματική τιμή της z<sub>21</sub>.επίσης τις αργικές παραμέτρους θ και φ τις διατηρούμε, και δεν τις ανανεώνουµε όπως στο πρώτο πείραµα. Με αυτό τον τρόπο λέµε ότι κάνουµε πρόβλεψη πολλών βηµάτων µπροστά. Έτσι θα υπολογίζουµε την κάθε εκτίµηση, για παράδειγµα, την  $\hat{z}_{23}$  με βάση τη χρονική στιγμή t=20. Από αυτό το πείραμα υπολογίζουμε το σφάλμα (iii).

#### **5.2.2 ΜΟΝΤΕΛΟ AR(2**×**12)**

Για το µοντέλο αυτό εργαζόµαστε ακριβώς όπως και για το AR(1×12). Έτσι λοιπόν οι εκτιµήσεις δίνονται από τη γενική εξίσωση (3.12):

$$
z_{t} = \theta_{1}z_{t-1} + \theta_{2}z_{t-2} + \phi z_{t-12} - \phi \theta_{1}z_{t-13} - \phi \theta_{2}z_{t-14}
$$

Η ακολουθία εξισώσεων για τις προβλέψεις  $z_{21}$  έως  $z_{24}$  που θέλουμε είναι:

$$
z_{21} = \theta_1 z_{20} + \theta_2 z_{19} + \phi z_9 - \phi \theta_1 z_8 - \phi \theta_2 z_7
$$
  
\n
$$
z_{22} = \theta_1 z_{21} + \theta_2 z_{20} + \phi z_{10} - \phi \theta_1 z_9 - \phi \theta_2 z_8
$$
  
\n
$$
z_{23} = \theta_1 z_{22} + \theta_2 z_{21} + \phi z_{11} - \phi \theta_1 z_{10} - \phi \theta_2 z_9
$$
  
\n
$$
z_{24} = \theta_1 z_{23} + \theta_2 z_{22} + \phi z_{12} - \phi \theta_1 z_{11} - \phi \theta_2 z_{10}
$$

Ενώ η εξίσωση για την πρώτη εκτίµηση γίνεται για t=15 :

$$
z_{15} = \theta_1 z_{14} + \theta_2 z_{13} + \phi z_3 - \phi \theta_1 z_2 - \phi \theta_2 z_1
$$

όπου όπως και πριν υπολογίζουµε τα σφάλµατα για να κάνουµε συγκρίσεις. Ενδεικτικά θα αναφέρουµε στο παράρτηµα πως έγιναν οι υπολογισµοί στο Excel.

#### **5.2.3 ΜΟΝΤΕΛΑ HOLT-WINTERS**

Για το µοντέλο Holt- Winters, όπως έχουµε προαναφέρει, έχουµε δύο περιπτώσεις για το είδος της εποχικότητας- το πολλαπλασιαστικό και το αθροιστικό. Επειδή τα δεδοµένα µας περιορίζονται σε µηνιαίες τιµές πωλήσεων δύο ετών θα χρησιµοποιήσουµε τις τιµές του πρώτου έτους για τον προσδιορισµό των αρχικών παραµέτρων µέσου, τάσης και εποχικότητας και θα κάνουµε προβλέψεις µόνο για τις τιµές του δευτέρου έτους. Εποµένως στην προκειµένη περίπτωση οι προβλέψεις αρχίζουν από το z13 και φτάνουν µέχρι το z24. Άρα τις τιμές z<sub>13</sub> έως z<sub>20</sub> θα χρησιμοποιήσουμε για την εκπαίδευση του μοντέλου και τον υπολογισμό του σφάλματος προσαρμογής, ενώ τις τιμές z<sub>21</sub> έως z<sub>24</sub> θα τις χρησιμοποιήσουμε για τον υπολογισµό του σφάλµατος πρόβλεψης του µοντέλου όπως και προηγουµένως.

Για το πολλαπλασιαστικό η εξίσωση που δίνει τις προβλέψεις είναι η (4.6) µε p=12. Έτσι έχουμε την παρακάτω ακολουθία για τις εκτιμήσεις από z<sub>13</sub> έως z<sub>24</sub> (όπου z<sub>13</sub> η εκτίμηση f<sub>1</sub>, όπου z<sub>14</sub> η εκτίμηση f<sub>2</sub> κ.ο.κ.).

$$
t_1 = (F_0 + b_0)I_{-11}
$$
  
\n
$$
f_2 = (F_1 + b_1)I_{-10}
$$
  
\n
$$
f_3 = (F_2 + b_2)I_{-9}
$$
  
\n
$$
f_4 = (F_3 + b_3)I_{-8}
$$
  
\n
$$
f_5 = (F_4 + b_4)I_{-7}
$$
  
\n
$$
f_6 = (F_5 + b_5)I_{-6}
$$
  
\n
$$
f_7 = (F_6 + b_6)I_{-5}
$$
  
\n
$$
f_8 = (F_7 + b_7)I_{-4}
$$
  
\n
$$
f_9 = (F_8 + b_8)I_{-3}
$$
  
\n
$$
f_{10} = (F_9 + b_9)I_{-2}
$$

 $f(x) = 1 + 3x$ 

$$
f_{11} = (F_{10} + b_{10})I_{-1}
$$
  

$$
f_{12} = (F_{11} + b_{11})I_0
$$

Οι τιμές των παραμέτρων F, b και I προκύπτουν κατ' αντιστοιχία από τις σχέσεις (4.2)-(4.4).π.χ. για  $F_1$  ...  $F_{12}$ ,  $b_1$  ... $b_{12}$  και  $I_1$  ... $I_{12}$  έχουμε επίσης αντίστοιχα:

$$
F_1 = \alpha \frac{D_1}{I_{-11}} + (1 - \alpha)(F_0 + b_0)
$$
  
\n........  
\n
$$
F_{12} = \alpha \frac{D_{12}}{I_0} + (1 - \alpha)(F_{11} + b_{11}),
$$
  
\n
$$
b_1 = \beta(F_1 - F_0) + (1 - \beta)b_0
$$
  
\n........  
\n
$$
...
$$
  
\n
$$
b_{12} = \beta(F_{12} - F_{11}) + (1 - \beta)b_{11}
$$

και

$$
I_1 = \gamma \left[ \frac{D_1}{F_1} \right] + (1 - \gamma) I_{-11}
$$

ÖÖÖ.

ÖÖÖÖÖ.

ÖÖÖÖÖÖÖ.

$$
I_{12}=\gamma\left[\frac{D_{12}}{F_{12}}\right]+(1-\gamma)I_0
$$

Οι αρχικές τιμές του μοντέλου Holt-Winters είναι οι  $F_0$ ,  $b_0$  και  $I_i$  : Ι -11, Ι -10, Ι -9, ..., Ιο προσδιορίζονται σύµφωνα µε τη µέθοδο Granger και Newbold (1986), όπως αναφέρθηκε στο κεφάλαιο 4, λόγω που µόνο αυτή δίδει έτοιµους τύπους για τον υπολογισµό αρχικών τιµών βάσει του πρώτου έτους πωλήσεων. Άρα:

 $F_0 = \overline{D}_1$ 

όπου  $\overline{D}_1$  η μέση τιμή των πωλήσεων του πρώτου έτους, δηλαδή  $F_0 = \frac{1}{12} \sum_{i=1}^{12} D_i$ 

 $b_0=0$  και

για το πολλαπλασιαστικό:

$$
I_{t-p} = \frac{D_t}{\overline{D}_1}, t = 1 \dots p, \ \delta \eta \lambda \alpha \delta \eta \ I_{-11} = \frac{D_1}{\overline{D}_1}, \ I_{-10} = \frac{D_2}{\overline{D}_1} \ \ \kappa.o.\kappa.
$$

ενώ για το αθροιστικό διαφοροποιείται ο τύπος της εποχικότητας και γίνεται:

$$
I_{t-p}=D_t+\overline{D}_1, t=1, \ldots, p \text{ and } I_{-11}=D_1+\overline{D}_1, I_{-10}=D_2+\overline{D}_1 \text{ k.o.k.}
$$

Για το αθροιστικό μοντέλο οι εξισώσεις είναι:

Για την πρόβλεψη από τη σχέση (4.11) και συγκεκριμένα:

 $f_1 = F_0 + b_0 + I_{-11}$ . . . . . . . . . . . . . . . . . . . . . . . . . . . . . . . . . . . . . . . . . .  $f_{12} = F_{11} + b_{11} + I_0$ 

για τον μέσο F, την τάση b και την εποχικότητα I οι σχέσεις που προκύπτουν, σύμφωνα με τις προηγούμενες σχέσεις (4.7)-(4.9), είναι κατ' αντιστοιχία:

γι το μέσο:

 $F_1 = \alpha(D_1 + I_{-11}) + (1 - \alpha)(F_0 + b_0)$ . . . . . . . . . . . . . . . . . . . . . . . . . . . . . . . .

 $F_{12} = \alpha (D_{12} + I_0) + (1 - \alpha)(F_{11} + b_{11}),$ 

την τάση:

 $b_1 = \beta(F_1 - F_0) + (1 - \beta)b_0$ ÖÖÖ ÖÖÖ ÖÖÖ.  $b_{12} = \beta(F_{12} - F_{11}) + (1 - \beta)b_{11}$ και για την εποχικότητα:  $I_1 = \gamma [D_1 + F_1] + (1 - \gamma) I_{-11}$ 

ÖÖÖ.

ÖÖÖÖ

 $I_{12} = \gamma [D_{12} + F_{12}] + (1 - \gamma)I_0$ 

Σε ένα φύλλο του Excel εισάγουµε τις πραγµατικές τιµές πωλήσεων ενός προϊόντος των ετών 2002 και 2003 και φυσικά τις παραπάνω εξισώσεις για την πρόβλεψη και τις παραµέτρους της. Θέτουµε στο ίδιο φύλλο τις αρχικές τιµές σύµφωνα µε τη µέθοδο Granger και Newbold και µέσω του Solver υπολογίζουµε τις παραµέτρους εξοµάλυνσης α, β και γ, εισάγοντας στο κελί προορισµού τη συνάρτηση του σφάλµατος, ώστε να παίρνει µηδενική τιµή ή την ελάχιστη δυνατή τιµή, ενώ µεταβάλλονται τα κελιά όπου έχουµε ορίσει κάποιες τιµές για τα α, β, γ και τα κελιά των αρχικών τιµών, ώστε να δοθούν καταλληλότερες πρακτικά αρχικές τιµές. Οι περιορισµοί είναι οι τιµές για τα α, β, γ να κινούνται στο διάστηµα [0,1]. Αναλυτικά οι διαδικασίες στο Excel περιγράφονται στο παράρτηµα που ακολουθεί.

Πρέπει να σηµειώσουµε ότι για τον υπολογισµό του σφάλµατος προσαρµογής θα χρησιμοποιήσουμε τις τιμές από z<sub>15</sub> έως z<sub>20</sub> για να περιέχει ίσους όρους για κάθε περίπτωση µοντέλου και να µπορούµε να κάνουµε τη σύγκριση σωστά. Αν είχαµε µεγάλο αριθµό δεδοµένων δε θα ήταν απαραίτητο να συµβαίνει αυτό. Τώρα όµως που διαθέτουµε 6 µόνο δεδοµένα για να συγκρίνουµε τα σφάλµατα προσαρµογής κάθε µοντέλου, ακόµα και µια τιµή λιγότερη ή περισσότερη θα κάνει σηµαντική αριθµητική διαφορά στον υπολογισµό του σφάλµατος προσαρµογής.

Ένα ακόµα σηµείο που πρέπει να αναφέρουµε είναι ότι λόγω της φύσης της διαδικασίας προσαρµογής του µοντέλου Holt-Winters στο Excel το σφάλµα προσαρµογής γίνεται πάρα πολύ µικρό, σχεδόν µηδενικό, πράγµα που δείχνει ότι το µοντέλο αυτό εκπαιδεύεται εύκολα. Κατά τη σύγκριση του µε τα µοντέλα AR δεν θα αποτελέσει κριτήριο, γιατί γνωρίζουµε από πριν ότι υπερέχει. Θα χρησιµοποιηθεί µόνο σαν κριτήριο σύγκρισης ανάµεσα στα πολλαπλασιαστικά και αθροιστικά µοντέλα του Holt-Winters, που όµως και πάλι είναι και τα δύο πολύ κοντά στο µηδέν.

Το γεγονός όµως ότι το µοντέλο Holt-Winters εκπαιδεύεται εύκολα δε σηµαίνει απαραίτητα ότι δίνει και πολύ καλές προβλέψεις. Αυτό θα το διαπιστώσουµε ούτως ή άλλως κατά τη σύγκριση του σφάλµατος πρόβλεψης, που, όπως θα δούµε είναι και αυτό αρκετά µεγάλο.

## **5.3 ΥΠΟΛΟΓΙΣΜΟΙ ΠΑΡΑΜΕΤΡΩΝ ΤΩΝ ΜΟΝΤΕΛΩΝ**

Για κάθε προϊόν θα παραθέσουµε τον πίνακα µε τα σφάλµατα κάθε µοντέλου που δοκιµάστηκε ώστε να είναι πιο εύκολη η σύγκριση των µοντέλων και η εξαγωγή συµπερασµάτων.

Για τους διάφορους τύπους **FANTA LEMON** προέκυψαν τα αποτελέσµατα που ακολουθούν. Για κάθε τύπο απλώς δηλώνουµε το είδος της συσκευασίας.

#### **5.3.1 ΤΥΠΟΣ 0.25L GLASS**

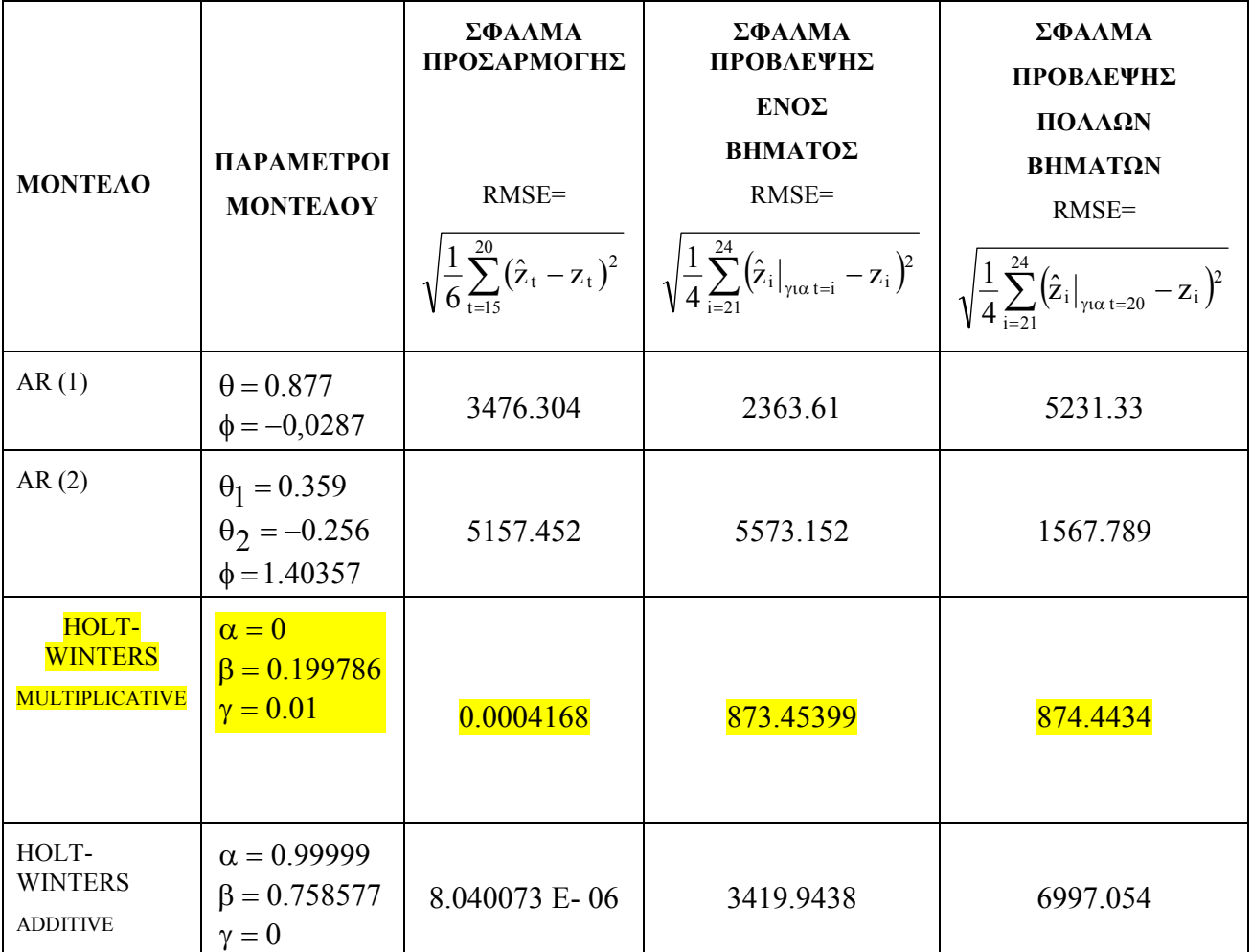

Από τον συγκεντρωτικό πίνακα των σφαλµάτων για το προϊόν αυτό εύκολα διακρίνουµε το µικρότερο σφάλµα πρόβλεψης ενός βήµατος του µοντέλου Holt Winters multiplicative, που είναι ελάχιστο και για το σφάλµα προσαρµογής και για το σφάλµα πρόβλεψης πολλών βηµάτων. Άρα επιλέγεται σίγουρα για την έκφραση της ζήτησης του προϊόντος.

Εποµένως η έκφραση αναλυτικά γράφεται:

$$
f_{t+1} = (F_t + b_t)I_{t+1-12}
$$

όπου:

$$
\eta \quad F_t = \alpha \frac{D_t}{I_{t-p}} + (1 - \alpha)(F_{t-1} + b_{t-1}) \gamma \alpha \alpha = 0 \gamma \text{ for all } t, \quad F_t = F_{t-1} + b_{t-1}
$$
\n
$$
\eta \qquad b_t = \beta (F_t - F_{t-1}) + (1 - \beta) b_{t-1} \qquad \gamma \alpha \qquad \beta = 1.99786 \qquad \text{ or } \qquad \gamma \text{ for all } t = 1.99786 b_{t-1} - 0.99786 b_{t-1} \implies b_t = b_{t-1} \qquad \text{for all } t = 1.99786 b_{t-1} - 0.99786 b_{t-1} \implies b_t = b_{t-1} \qquad \text{for all } t = 1.99786 b_{t-1} - 0.99786 b_{t-1} \implies b_t = b_{t-1} \qquad \text{for all } t = 1.99786 b_{t-1} - 0.99786 b_{t-1} \implies b_t = b_{t-1} \qquad \text{for all } t = 1.99786 b_{t-1} - 0.99786 b_{t-1} \implies b_t = b_{t-1} \qquad \text{for all } t = 1.99786 b_{t-1} - 0.99786 b_{t-1} \implies b_t = b_{t-1} \qquad \text{for all } t = 1.99786 b_{t-1} - 0.99786 b_{t-1} \implies b_t = b_{t-1} \qquad \text{for all } t = 1.99786 b_{t-1} - 0.99786 b_{t-1} \implies b_t = b_{t-1} \qquad \text{for all } t = 1.99786 b_{t-1} - 0.99786 b_{t-1} \implies b_t = b_{t-1} \qquad \text{for all } t = 1.99786 b_{t-1} - 0.99786 b_{t-1} \implies b_t = b_{t-1} \qquad \text{for all } t = 1.99786 b_{t-1} \implies b_t = b_{t-1} \qquad \text{for all } t = 1.99786 b_{t-1} \implies b_t = b_{t-1} \qquad \text{for all } t = 1.997
$$

$$
\eta~I_t = \gamma \left[ \frac{D_t}{F_t} \right] + (1-\gamma) I_{t-p}~~\text{if}~\gamma = -0.01~\text{var}~\gamma \text{for}~I_t = 0.01 \left[ \frac{D_t}{F_{t-1} + b_{t-1}} \right] + 0.99 I_{t-12}
$$

και τελικά οι προβλέψεις δίδονται από τη σχέση:

$$
f_{t+1}=(F_{t-1}+2b_{t-1})I_{t+1-p}\,.
$$

Με αρχικές τιμές όπως υπολογίστηκαν στο Solver:

 $M$ έσου F<sub>0</sub>=3.015:

Tάσης  $b_0$ =-4512.6808:

Και εποχικότητας Ι<sub>ι</sub>, όπως δίνονται από τον πίνακα:

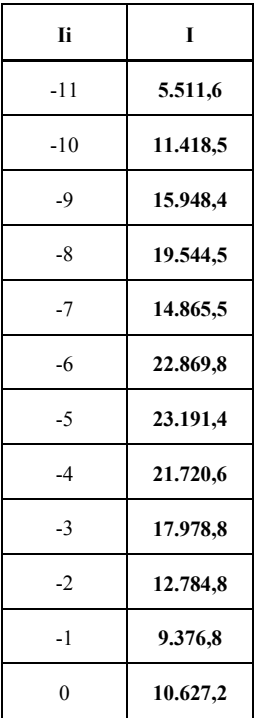

#### **5.3.2 ΤΥΠΟΣ 0.33L CAN**

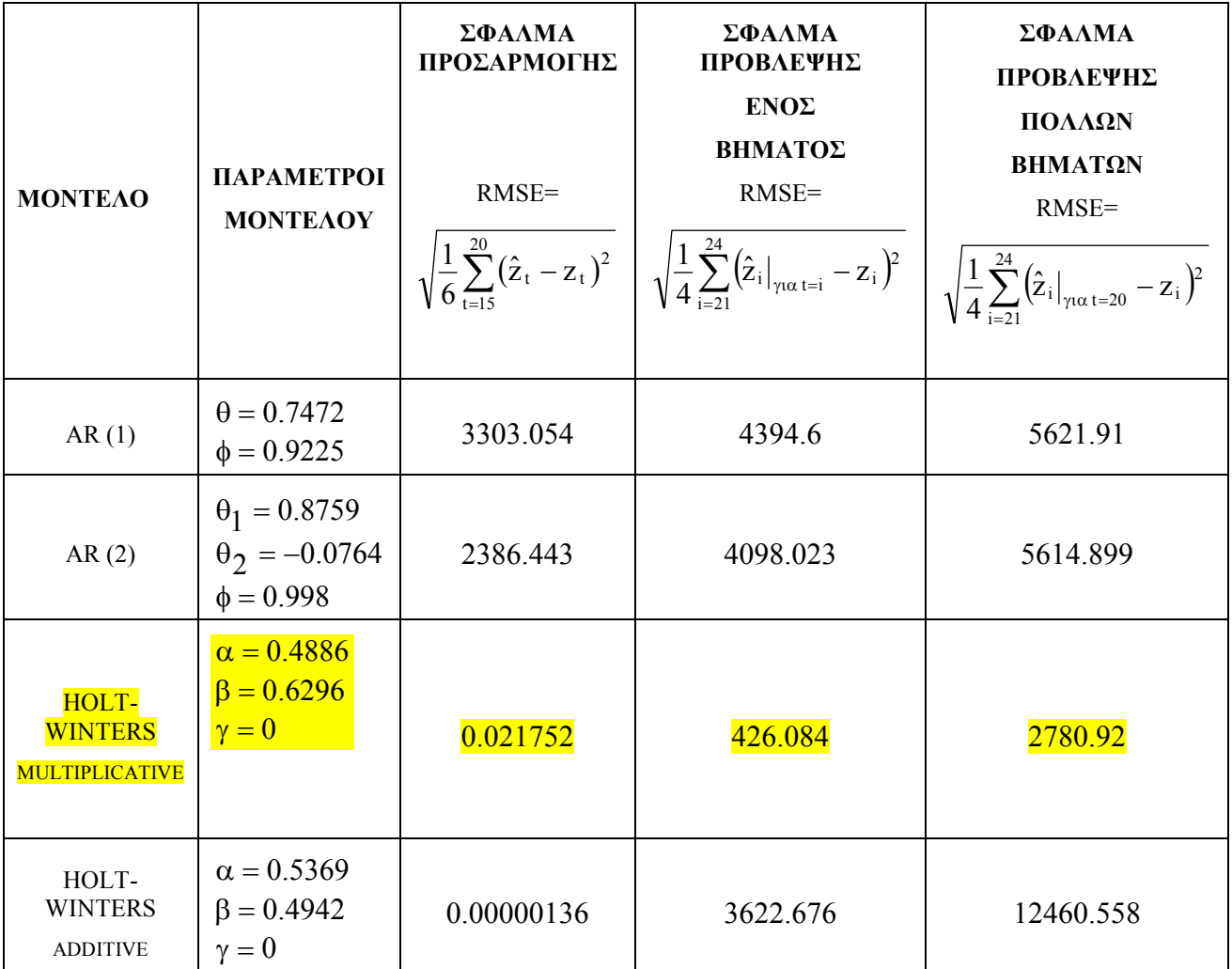

Από τη σύγκριση των σφαλµάτων εύκολα επιλέγουµε το µοντέλο Holt-Winters multiplicative να είναι το καλύτερο κατά όλες τις έννοιες του σφάλµατος. Άρα οι τυπικές εξισώσεις της ζήτησης αυτού του προϊόντος διαµορφώνονται ως εξής:

$$
F_t = \alpha \frac{D_t}{I_{t-p}} + (1-\alpha)(F_{t-1} + b_{t-1}) ~~\text{and}~~ \alpha = 0.4886 \implies F_t = 0.4886 \frac{D_t}{I_{t-p}} + 0.5114 (F_{t-1} + b_{t-1})
$$

$$
b_t = \beta(F_t - F_{t-1}) + (1 - \beta)b_{t-1} \ \gamma t \alpha \ \beta = 0.6296 \implies b_t = 0.6296(F_t - F_{t-1}) + 0.3704b_{t-1}
$$

$$
I_{\mathrm{t}} = \gamma \left[ \frac{D_{\mathrm{t}}}{F_{\mathrm{t}}} \right] + (1 - \gamma) I_{\mathrm{t-p}} \ \gamma \text{d} \alpha \ \gamma \text{d} \Longrightarrow \ I_{\mathrm{t}} = I_{\mathrm{t-p}}
$$

και τελικά οι προβλέψεις δίνονται από τη σχέση:

 $f_{t+1} = (F_t + b_t)I_{t+1-12}$  με αντικατάσταση των παραπάνω εξισώσεων.

Με αρχικές τιµές όπως υπολογίστηκαν στο Solver:

 $M$ έσου  $F_0$ =7344.3:

Τάσης  $b_0$ = -232.544 :

## Και εποχικότητας από τον πίνακα:

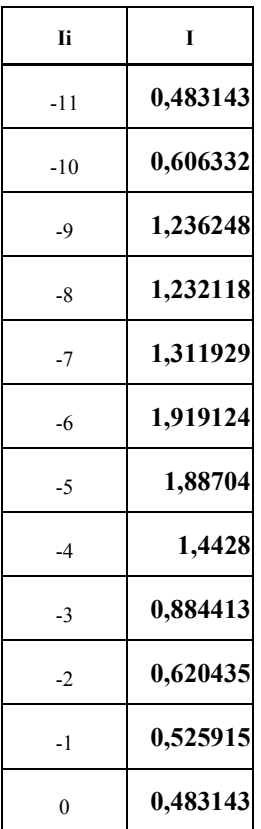

## 5.3.3 TY $\Pi$ O $\Sigma$  1.5L x 6 BOTTLES

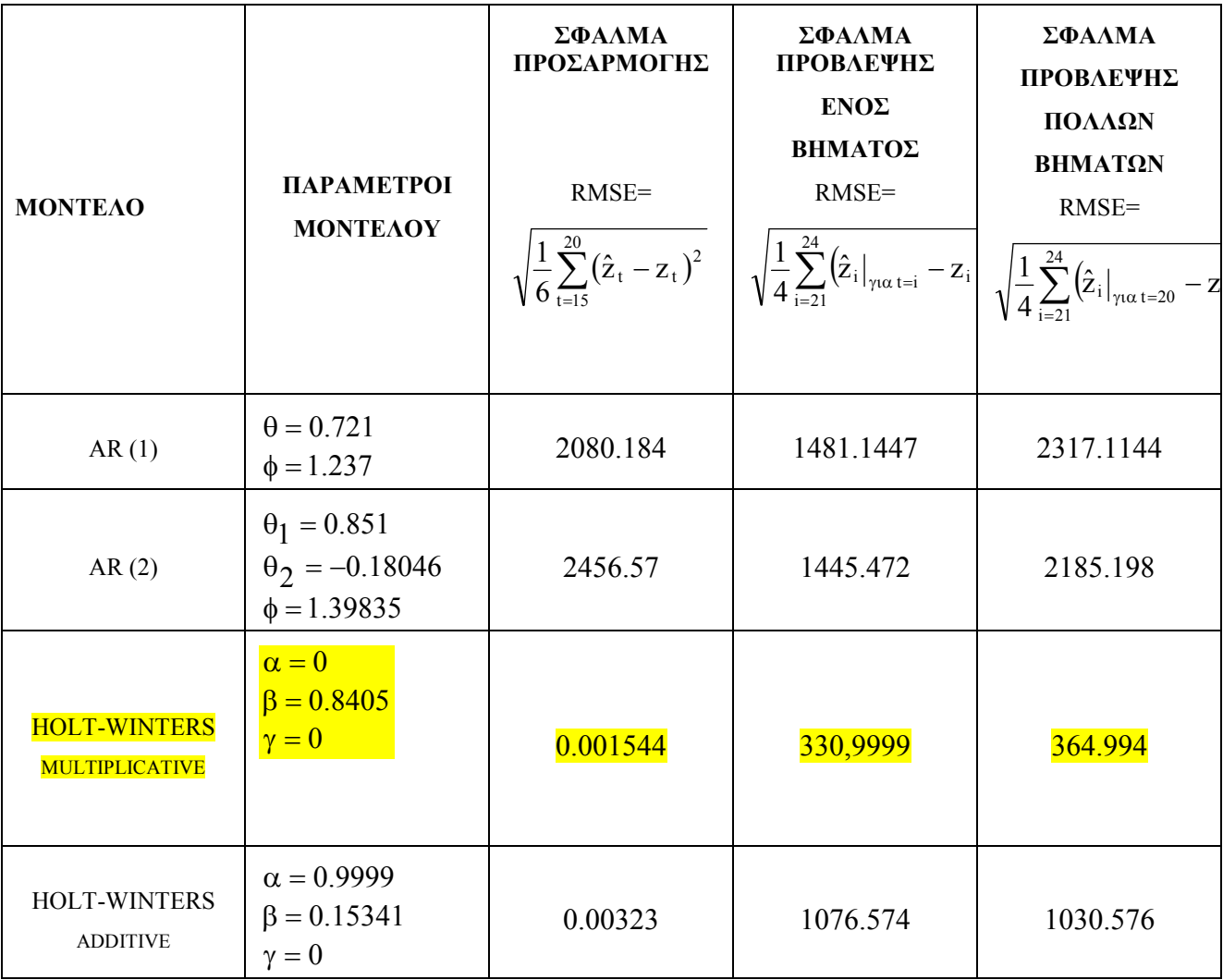

Κι εδώ επίσης υπερτερεί το μοντέλο Holt-Winters multiplicative.

Άρα οι εξισώσεις του είναι:

$$
\eta \quad F_{t} = \alpha \frac{D_{t}}{I_{t-p}} + (1 - \alpha)(F_{t-1} + b_{t-1}) \gamma \alpha \alpha = 0 \gamma \text{ for all } t, F_{t} = F_{t-1} + b_{t-1}
$$
\n
$$
\eta \qquad b_{t} = \beta (F_{t} - F_{t-1}) + (1 - \beta) b_{t-1} \qquad \gamma \alpha \qquad \beta = 0.8405 \qquad \text{ or } \qquad \gamma \text{ for all } t = 0.8405 b_{t-1} + 0.1595 b_{t-1} \Rightarrow b_{t} = b_{t-1} \qquad \text{for all } t \in [0, 1], \text{ for all } t \in [0, 1], \text{ for all } t \in [
$$

$$
\eta \ I_t = \gamma \left[ \frac{D_t}{F_t} \right] + (1 - \gamma) I_{t-p} \ \mu \epsilon \ \gamma = 0 \ \text{for \ } I_t = I_{t-12}
$$

άρα οι προβλέψεις δίνονται από τη σχέση:  $f_{t+1} = (F_{t-1} + 2b_{t-1})I_{t+1-p}$ .

#### **5.3.4 0.5L PET**

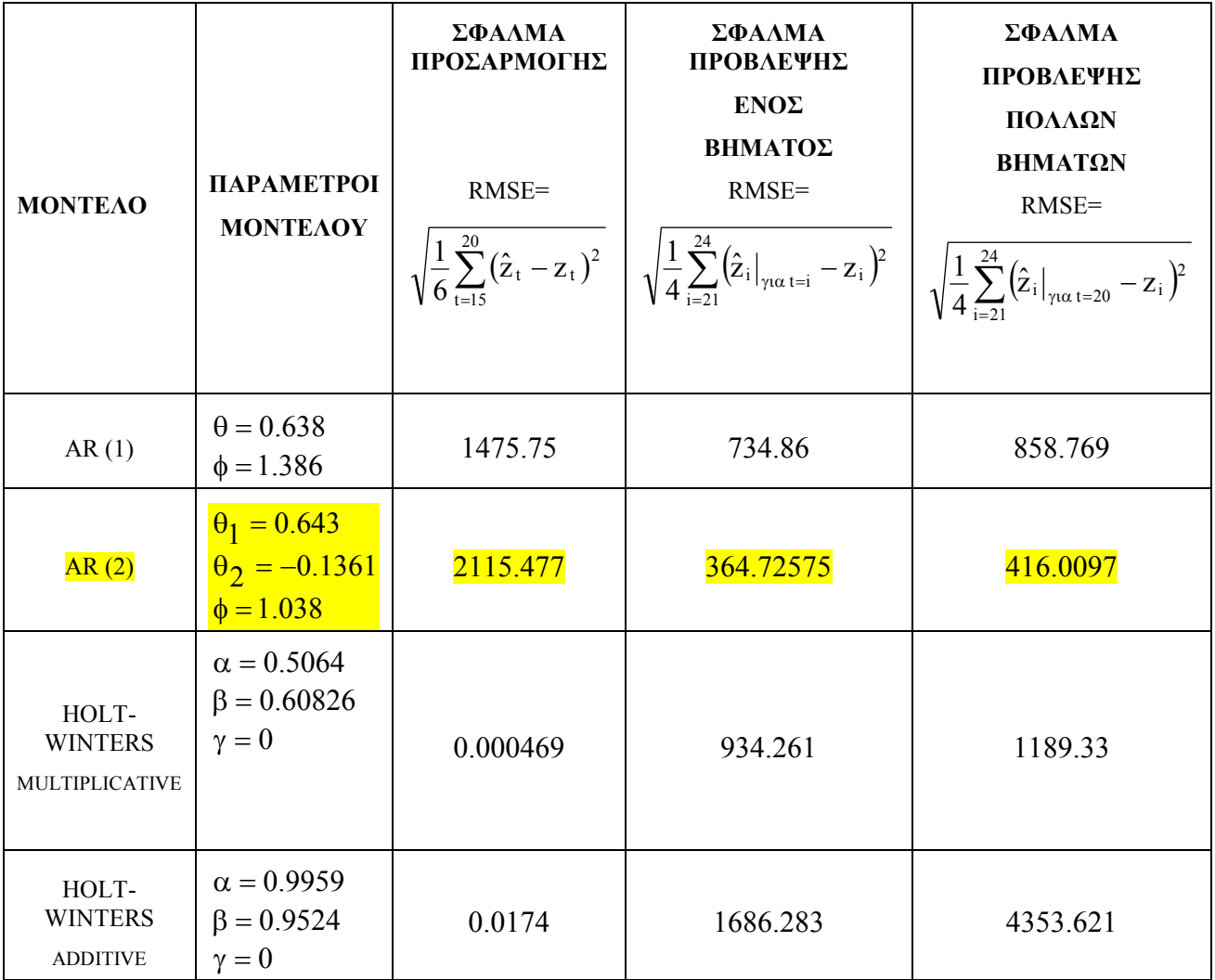

Όπως συµπεραίνουµε από τον παραπάνω πίνακα το βέλτιστο µοντέλο της ζήτησης περιγράφεται από το AR(2×12), όπου τα σφάλµατα πρόβλεψης είναι µικρότερα από των άλλων.

Με παραµέτρους εξοµάλυνσης :

 $φ = 1.038$  $\theta_2 = -0.1361$  $\theta_1 = 0.643$ 

άρα από εξίσωση (3.12) έχουµε:

 $\Rightarrow$  z<sub>t</sub> = 0.643z<sub>t-1</sub> – 0.1361z<sub>t-2</sub> +1.038z<sub>t-12</sub> – 0.667434z<sub>t-13</sub> + 0.1413z<sub>t-14</sub>

Για τους διάφορους τύπους **COCA-COLA** προέκυψαν τα αποτελέσµατα που ακολουθούν. Για κάθε τύπο απλώς δηλώνουµε το είδος της συσκευασίας.

#### **5.3.5 ΤΥΠΟΣ 0.25L GLASS**

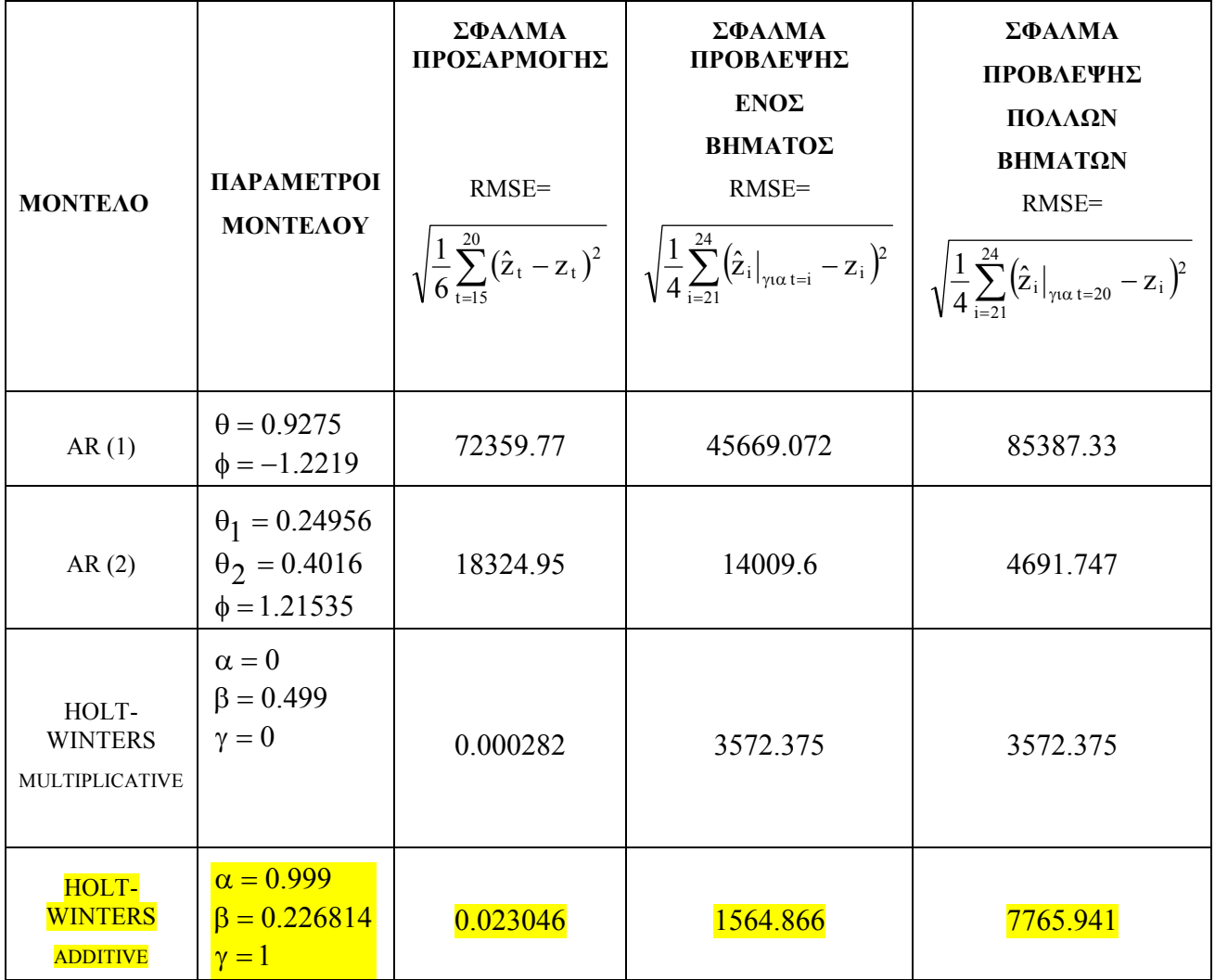

Στην προκειµένη περίπτωση επιλέγουµε το µοντέλο Holt-Winters additive γιατί δίδει πολύ καλό σφάλµα πρόβλεψης ενός βήµατος, παρόλο που το σφάλµα πρόβλεψης πολλών βηµάτων µπροστά είναι αρκετά πιο µεγάλο, σχεδόν διπλάσιο από το σφάλµα που δίδει το αντίστοιχο multiplicative Holt-Winters. Έτσι κι αλλιώς το σφάλµα πρόβλεψης ενός βήµατος έχει µεγαλύτερο συντελεστή βαρύτητας για την επιλογή µας. Άρα το µοντέλο της ζήτησης του προϊόντος της Coca-Cola 0.25 L, glass περιγράφεται από τις ακόλουθες εξισώσεις:

Για τον µέσο παίρνουµε από τη σχέση (4.7) και για α=0.999:

 $F_t = 0.999(D_t - I_{t-p}) + 0.001(F_{t-1} + b_{t-1})$ 

για την τάση από τη σχέση (4.8) και για β=0.226814 παίρνουµε :

 $b_t = 0.226814(F_t - F_{t-1}) + 0.773b_{t-1}$ 

και για την εποχικότητα από τη σχέση (4.9) και για γ=1 παίρνουµε:

$$
I_t = D_t - F_t
$$

Και οι προβλέψεις δίδονται από τη σχέση (4.10):

$$
f_{t+1} = F_t + b_t + I_{t+1-p}
$$

που µε αντικατάσταση των παραπάνω παραµέτρων όπως αυτές προκύπτουν βηµατικά καθώς και των αρχικών παραµέτρων υπολογίζουµε τις αντίστοιχες προβλέψεις. Έτσι για το µέσο έχουμε  $F_0$ =27533 και  $b_0$ =-16808.7

Και οι αρχικές τιµές της εποχικότητας δίνονται από τον ακόλουθο πίνακα:

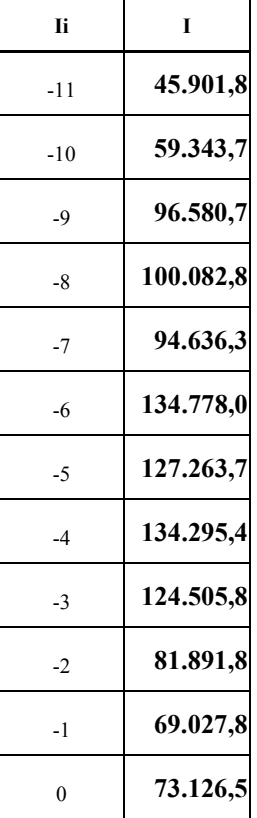

## **5.3.6 ΤΥΠΟΣ 0.33L, CAN**

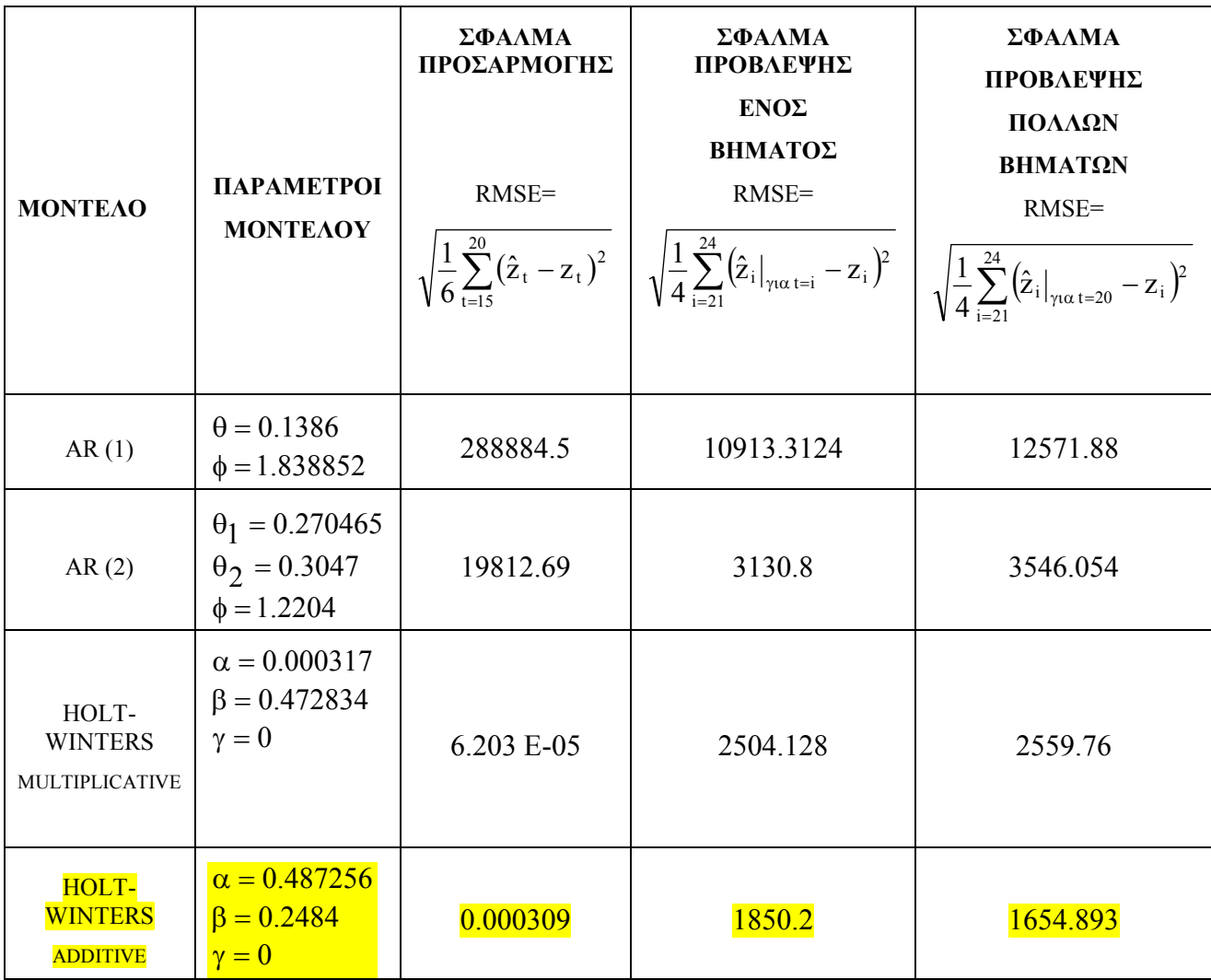

Οµοίως µε πριν το καλύτερο µοντέλο είναι το Holt-Winters additive. Οι εξισώσεις διαµορφώνονται ίδια µε πριν µε αλλαγή των παραµέτρων α=0.487256, β=0.2484, γ=0 και των αρχικών παραμέτρων F<sub>0</sub>=6366, b<sub>0</sub>=-4271.97, και Ι<sub>i</sub> από τον πίνακα:

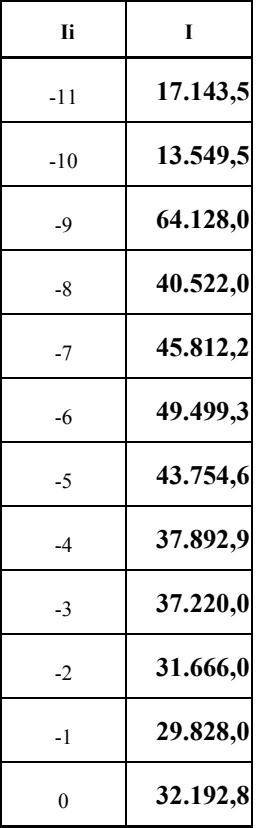

## **5.3.7 ΤΥΠΟΣ 0.33L x 6 PCS, CAN**

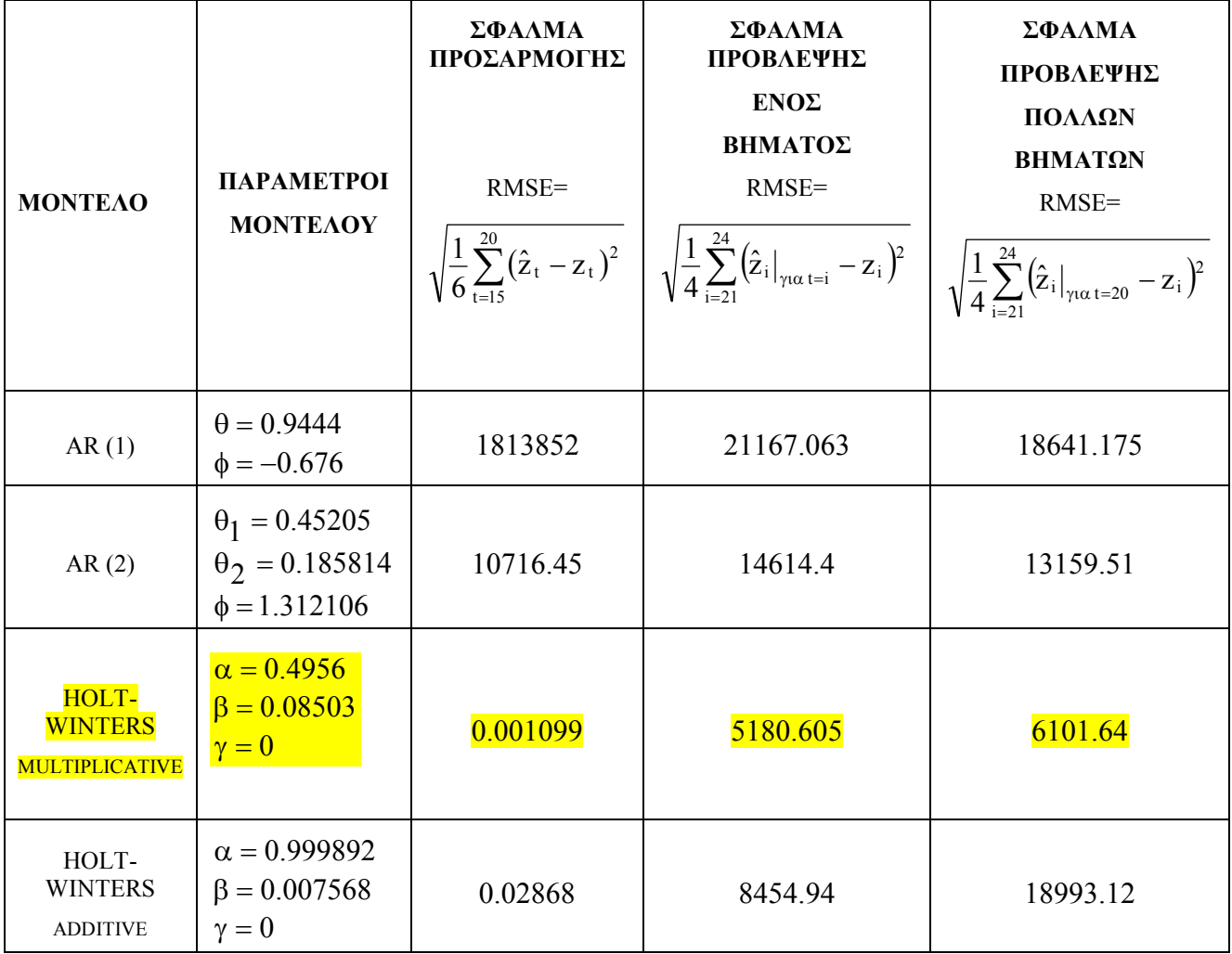

Γι αυτό το προϊόν η χρονοσειρά της ζήτησής του περιγράφεται καλύτερα από το µοντέλο Holt-Winters multiplicative.

Έτσι έχουµε :

Για α=0.4956 από (4.2):

$$
F_t = 0.4956 \frac{D_t}{I_{t-p}} + 0.5044 (F_{t-1} + b_{t-1})
$$

για β=0.08503 και την (4.3)

 $b_t = 0.08503(F_t - F_{t-1}) + 0.91497b_{t-1}$ 

για γ=0 και την (4.4):

$$
I_{\mathrm{t}}=I_{\mathrm{t-p}}
$$

και τελικά οι προβλέψεις δίδονται από τη σχέση:

$$
f_{t+1} = (F_t + b_t)I_{t+1-12}
$$

και τις αρχικές τιμές  $F_0$ ,  $b_0$ ,  $I_i$ :

 $F_0=13737, b_0 = -5896.6$ 

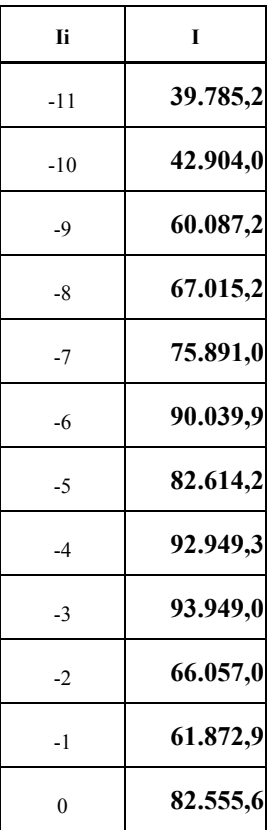

#### **5.3.8 ΤΥΠΟΣ 0.5L, PET**

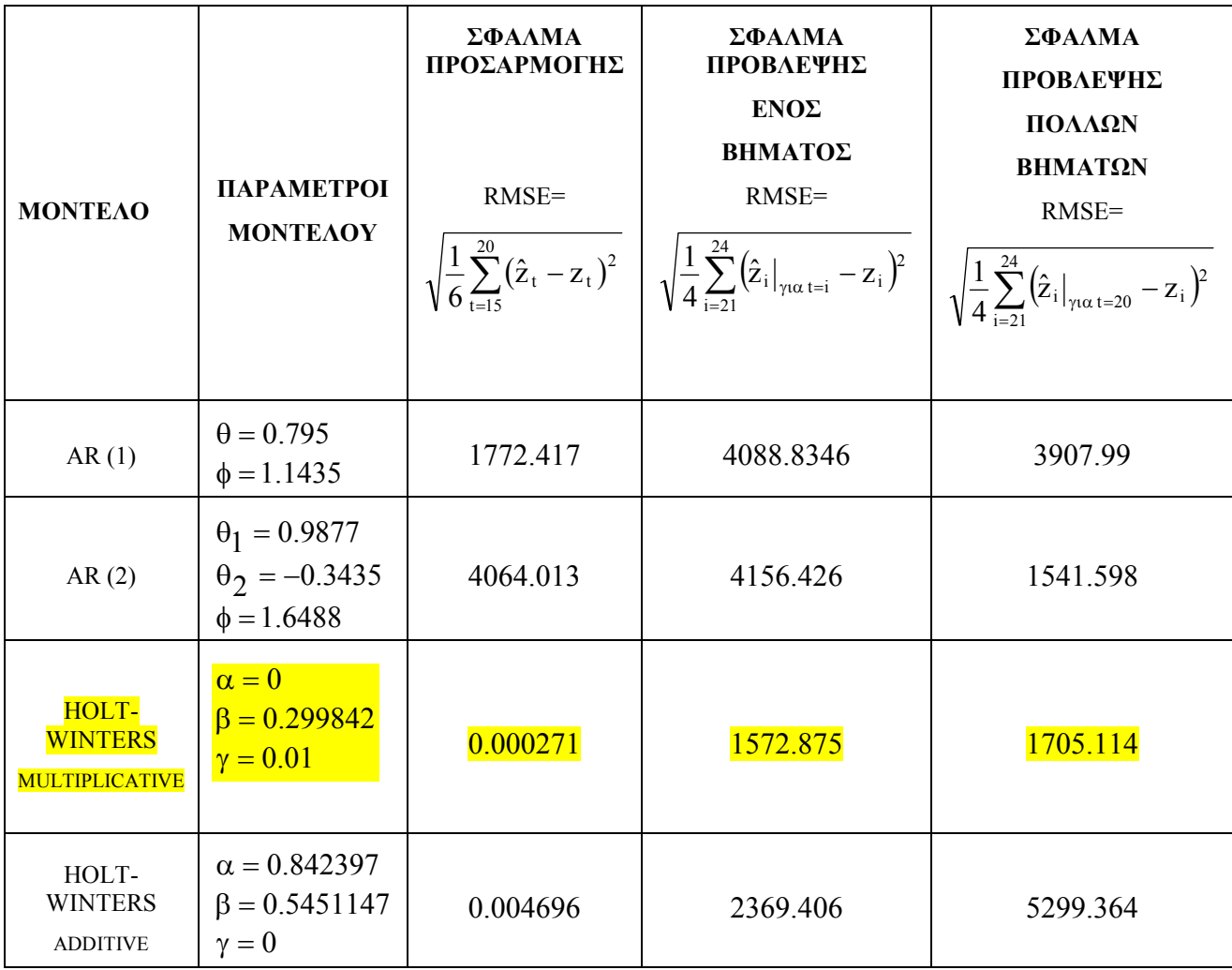

Κι εδώ θα επιλεχθεί το Holt-Winters multiplicative. Το σφάλµα πρόβλεψης ενός βήµατος που δίνει είναι µικρότερο από κάθε άλλο, ενώ το σφάλµα πρόβλεψης πολλών βηµάτων είναι ελαφρώς µεγαλύτερο από αυτό που δίνει το AR(2×12).

Ετσι έχουµε για α=0 από την (4.2):

 $F_t = F_{t-1} + b_{t-1}$ 

για β=0.299842 η (4.3) δίνει:

 $b_t = 0.299842(F_t - F_{t-1}) + 0.7b_{t-1}$ 

για γ=0.01 η (4.4) δίνει:

$$
I_{\rm t}=0.01\!\!\left[\frac{D_{\rm t}}{F_{\rm t}}\right]\!+0.99I_{\rm t-p}
$$

και τελικά οι προβλέψεις δίδονται από τη σχέση (4.5):

$$
f_{t+1} = (F_t + b_t)I_{t+1-p}
$$

#### **5.3.9 ΤΥΠΟΣ 0.5L x6 BOTTLES**

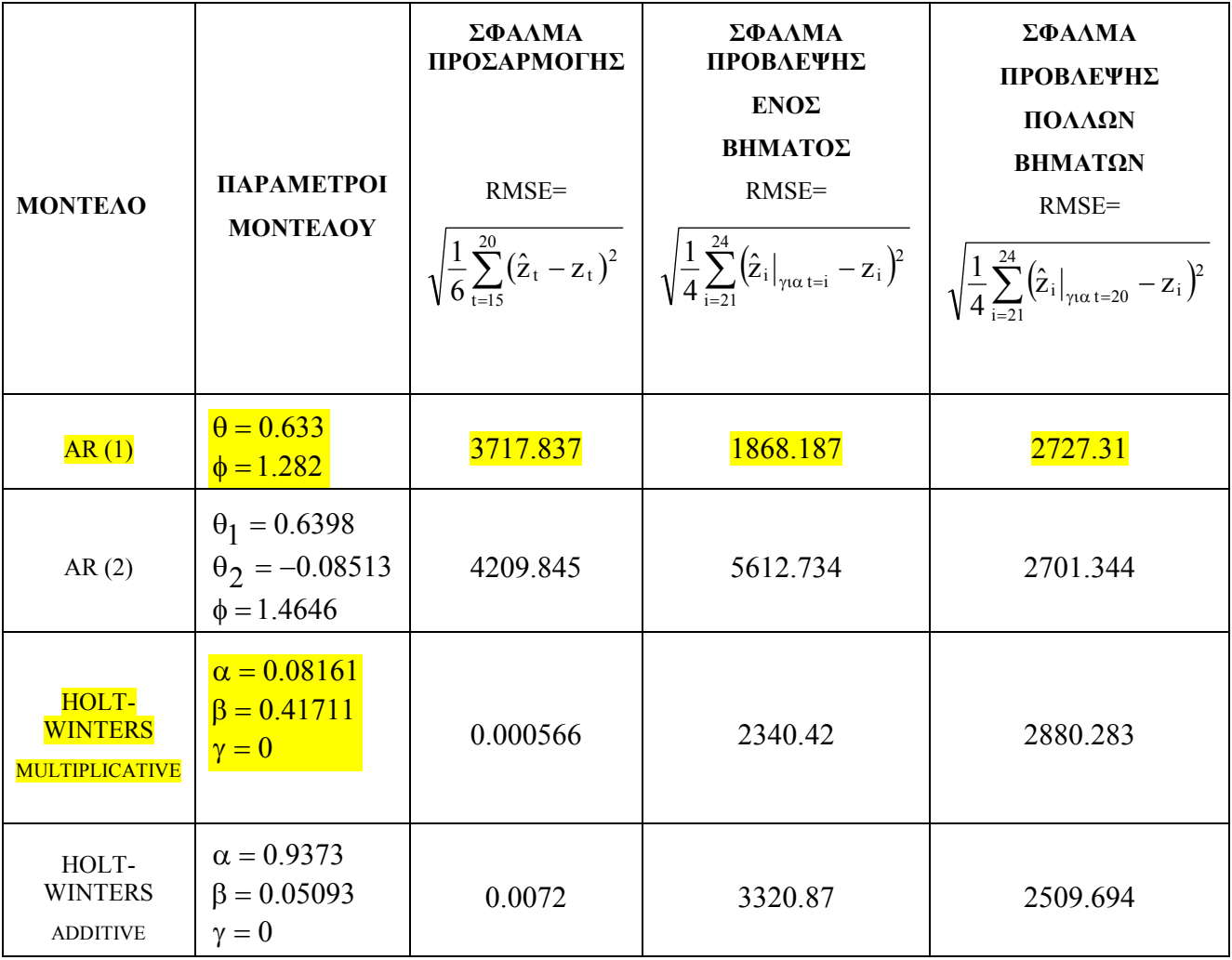

Από τον πίνακα βλέπουµε ότι εδώ το µικρότερο σφάλµα δίνεται από το µοντέλο AR(1×12). Οι παράμετροί του είναι θ=0.633 και φ =1.282.Αρα από τη σχέση (3.11) παίρνουμε την εξίσωση που περιγράφει τη ζήτηση του προϊόντος της Coca-Cola της εξάδας από µισόλιτρα πλαστικά µπουκάλια.

 $z_{t+1} = 0.633z_{t} + 1.282z_{t-11} - 0.633z_{t-12}$ 

Χαρακτηριστικά προβάλλουμε τη γραφική παράσταση της χρονοσειράς και των προβλέψεων για όλα τα µοντέλα.

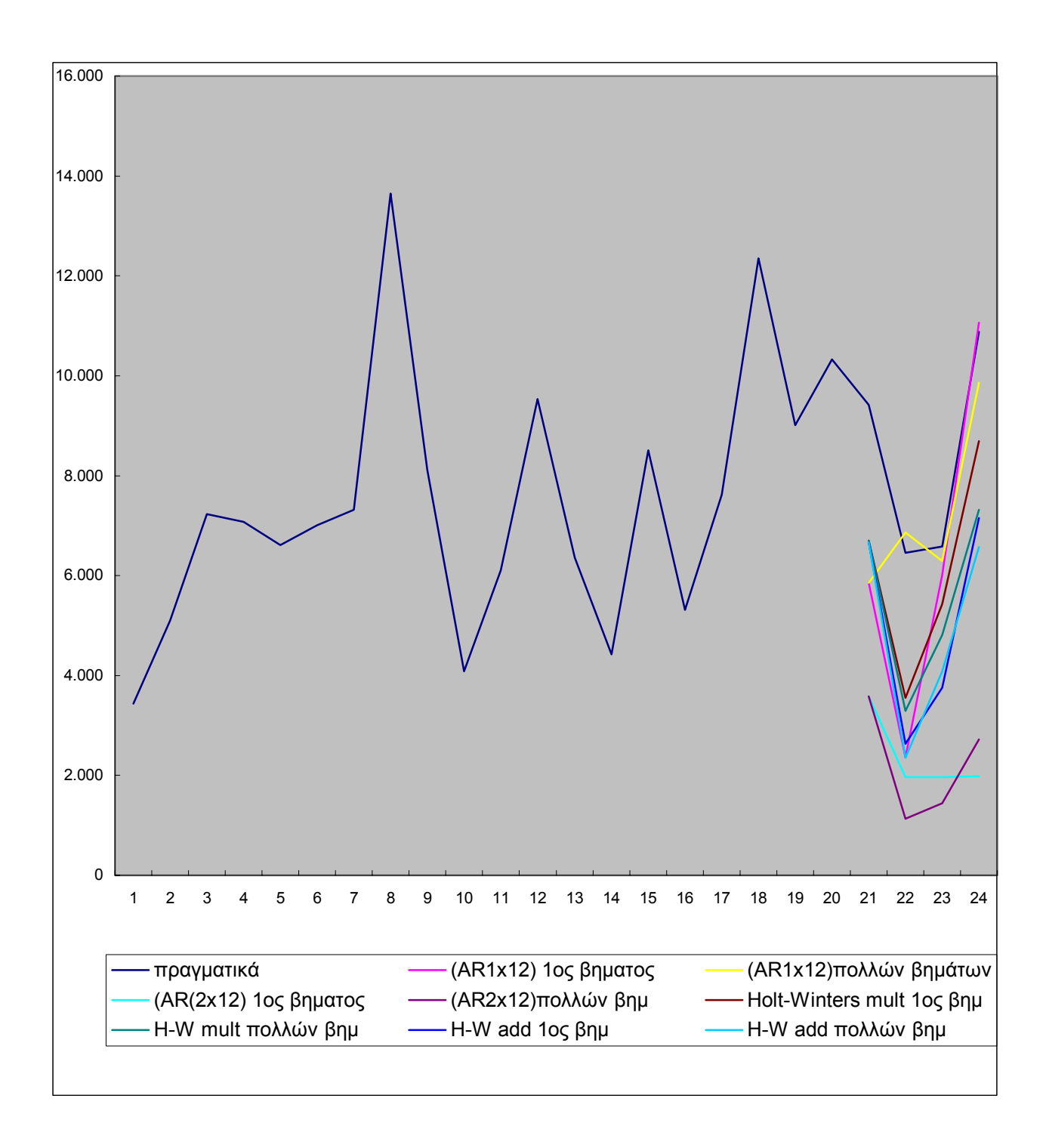

**Σχήµα 5.II** 

## **5.3.10 ΤΥΠΟΣ 1.5L x 6 BOTTLES**

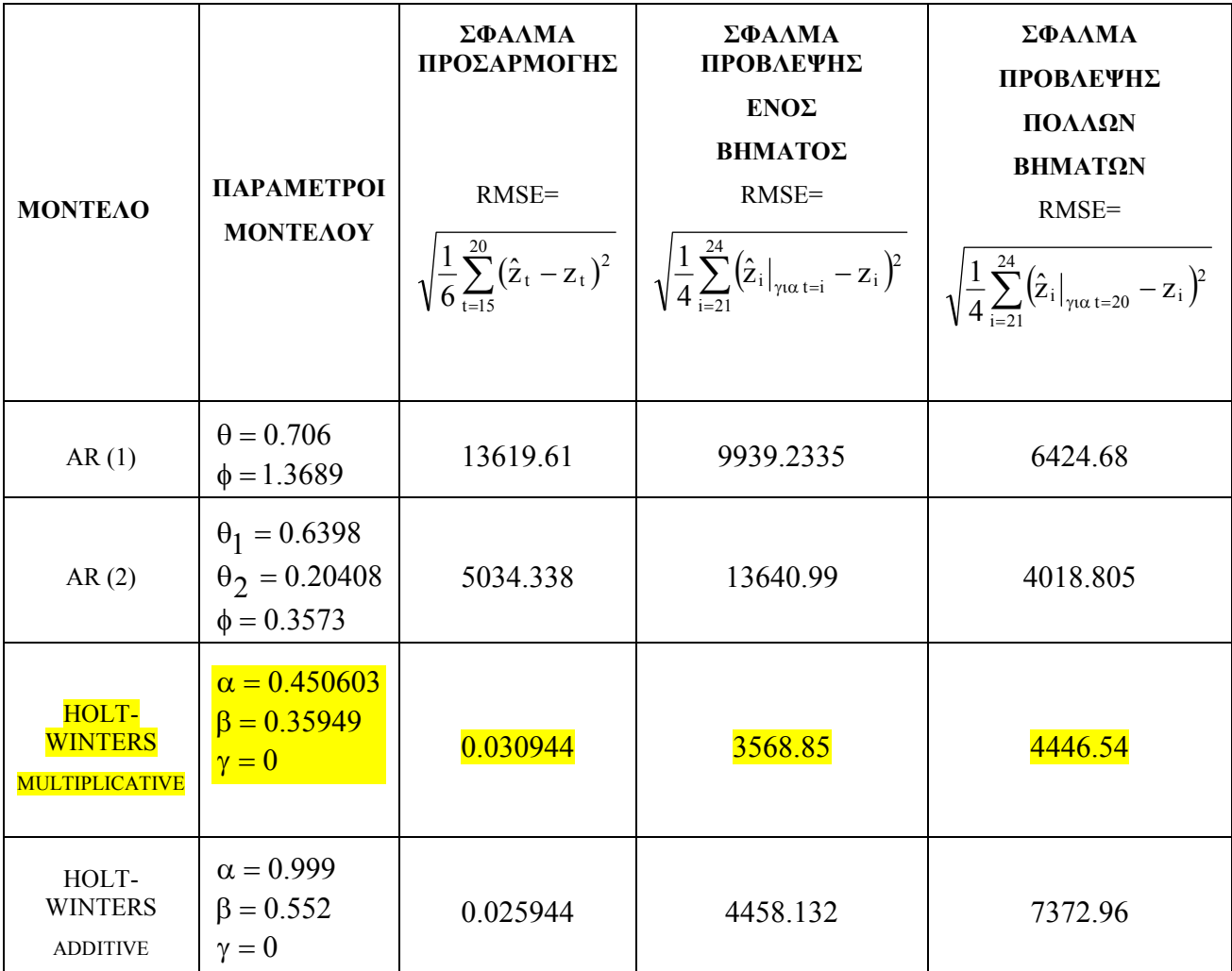

Και εδώ προτιµάται το Holt-Winters multiplicative.

Έτσι για α=0.450603 η (4.2) γίνεται:

$$
F_t = 0.450603 \frac{D_t}{I_{t-p}} + 0.5494 (F_{t-1} + b_{t-1})
$$

για β=0.35949 η (4.3) γίνεται:

$$
b_t = 0.35949(F_t - F_{t-1}) + 0.64b_{t-1}
$$

και για γ=0 η (4.4) γίνεται:

$$
I_{t}=I_{t-p}
$$

και τελικά οι προβλέψεις δίδονται από τη σχέση (4.5):

$$
f_{t+1} = (F_t + b_t)I_{t+1-p}
$$

επίσης οι αρχικές τιµές δίνονται:

 $F_0$ = 30284.1,  $b_0$ = -720.265

Και οι αρχικές παράµετροι εποχικότητας :

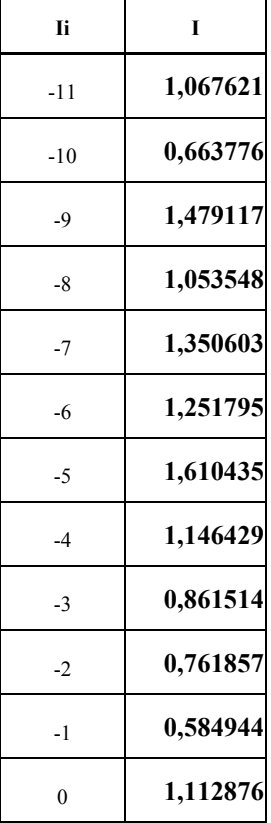

Τα παραπάνω συµπεράσµατα αφορούσαν το προϊόν της Coca-Cola. Συνεχίζουµε την εξαγωγή συµπερασµάτων για την τρίτη οµάδα προϊόντων, Coca-Cola light.

## **5.3.11 ΤΥΠΟΣ 0.25L, GLASS**

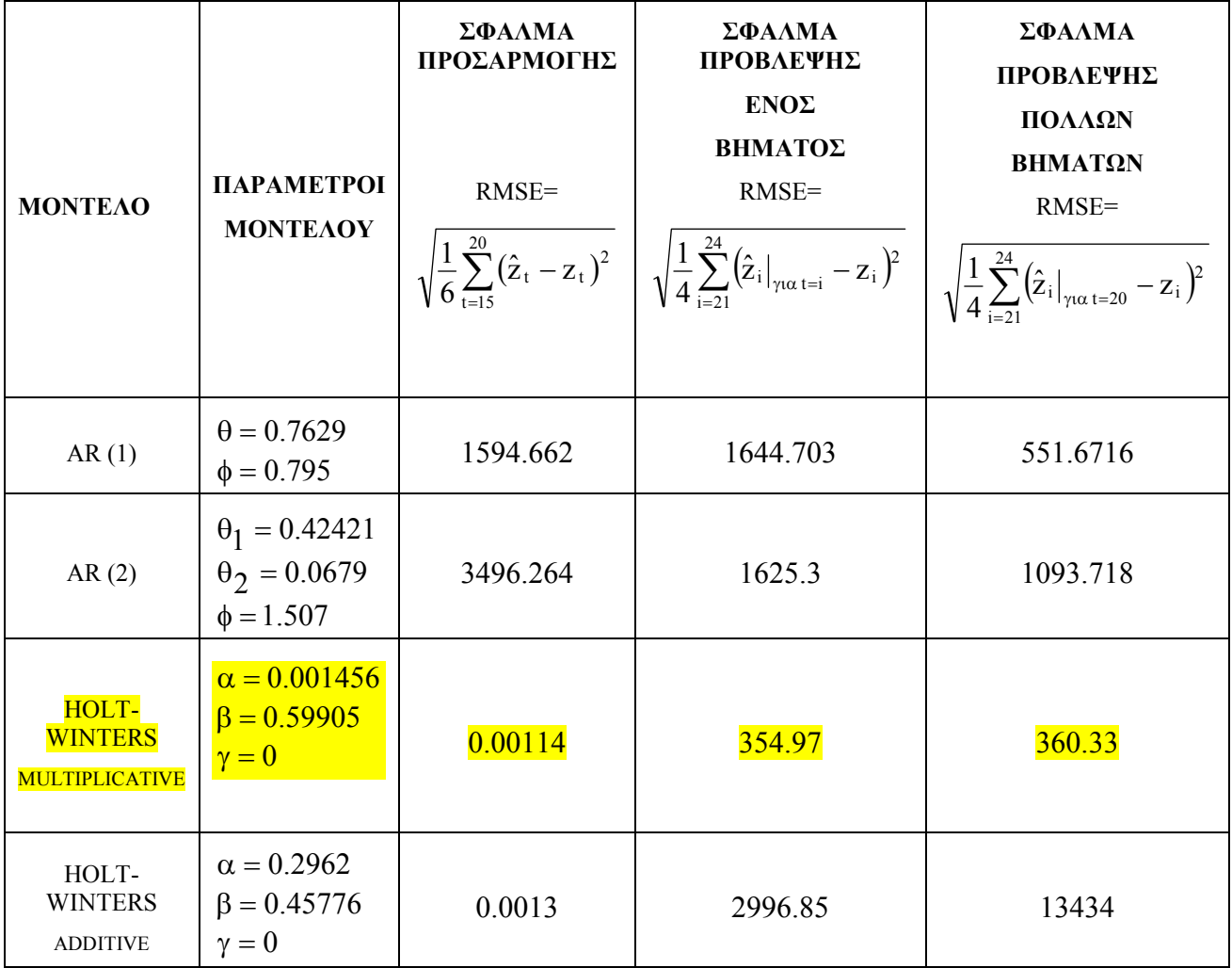

Είναι προφανές ότι θα επιλέξουµε το Holt-Winters multiplicative. Εργαζόµαστε όµοια µε προηγούµενα παραδείγµατα σύµφωνα µε τις εξισώσεις (4.2)- (4.5) και τις νέες τιµές των παραμέτρων α, β, γ και των αρχικών παραμέτρων  $F_0$ ,  $b_0$ , I<sub>i</sub>.

 $F<sub>0</sub> = 5439.3, b<sub>0</sub> = 0.093707$  και

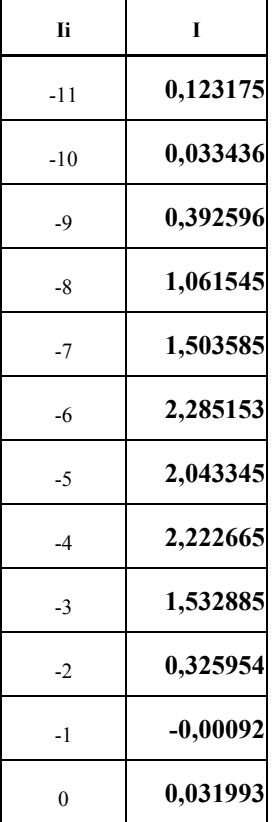

#### **5.3.12 ΤΥΠΟΣ 0.33L, CAN**

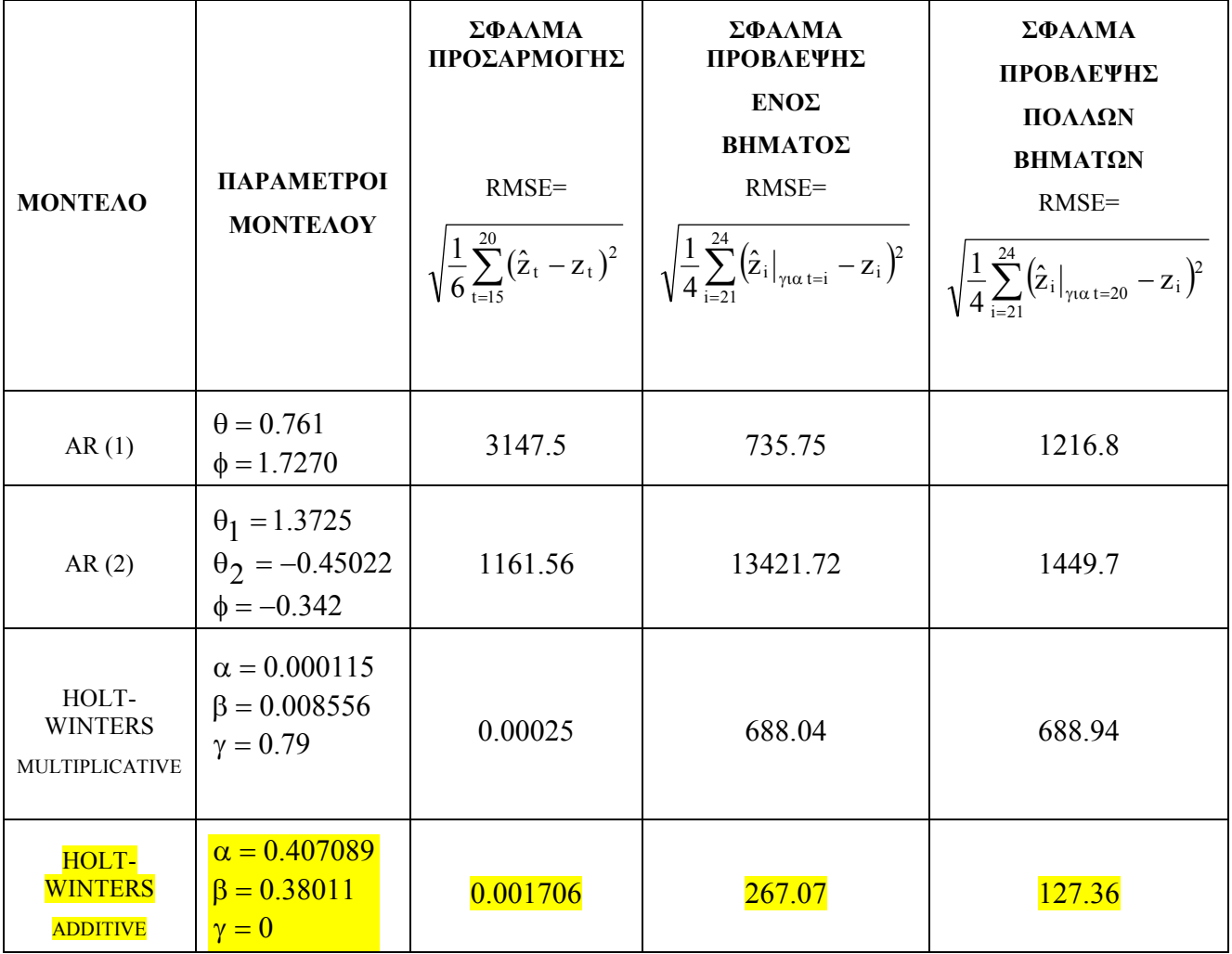

Είναι οφθαλµοφανές ότι η καλύτερη επιλογή εδώ είναι το µοντέλο Holt-Winters additive.

Για α=0.407089 και τη σχέση (4.7) παίρνουµε

 $F_t = 0.407089(D_t - I_{t-p}) + 0.59(F_{t-1} + b_{t-1})$ 

Για β=0.38011 και τη σχέση (4.8) παίρνουµε:

 $b_t = 0.38011(F_t - F_{t-1}) + 0.621b_{t-1}$ 

για γ=0 και τη σχέση (4.9) παίρνουµε:

$$
I_{\rm t}=I_{\rm t-p}
$$

Και οι προβλέψεις δίδονται από τη σχέση (4.11) για πρόβλεψη πολλών βηµάτων µπροστά :

 $f_{t+k} = F_t + b_t + I_{t+k-p}$ 

επίσης οι αρχικές τιμές είναι:

 $F_0 = 2027, b_0 = -2725.96$ 

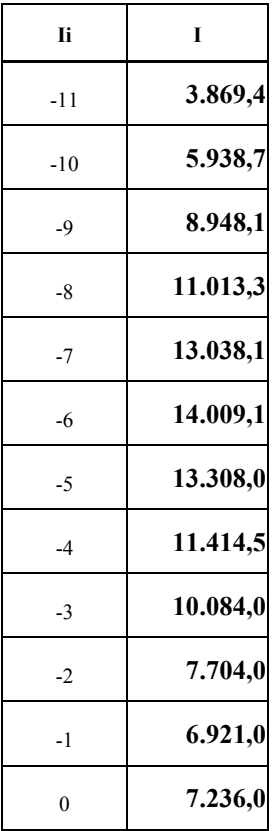

#### **5.3.13 ΤΥΠΟΣ 0.33L x 6PCS, CAN**

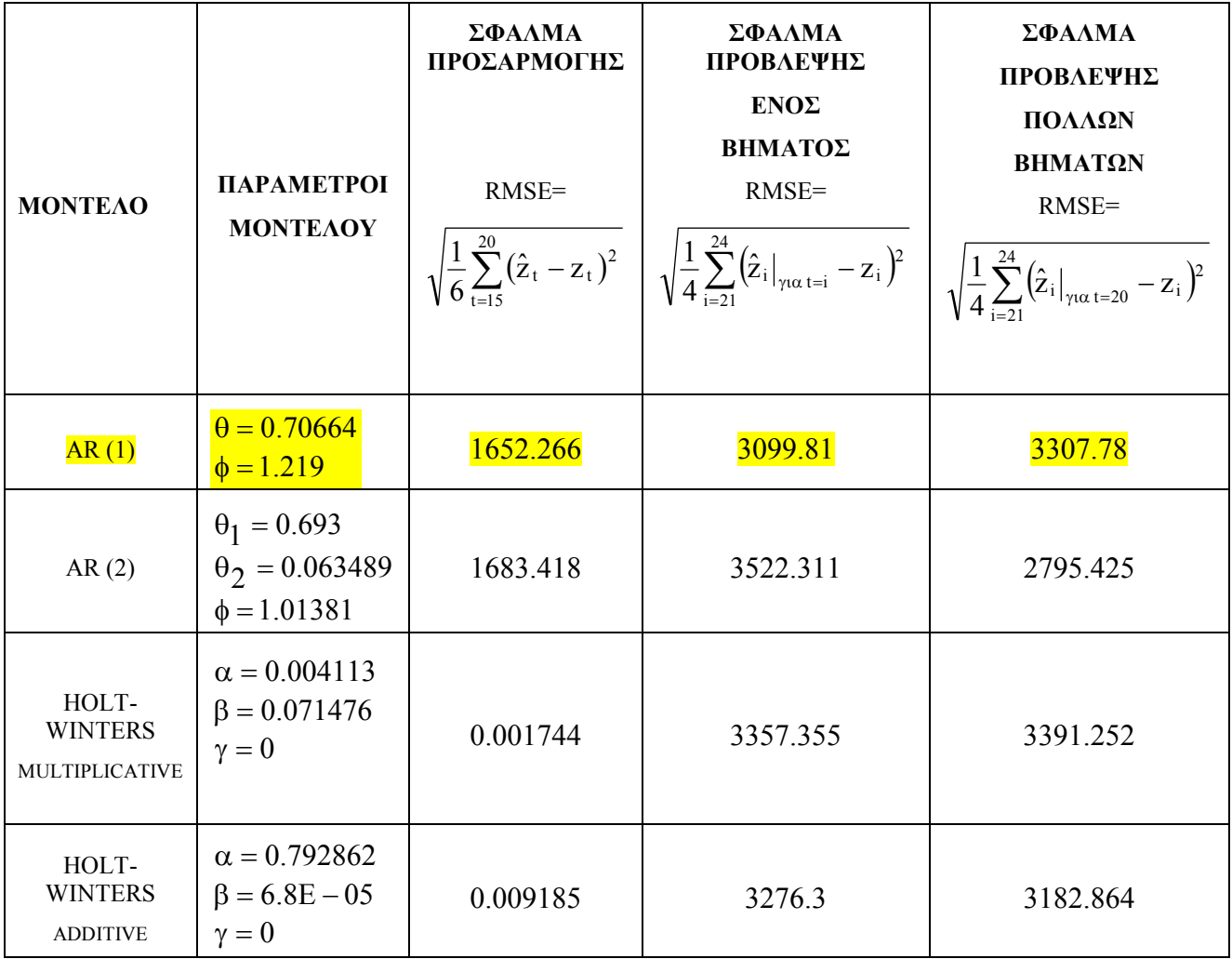

Εδώ η επιλογή εξαρτάται από τον αποφασίζοντα. Τα σφάλµατα πρόβλεψης δε διαφέρουν πάρα πολύ µεταξύ τους, εκτός από το µοντέλο AR(1×12). Για την πρόβλεψη ενός βήµατος αυτό είναι και το πιο καθοριστικό κριτήριο. Άρα επιλέγουµε το AR(1×12). Ετσι από την εξίσωση(3.11) παίρνουµε για θ=0.70664 και ф=1.219:

 $_{t+1} = \Theta Z_t + \phi Z_{t-11} - \Theta \phi Z_{t-12}$  $\hat{z}_{t+1} = \theta z_t + \phi z_{t-11} - \theta \phi z_{t-1}$ 

 $z_{t+1}$ =0.70664  $z_t$ +1.219  $z_{t-11}$  – 0.70664  $z_{t-12}$ 

## **5.3.14 ΤΥΠΟΣ 0.5L, PET**

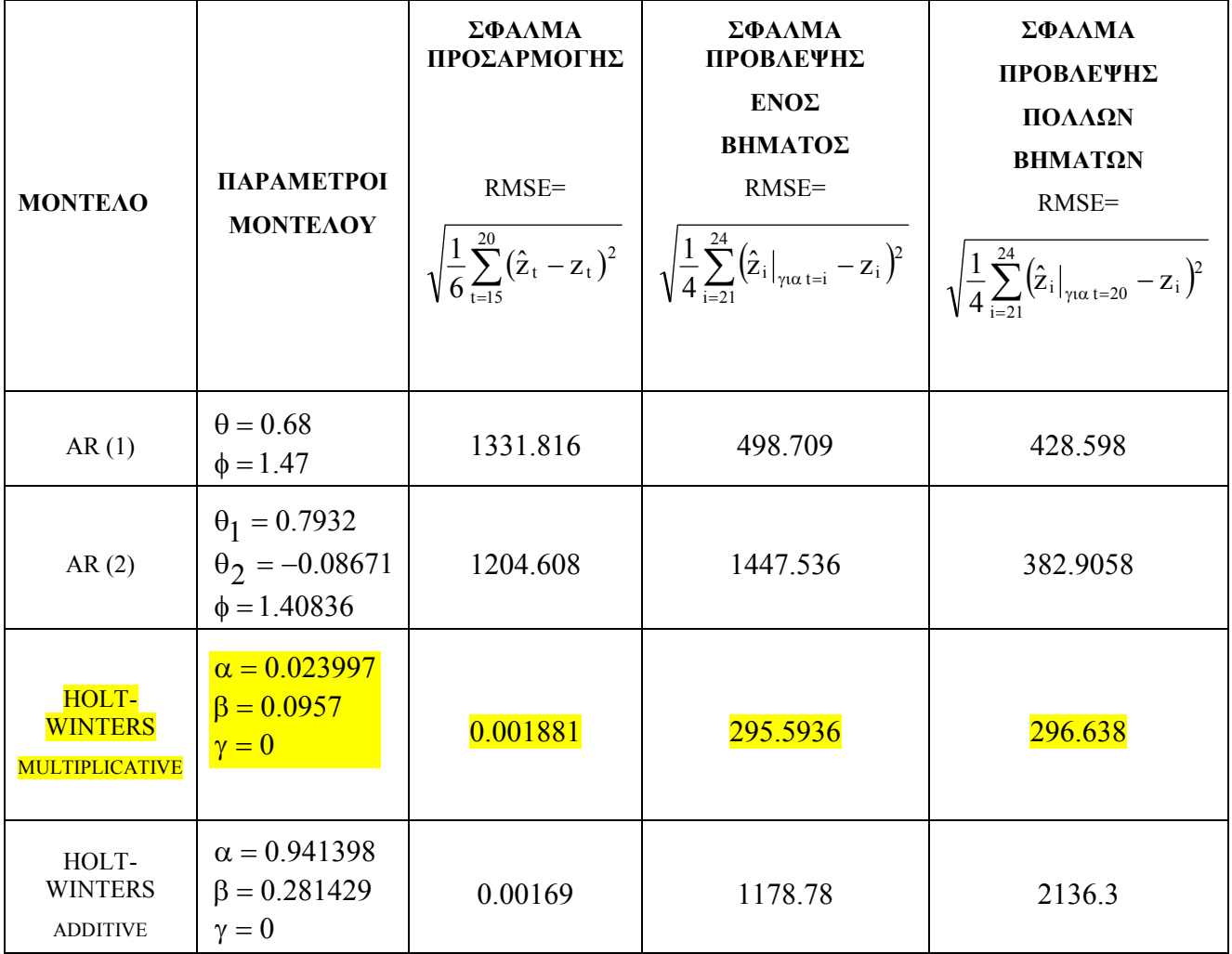

Επιλέγουµε σίγουρα το Holt-Winters multiplicative γιατί δίδει το ελάχιστο σφάλµα σε όλες τις περιπτώσεις και µάλιστα µε µεγάλη διαφορά από τα άλλα µοντέλα. Οι εξισώσεις ορίζονται επίσης από τις σχέσεις (4.2)- (4.5) για τις νέες παραµέτρους α, β, γ και αρχικές τιμές  $F_0$ ,  $b_0$  και I<sub>i</sub>:

 $F_0$ =2276,  $b_0$ =-42.079
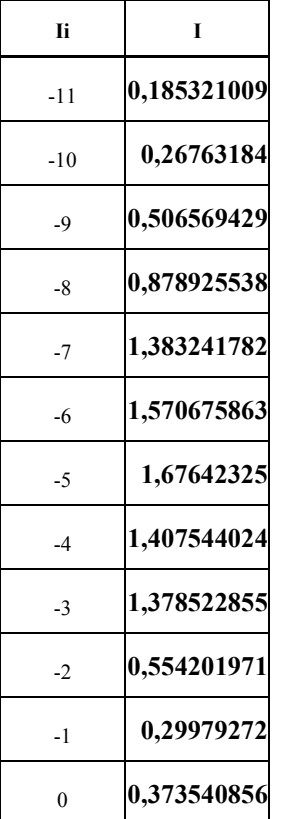

#### **5.3.15 ΤΥΠΟΣ 0.5L x 6 BOTTLES, PET**

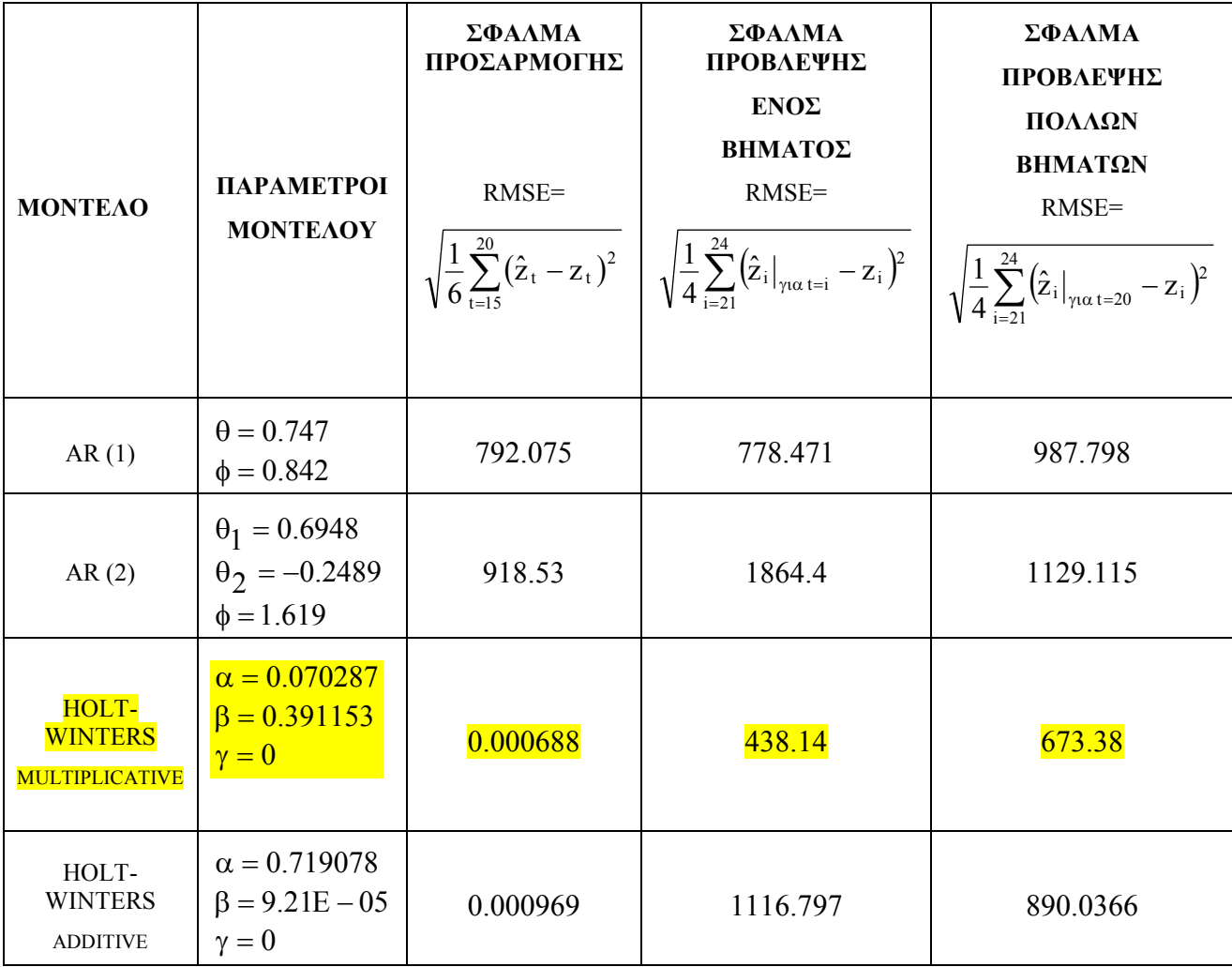

Επιλέγουµε σίγουρα το Holt-Winters multiplicative γιατί δίδει το ελάχιστο σφάλµα σε όλες τις περιπτώσεις και µάλιστα µε µεγάλη διαφορά από τα άλλα µοντέλα. Οι εξισώσεις ορίζονται επίσης από τις σχέσεις (4.2)- (4.5) για τις νέες παραµέτρους α, β, γ και αρχικές τιμές  $F_0$ ,  $b_0$  και Ι<sub>i</sub> που δίνονται στον επόμενο πίνακα:

 $F_0$ = 1728,  $b_0$ = 246.3

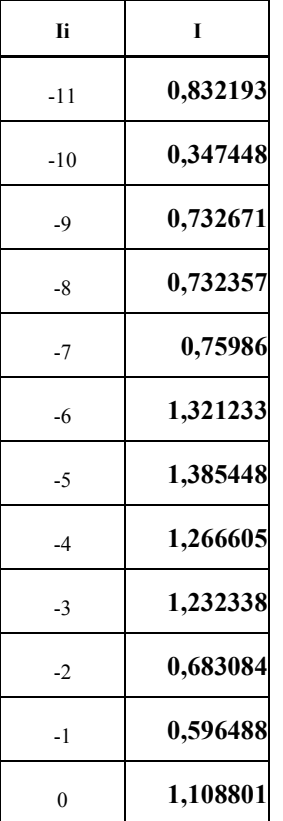

#### **5.3.16 ΤΥΠΟΣ 1.5 L, PET**

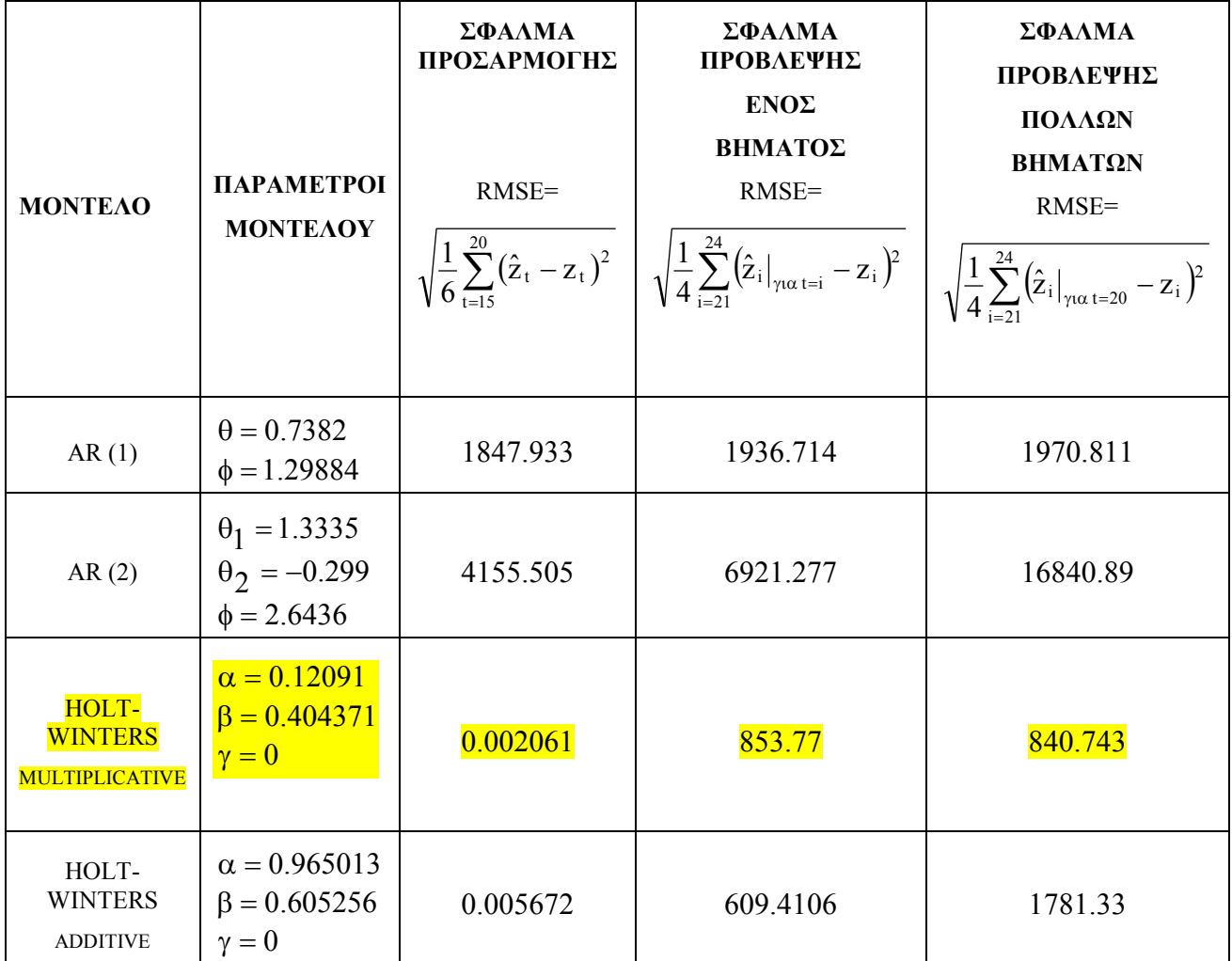

Εδώ µπορούµε να επιλέξουµε το Holt-Winters additive για το λόγο ότι δίνει το µικρότερο σφάλμα πρόβλεψης ενός βήματος, δίνει μεγάλο, όμως, σφάλμα, σχεδόν διπλάσιο απ' ότι το multiplicative, για πρόβλεψη πολλών βημάτων μπροστά. Οπότε είναι στη γνώμη του αποφασίζοντα πιο από τα δύο επιλέγει. Μια καλή εκτίµηση είναι η επιλογή του multiplicative που φαίνεται πιο εξισορροπηµένο, έστω κι αν δίνει λίγο µεγαλύτερο σφάλµα πρόβλεψης ενός βήµατος. Άρα για να βρούµε τις εξισώσεις της σειράς θα δουλέψουµε οµοίως µε προηγούµενα παραδείγµατα σύµφωνα µε τις σχέσεις (4.2)- (4.5) και τις αρχικές τιµές του.

 $F_0$  = 4590.3,  $b_0$  = - 58.8896

Και τα Ii που δίνονται από τον πίνακα:

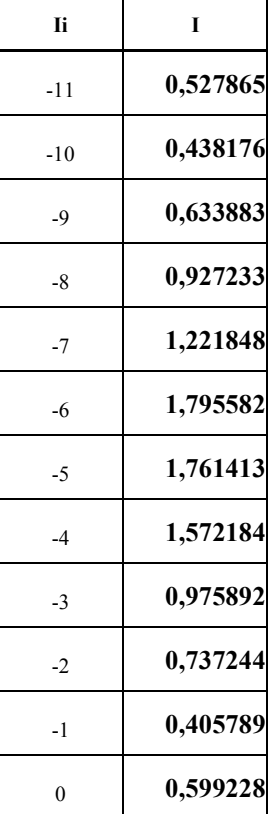

### **5.4 ΣΥΜΠΕΡΑΣΜΑΤΑ ΑΠΟ ΤΗ ΣΥΓΚΡΙΣΗ ΤΩΝ ΜΟΝΤΕΛΩΝ**

Στην προηγούµενη παράγραφο παρουσιάσαµε αναλυτικά τα αποτελέσµατα της επεξεργασίας των δεδοµένων µας, τις τιµές που έδωσε κάθε µοντέλο για τα σφάλµατα που αποτέλεσαν τα κριτήρια αξιολόγησης των µοντέλων και τη σύγκριση αυτών µεταξύ τους, ώστε να οδηγηθούµε τελικά στην επιλογή ενός µοντέλου για κάθε περίπτωση προϊόντος.

Από τη σύγκριση αυτή µπορούµε να εστιάσουµε την προσοχή σε κάποια καίρια σηµεία που µαρτυρούν τα πλεονεκτήµατα και τα µειονεκτήµατα της χρήσης του εκάστοτε µοντέλου. Γενικά μπορούμε να πούμε ότι τα μοντέλα Holt –Winters είναι προτιμότερα και επιλέχθηκαν για 14 από τα συνολικά 16 προϊόντα που εξετάστηκαν, δίνοντας σφάλµατα πολύ µικρότερα από τα µοντέλα µε εξαρτηµένες παρατηρήσεις. Αν και η διαδικασία επεξεργασίας τους στο Excel είναι ελαφρώς πιο χρονοβόρα από αυτή των AR µοντέλων, έχουν ασύγκριτα καλύτερη προσαρµογή, σχεδόν µηδενικό σφάλµα προσαρµογής.

Επίσης από όσες περιπτώσεις χρησιµοποιήθηκαν Holt Winters για την περιγραφή των χρονοσειρών ζήτησης των προϊόντων, η πλειοψηφία τους ήταν η πολλαπλασιαστική εκδοχή εποχικότητας και πολύ λιγότερο η αθροιστική. Αυτό σηµαίνει ότι η µεταβολή της εποχικότητας είναι ανάλογη ως προς τον τοπικό µέσο που µπορεί να εµφανίζει η σειρά και όχι ανεξάρτητη από αυτόν.

Εν κατακλείδι οι εξισώσεις που µπορούν να περιγράψουν τη χρονοσειρά της ζήτησης των προϊόντων είναι απλοϊκές, χωρίς αυτό να σηµαίνει ότι δε δίνουν έγκυρα αποτελέσµατα. Τουναντίον, ενώ δίνουν καλά αποτελέσµατα είναι και εξαιρετικά εύκολος, γρήγορος και αριθµητικά απλός ο προσδιορισµός τους.

# **6 ΕΦΑΡΜΟΓΗ ΣΤΟΝ ΕΛΕΓΧΟ ΑΠΟΘΕΜΑΤΩΝ ΜΕ ΧΡΗΣΗ ΥΠΟΛΟΓΙΣΤΙΚΟΥ ΦΥΛΛΟΥ ΕΡΓΑΣΙΑΣ**

#### **6.1 ΓΕΝΙΚΑ ΓΙΑ ΤΟ ΠΡΟΒΛΗΜΑ**

Στο κεφάλαιο αυτό θα παρουσιάσουµε µια µέθοδο σύµφωνα µε την οποία µπορούµε να καταπιαστούµε και κατόπιν να επιλύσουµε το δύσκολο πρόβληµα προσδιορισµού οικονομικών ποσοτήτων παραγγελίας και κατ' επέκταση των αποθεμάτων σε πολλαπλές γραµµές παραγωγής περιορισµένης χωρητικότητας. Γενικά η µέθοδος υποθέτει σταθερή ζήτηση των προϊόντων (την οποία έχουµε προβλέψει σε προηγούµενα κεφάλαια) και υπολογίζει το πλήθος των φορών που θα παραχθούν αυτά µέσα σε ένα βέλτιστο χρονικό διάστηµα καθώς και τη µέγιστη ποσότητα που παράγεται κάθε φορά από το εκάστοτε προϊόν. Αυτό το χρονικό διάστηµα δεν επιτρέπεται να είναι πολύ µεγάλο (π.χ. να ξεπερνά τον ένα χρόνο) γιατί σκοπός του µοντέλου είναι να αποφύγει υπερβολικά µεγάλες ποσότητες αποθέµατος, τα οποία, στην περίπτωση που δεν πουληθούν ή δεν λήξουν, θα αυξάνουν αδικαιολόγητα το κόστος αποθήκευσής τους ή απλά το χώρο αποθήκευσης που θα µπορούσε να αξιοποιηθεί διαφορετικά. Επίσης δεν πρέπει να είναι και υπερβολικά µικρό ώστε να οδηγήσει σε υπερβολικά πολλές φορές παραγωγής του ίδιο προϊόντος, µε κίνδυνο εξάντλησης αποθέµατος κάποιου άλλου προϊόντος (Box and Jenkins, 1976).

Η συγκεκριµένη εφαρµογή αφορά σε οργάνωση παραγωγής περισσότερων από ένα προϊόντων στην ίδια µηχανή ή ευρύτερα γραµµή παραγωγής. Το πρόβληµα της παραγωγής πολλών προϊόντων σε κοινή µηχανή είναι ιδιαίτερα διαδεδοµένο στη βιβλιογραφία. Ο Bomberger (1966) πρώτος παρουσίασε ένα πρόβλημα που είχε να κάνει με την παραγωγή 10 διαφορετικών προϊόντων µε διαφορετικά τη ζήτηση, το χρόνο προετοιµασίας της γραµµής, το κόστος προετοιµασίας και το κόστος αποθήκευσης σε µια κοινή µηχανή. Το πρόβληµα του Bomberger έχει από τότε χρησιµοποιηθεί για τη δοκιµή της αποδοτικότητας διαφόρων µεθόδων και αλγορίθµων επίλυσης παρόµοιων προβληµάτων. Μια γνωστή µέθοδος βασισµένη στο πρόβληµα του Bomberger είναι και η πρακτική µέθοδος του Segerstedt που υπολογίζει οικονοµικές ποσότητες παραγωγής σε κοινή µηχανή ακολουθώντας µια πολιτική

78

δοκιµής διαφορετικών συχνοτήτων παραγωγής των προϊόντων µέσα σε ένα χρονικό διάστηµα, οι οποίες έχουν το χαρακτηριστικό ότι είναι δυνάµεις του 2, ώστε να είναι εύκολη και πρακτική η εφαρµογή της λύσης που προκύπτει (Brander et al., 2004).

## **6.2 ΠΕΡΙΓΡΑΦΗ ΤΟΥ ΜΟΝΤΕΛΟΥ**

Στο συγκεκριµένο πρόβληµα που εξετάζουµε στο κείµενο αυτό διαθέτουµε τρεις συνολικά γραµµές παραγωγής σε κάθε µια από τις οποίες κατασκευάζονται διαφορετικές συσκευασίες των προϊόντων της εταιρείας. Τα προϊόντα είναι αναψυκτικά τριών γεύσεων (Coca-Cola, Coca-Cola light και Fanta lemon) και συσκευάζονται στην πρώτη γραµµή παραγωγής (glass) σε γυάλινες φιάλες των 250ml, στη δεύτερη γραµµή παραγωγής (can) σε δοχεία των 330 ml σε ατοµικές συσκευασίες καθώς και σε συσκευασίες των 6 και στην τρίτη γραµµή παραγωγής (pet) σε πλαστικές φιάλες των 500ml ή του 1.5 L είτε σε ατοµικές συσκευασίες είτε σε συσκευασίες των 6. Βέβαια το εργοστάσιο δεν παράγει µόνο αυτές τις γεύσεις. Οπότε μπορούμε να γενικεύσουμε το πρόβλημα για όλα τα είδη των προϊόντων που παράγονται σ' αυτές τις γραµµές µε τις προαναφερθείσες µορφές.

Έτσι λοιπόν συμβολίζουμε με i το προϊόν ανάλογα με τη γεύση έτσι ώστε i= 1,..., N, όπου N το πλήθος των γεύσεων που παράγονται, και µε j τις διάφορες µορφές του προϊόντος i ανάλογα με τη συσκευασία του, δηλαδή  $j=1,\ldots,n_i$ , όπου  $n_i$  το πλήθος των ειδών συσκευασίας.

Θεωρούμε ένα χρονικό διάστημα  $\hat{T}$ , που θα είναι η περίοδος μέσα στην οποία θα παραχθούν όλα τα προϊόντα τουλάχιστον από µία φορά. Εποµένως έστω fi η συχνότητα µε την οποία θα παραχθούν τα j προϊόντα σε χρόνο  $\hat{T}$ . Ειδικότερα ονομάζουμε κύκλο παραγωγής ενός προϊόντος το χρόνο από τη στιγµή που θα αρχίσει η πρώτη παραγωγή του µέχρι τη στιγµή που θα αρχίσει η επόµενη. Εποµένως ισχύει ότι ο κύκλος πολλαπλασιασµένος µε τη συγνότητα παραγωγής του προϊόντος θα πρέπει να δίνει το γρόνο  $\hat{\text{T}}$ .

Το κόστος ανά µονάδα χρόνου του προϊόντος i δίνεται σαν το άθροισµα των κόστος προετοιµασίας της παραγωγής του (set-up cost) και του κόστους αποθεµατοποίησης του (inventory holding cost). Η σχέση που εκφράζει το άθροισµα αυτό είναι η ακόλουθη (Brander et al., 2004):

$$
C = \sum_{i=1}^N \!\left[\frac{f_i A_i}{T} + \sum_{j=1}^{n_i}\!\left(h_{ij}\!\left(1\!-\!\frac{d_{ij}}{p_{ij}}\!\right)\!\frac{d_{ij} T}{2 f_i}\right)\!\right]
$$

 $A_i$ : το κόστος προετοιμασίας ανά παραγόμενη παρτίδα παραγωγής του προϊόντος i

- h<sub>ii</sub>: το κόστος ανά μονάδα προϊόντος
- d<sub>ij</sub>: ο ρυθμός ζήτησης του προϊόντος ij
- pij: ο ρυθµός παραγωγής του προϊόντος ij .

Το κόστος αυτό θέλουµε να ελαχιστοποιήσουµε ως προς το χρόνο. Εποµένως αρκεί να πάρουµε την παράγωγό του ίση µε µηδέν.

Άρα για minC(T) παίρνουµε:

$$
\sum_{i=1}^{N}\left[-\frac{f_iA_i}{T^2}+\sum_{j=1}^{n_i}h_{ij}\left(1-\frac{d_{ij}}{p_{ij}}\right)\frac{d_{ij}}{2f_i}\right]=0 \Longrightarrow
$$

$$
\frac{1}{T^2}\sum_{i=1}^N f_i A_i = \sum_{i=1}^N \sum_{j=1}^{n_i} h_{ij} \left(1 - \frac{d_{ij}}{p_{ij}}\right) \frac{d_{ij}}{2f_i} \Rightarrow
$$

$$
T = \sqrt{\frac{\displaystyle\sum_{i=1}^N f_i A_i}{\displaystyle\sum_{i=1}^N \sum_{j=1}^{n_i} h_{ij} \left(1-\frac{d_{ij}}{p_{ij}}\right) \frac{d_{ij}}{2f_i}}}
$$

Το χρονικό διάστημα Τα περιορίζεται από ένα ελάχιστο χρόνο T<sub>min</sub> ένα μέγιστο T<sub>max</sub>. Το T<sub>min</sub> παριστάνει τον ελάχιστο χρόνο που απαιτείται ώστε να παραχθούν όλα τα προϊόντα και δίνεται από τον τύπο(Brander et al., 2004):

$$
T_{min}=\frac{\displaystyle\sum_{i=1}^N f_i t}{1-\displaystyle\sum_{i=1}^N\sum_{j=1}^{n_i}\frac{d_{ij}}{p_{ij}}}
$$

Επιπλέον πρέπει να ισχύει  $T^* \geq T_{\min}$ όπου

$$
T^* = \max\{T, T_{\min}\}.
$$

Το Τmax µπορούµε να το ορίσουµε µε τον περιορισµό του πλήθους των χρονικών περιόδων της ζήτησης που επιτρέπεται να καλύψει ή να ικανοποιήσει µια παραγόµενη παρτίδα(Brander et al., 2004).

Επίσης µπορούµε να θεωρήσουµε για τον χρόνο T \* ότι αφού είναι ο χρόνος παραγωγής τότε θα λαμβάνουν χώρα f<sub>i</sub> παραγωγές του κάθε προϊόντος άρα και f<sub>i</sub> set ups διάρκειας t<sub>i</sub> το καθένα. Άρα ο συνολικός χρόνος της παραγωγής που διατίθεται για set up είναι ίσος µε  $\sum_{i=1}^N$  $\sum_{i=1}^N f_i t_i$ . Άρα ο «καθαρός» χρόνος παραγωγής είναι  $T^* - \sum_{i=1}^N T_i$  $i = 1$ f<sub>i</sub>t<sub>i</sub>. Αυτός πρέπει να είναι φυσικά αρκετά µεγάλος ώστε, µε συνεχή παραγωγή της γραµµής, να µπορεί να παράξει τα κομμάτια που θα ζητηθούν σε όλη τη διάρκεια  $\mathrm{T}^*$  σε χρόνο  $\displaystyle \quad \leq \mathrm{T}^*-\sum_{\mathrm{i=l}}^{\mathrm{N}}$  $i = 1$  $f_i t_i$ .

Έστω ότι σε µια περίοδο παραγωγής παίρνουµε το εξής σχήµα:

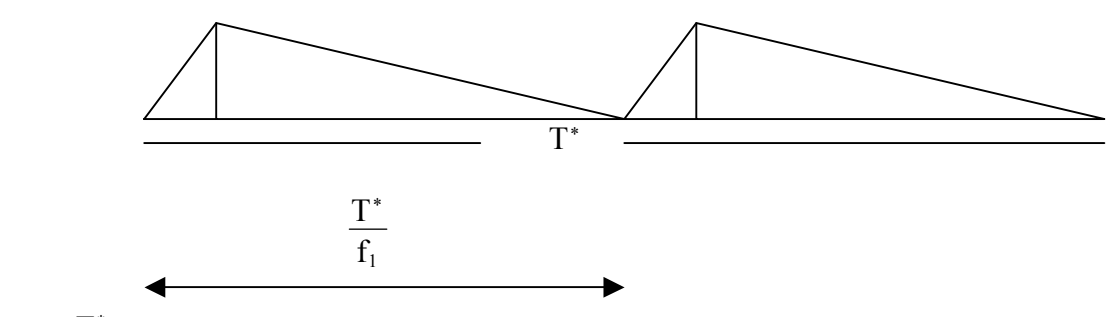

Άρα i \* f  $\frac{T^*}{T^*}$  ο κύκλος παραγωγής κάθε προϊόντος ( i, j ) της ομάδας i, που είναι η βάση του

τριγώνου. Οµοίως και το ύψος του τριγώνου δίνεται (Φίλης, 2000) ως:

 $(p_{ij} - d_{ii})$  $(i, j)$  max ij  $_{ij}$ | 1 –  $\frac{a_{ij}}{i}$ ij  $\frac{1}{\text{ii}}\frac{(p_{ij} - a_{ij})}{T}$   $T \Rightarrow d_{ij}$   $1 - \frac{a_{ij}}{T}$   $|T = I$ p  $T \Rightarrow d_{ij} \left(1 - \frac{d}{dt}\right)$  $\acute{\text{o}}\psi$ ος =  $\frac{\text{d}_{ij}(\text{p}_{ij} - \text{d}_{ij})}{\text{p}_{ij}}$ T  $\Rightarrow$   $\text{d}_{ij} \left(1 - \frac{\text{d}_{ij}}{\text{p}_{ij}}\right)$ T =  $\setminus$  $\psi$ ος =  $\frac{d_{ij}(p_{ij} - d_{ij})}{dz}$  T  $\Rightarrow$   $d_{ij}$   $\left(1 - \frac{d_{ij}}{z}\right)$  T =  $I_{(i,j)max}$  που είναι και το μέγιστο απόθεμα που

µπορούµε να έχουµε. Όταν η στάθµη του αποθέµατος φτάσει αυτή την τιµή τότε σταµατάµε να παράγουµε το προϊόν.

Έτσι μπορούμε να διακρίνουμε δύο βήματα ανάπτυξης της πολιτικής διαχείρισης της παραγωγής.

1. Υπολογισμό των χρόνων  $T, T_{min}, T^*$ 

2. Επιλογή της οµάδας προϊόντων που θα παραχθεί έτσι, ώστε να ανταποκρίνεται στις τιµές που υπολογίζονται στο βήµα 1.

Για την επιλογή του προϊόντος που θα παράξουµε πρώτο αναπτύσσουµε ένα κριτήριο ki΄ το οποίο δεν αποδίδει απλά το προϊόν µε το µικρότερο απόθεµα, αλλά τη σχέση της παροντικής στάθµης του αποθέµατος του προϊόντος µε το µέγιστο απόθεµα που πρέπει να διαθέτουµε από το προϊόν αυτό(Perkins and Kumar, 1989). Έτσι λαµβάνουµε το κλάσµα:

 $(i', j)$  max  $_{\rm i'j}$  (' $\rm i$ ωρ $\rm u$  ) –  $\rm u_{\rm i'j}$ t $_{\rm i}$  $k'_i = \min_{j=1,\dots,n_i} \frac{\mathbf{x}_{i'j}(\tau \hat{\omega} \rho \alpha) - \mathbf{d}_{i'j} \mathbf{t}_{i'}}{\mathbf{I}_{(i',i) \max}}$  $T_i = \min_{j=1,\dots,n_i} \frac{x_{i'j}(\tau\acute{\omega}\rho\alpha) - d_{i'j}t_{i'}}{I_{GCDam}}$ , όπου τα τονούμενα συμβολίζουν την ομάδα προϊόντος που θα

οδηγηθεί σε παραγωγή, x είναι η διαθέσιµη ποσότητα από το προϊόν τη στιγµή που εξετάζουµε το κλάσµα και το γινόµενο dijti είναι η ποσότητα του προϊόντος που καταναλώνεται από το υπάρχον απόθεµα του κατά τη διάρκεια που ξεκινάµε τη νέα παραγωγή του.

Στην ιδανική περίπτωση η διαφορά του αριθµητή του κλάσµατος είναι ίση µε µηδέν, δηλαδή δε χρειάζεται να παράγουμε ξανά το προϊόν. αφού επιλέξουμε το προϊόν που θα οδηγήσουμε στη γραµµή παραγωγής και τελικά το παράξουµε στην επιθυµητή ποσότητα, συνεχίζουµε την ίδια διαδικασία (βήµα 2) για να εύρουµε τα επόµενα προϊόντα και να δηµιουργήσουµε την αλληλουχία τους στη γραµµή παραγωγής.

Αν είχαµε αρκετά αριθµητικά δεδοµένα θα µπορούσαµε να παρουσιάσουµε µια εφαρµογή της µεθόδου αυτής. Ένα σηµαντικό πρόβληµα όµως που τίθεται, πέρα από τον υπολογισµό απλών σταθερών µεγεθών, όπως π.χ. ο ρυθµός παραγωγής της γραµµής, είναι σαφώς ο υπολογισµός του κόστους αποθήκευσης. Για να το υπολογίσουµε χρειάζεται να το θεωρήσουµε σαν κέρδος που θα µπορούσε να προκύπτει από την ενοικίαση του χώρου όπου αποθηκεύουμε τα προϊόντα, αλλά τώρα χάνεται. Σ' αυτή την περίπτωση θα πρέπει να γνωρίζουµε επιπλέον πόσα τετραγωνικά καταλαµβάνουν οι αποθηκευµένες ποσότητες και την αξία του ενός τετραγωνικού µέτρου στην περίπτωση της ενοικίασης. Έτσι θα μπορούσαμε να υπολογίσουμε το κόστος αποθήκευσης μιας μονάδας προϊόντος και κατ<sup>'</sup> επέκταση το συνολικό κόστος αποθήκευσης. Τελικά όµως ένας έγκυρος υπολογισµός του κόστους αποθήκευσης αποτελεί από µόνος του µια χρονοβόρα και πολύπλοκη διαδικασία, σταµατάµε την διερεύνησή του εδώ. Με τη χρήση της παραπάνω µεθόδου και ένα σωστό υπολογισµό του κόστους αποθήκευσης το πρόβληµα λύνεται πολύ εύκολα.

# **7 ΠΑΡΑΡΤΗΜΑ**

Εδώ αναφέρουµε από ένα παράδειγµα επίλυσης των µοντέλων στο Excel. Το πρώτο αφορά στην επίλυση ενός µοντέλου AR(2x12) και σηµειώνονται και οι µικρές αλλαγές που απαιτούνται και για την επίλυση του AR(1x12).

# **7.1 ΕΦΑΡΜΟΓΗ ΣΤΟ EXCEL ΤΩΝ ΜΟΝΤΕΛΩΝ AR**

Στο παρακάτω φύλλο εργασίας φαίνεται ότι αρχικά υπολογίσαµε τις αυτοσυσχετίσεις των τιµών πωλήσεων σύµφωνα µε τη σχέση (3.9).

|                                                                                                    | <b>E Hicrosoft Excel - ARMAZ.1me diorthosi</b>   |              |        |        |        |                                                                       |        |        |        |        |                           |              |        |        |             |        | $  \frac{1}{2}$ $\times$ |  |
|----------------------------------------------------------------------------------------------------|--------------------------------------------------|--------------|--------|--------|--------|-----------------------------------------------------------------------|--------|--------|--------|--------|---------------------------|--------------|--------|--------|-------------|--------|--------------------------|--|
|                                                                                                    | <b>Aposto</b>                                    |              |        |        |        | Επεξεργασία Προβολή Εκπνημγή Μορφή Εργαζιώα Δεδομένα Παράθυρο Βοήθεια |        |        |        |        |                           |              |        |        |             |        | $=$ $6$ $\times$         |  |
|                                                                                                    | =SUMPRODUCT(B3:B22:\$A3:\$A22\/\$A28<br>B28<br>٠ |              |        |        |        |                                                                       |        |        |        |        |                           |              |        |        |             |        |                          |  |
|                                                                                                    | A                                                | B            | ¢      | D      | E      | F                                                                     | G      | н      |        | J      | к                         |              | M      | N      | o           | P      | $\sqrt{2}$               |  |
|                                                                                                    | o                                                |              |        | з      | 4      | 5                                                                     | Б      | 7      | 8      | 9      | 10                        | 11           | 12     | 13     | 14          | 15     | 11                       |  |
| 2                                                                                                  |                                                  |              |        |        |        |                                                                       |        |        |        |        |                           |              |        |        |             |        |                          |  |
| 3                                                                                                  | 3.438                                            | ū            | Ű      | O      | O      | Ũ                                                                     | ō      | 0      | Ū      | Ū      | 0                         | Ū            | Ū      | 0      | Ũ           | ū      | c                        |  |
| A                                                                                                  | 5.097                                            | 3.438        | Ū      | 0      | 0      | 0                                                                     | 0      | 0      | o      | Ū      | Ū                         | Ū            | 0      | 0      | Ũ           | o      | c                        |  |
| 5                                                                                                  | 7.233                                            | 5.097        | 3.438  | п      | α      | 0                                                                     | 0      | α      | 0      | α      | α                         | α            | o      | o      | α           | α      | cl                       |  |
| 6                                                                                                  | 7.076                                            | 7.233        | 5.097  | 3.438  | о      | D                                                                     | D      | O      | o      | α      | о                         | о            | o      | o      | O           | о      | cı                       |  |
| 7                                                                                                  | 6.609                                            | 7.076        | 7.233  | 5.097  | 3.438  | Ŭ                                                                     | Ü      | Ŭ      | o      | ñ      | Ō                         | Ō            | O      | Ü      | Ō           | ū      | c                        |  |
| 18                                                                                                 | 7.011                                            | 6.609        | 7.076  | 7.233  | 5.097  | 3.438                                                                 | Ũ      | Ũ      | Ū      | n      | Ű                         | Ū            | O      | Ũ      | Ŭ           | ō      | c                        |  |
| 9                                                                                                  | 7.321                                            | 7.011        | 6,609  | 7.076  | 7.233  | 5.097                                                                 | 3.438  | n      | O      | n      | Ū                         | 0            | 0      | 0      | Ū           | 0      | c                        |  |
| 10                                                                                                 | 13.646                                           | 7.321        | 7.011  | 6.609  | 7.076  | 7.233                                                                 | 5.097  | 3.438  | Ω      | Ω      | ο                         | ο            | 0      | 0      | O           | α      | c                        |  |
| 11                                                                                                 |                                                  | 8.110 13.646 | 7.321  | 7.011  | 6.609  | 7.076                                                                 | 7.233  | 5.097  | 3.438  | α      | о                         | o            | o      | D      | o           | о      | q                        |  |
| 12                                                                                                 | 4085                                             | 8.110        | 13.646 | 7.321  | 7.011  | 6.609                                                                 | 7.076  | 7.233  | 5.097  | 3.438  | Ö                         | Ō            | Ü      | o      | Ō           | ū      |                          |  |
| 13                                                                                                 | 6.107                                            | 4.085        | 8.110  | 13.646 | 7.321  | 7.011                                                                 | 6.609  | 7.076  | 7.233  | 5.097  | 3.438                     | Ũ            | Ü      | Ũ      | Ŭ           | ō      | о                        |  |
| 14                                                                                                 | 9.532                                            | 6.107        | 4.085  | 8.110  | 13.646 | 7.321                                                                 | 7.011  | 6.609  | 7.076  | 7.233  | 5.097                     | 3.438        | 0      | 0      | Ū           | 0      | о                        |  |
| 15                                                                                                 | 6.366                                            | 9.532        | 6.107  | 4.085  | 8.110  | 13.646                                                                | 7.321  | 7.011  | 6,609  | 7.076  | 7.233                     | 5.097        | 3.438  | o      | ο           | 0      |                          |  |
| 16                                                                                                 | 4.419                                            | 6.356        | 9.532  | 6.107  | 4.085  | 8.110                                                                 | 13.646 | 7.321  | 7.011  | 6.609  | 7.076                     | 7.233        | 5.097  | 3.438  | о           | α      |                          |  |
| 17                                                                                                 | 8.509                                            | 4.419        | 6.356  | 9.532  | 6.107  | 4.085                                                                 | 8.110  | 13.646 | 7.321  | 7.011  | 6,609                     | 7.076        | 7.233  | 5.097  | 3.438       | ū      |                          |  |
| 18                                                                                                 | 5.313                                            | 8.509        | 4.419  | 6.366  | 9.532  | 6.107                                                                 | 4.085  | 8.110  | 13.646 | 7.321  | 7.011                     | 6.609        | 7.076  | 7.233  | 5.097       | 3.438  |                          |  |
| 19                                                                                                 | 7.620                                            | 5.313        | 8.509  | 4.419  | 6.356  | 9.532                                                                 | 6.107  | 4.086  | 8.110  | 13.646 | 7.321                     | 7.011        | 6.609  | 7.076  | 7.233       | 5.097  | 34                       |  |
| 20                                                                                                 | 12.351                                           | 7.620        | 5.313  | 8.509  | 4.419  | 6.356                                                                 | 9.532  | 6.107  | 4.086  | 8.110  | 13,646                    | 7.321        | 7.011  | 6,609  | 7.076       | 7.233  | 5.0                      |  |
| 21                                                                                                 |                                                  | 9.014 12.351 | 7.620  | 5.313  | 8.509  | 4.419                                                                 | 6.356  | 9.532  | 6.107  | 4.085  | 8.110                     | 13.646       | 7.321  | 7.011  | 6.609       | 7.076  | 7.2                      |  |
| 22                                                                                                 | 10.327                                           | 9.014        | 12.351 | 7.620  | 5.313  | 8.509                                                                 | 4.419  | 6.356  | 9.532  | 6.107  | 4.085                     | <b>B.110</b> | 13.646 | 7.321  | 7.011       | 6.609  | 7.0                      |  |
| $^{23}$                                                                                            |                                                  | 9.417 10.327 | 9.014  | 12.351 | 7.620  | 5.313                                                                 | 8.509  | 4.419  | 6.356  | 9.532  | 6.107                     | 4.095        | 8.110  | 13,646 | 7.321       | 7.011  | 6.6                      |  |
| 24                                                                                                 | 6.452                                            | 9.417        | 10.327 | 9.014  | 12.351 | 7.620                                                                 | 6.313  | 8.509  | 4.419  | 6.356  | 9.532                     | 6.107        | 4.086  | 8.110  | 13.646      | 7.321  | 7.0                      |  |
| 25                                                                                                 |                                                  | 6.586 6.452  | 9.417  | 10.327 | 9.014  | 12.351                                                                | 7.620  | 5.313  | 8.509  | 4.419  | 6.356                     | 9.532        | 6.107  | 4.085  | 8.110       | 13.646 | 73                       |  |
| <b>WATER</b><br>27                                                                                 | District                                         |              | 2      | з      | л      | 5                                                                     | 6      |        | 8      | 9      | 10                        | 11           | 12     | 13     | 14          | 15     | 11                       |  |
| 28                                                                                                 | 1E+09 0.875 0.798                                |              |        | 0.75   |        | 0,702 0,6646 0,607                                                    |        |        |        |        | 0,578 0,5101 0,476 0,4667 | 0.437        | 0.392  | 0,299  | 0.266       | 0.2241 | $0.1*$                   |  |
| • MX PIRO X PERSS X PIROLE X PIROGA X PI4-140 X PIS-142 X PIG-129<br><b>ETOLIO</b>                 |                                                  |              |        |        |        |                                                                       |        |        |        |        | нΓ                        |              |        |        |             |        |                          |  |
|                                                                                                    |                                                  |              |        |        |        |                                                                       |        |        |        |        |                           |              |        |        |             |        |                          |  |
| $\Box$ $\oplus$ $\Box$ $\Box$ Nicrosoft Excel - AR $\Box$ Impositry to excellence $\Box$<br>Evapin |                                                  |              |        |        |        |                                                                       |        |        |        |        |                           |              |        |        | 图画显 1257 mg |        |                          |  |

**Πίνακας 7. I** 

Στο κελί Α28 υπολογίζουµε το άθροισµα τετραγώνων των τιµών της στήλης Α, η οποία περιέχει τις τιµές των πωλήσεων του προϊόντος, που είναι ο παρονοµαστής του τύπου (3.9). Εν συνεχεία είναι οι αυτοσυσχετίσεις π.χ. η  $\rho_1$  (Β27) υπολογίζεται στο Excel από τον τύπο που µαρκάρεται στο αντίστοιχο κελί (Β28) =SUMPRODUCT(B3:B22;\$A3:\$A22)/\$A28.

M' αυτό τον τρόπο δημιουργούμε τους  $\rho_{\kappa}$  όρους των εξισώσεων :

Για το AR(1x12) οι εξισώσεις Yule-Walker είναι:

 $\rho_3 - \theta \rho_2 - \phi \rho_9 + \theta \phi \rho_{10} = 0$  $\rho_2 - \theta \rho_1 - \phi \rho_{10} + \theta \phi \rho_{11} = 0$  $\rho_1 - \theta \rho_0 - \phi \rho_{11} + \theta \phi \rho_{12} = 0$ 

όπου οι θ και φ είναι οι άγνωστες παράµετροι του µοντέλου AR(1×12). Για την εύρεση των θ και φ απαιτούνται δύο εξισώσεις. Όπως έχουμε αναφέρει σε προηγούμενο κεφάλαιο την τρίτη εξίσωση την κρατάµε απλώς για την επαλήθευση της λύσης (ότι είναι όντως κοντά στο µηδέν όπως φαίνεται στο δεξί µέλος των εξισώσεων). Εποµένως έχουµε δηµιουργήσει ένα γραµµικό σύστηµα 2 εξισώσεων µε δύο αγνώστους, τα θ,φ.

Όµοια, για το AR(2x12) έχουµε τις εξισώσεις:

 $-\rho_1 + \theta_1 + \theta_2\rho_1 + \phi\rho_{11} - \phi\theta_1\rho_{12} - \phi\theta_2\rho_{13} = 0$  $-\rho_2 + \theta_1 \rho_1 + \theta_2 + \phi \rho_{10} - \phi \theta_1 \rho_{11} - \phi \theta_2 \rho_{12} = 0$  $-\rho_3 + \theta_1 \rho_2 + \theta_2 \rho_1 + \phi_2 \rho_9 - \phi_1 \rho_{10} - \phi_2 \rho_{11} = 0$  $-\rho_4 + \theta_1 \rho_3 + \theta_2 \rho_2 + \phi \rho_8 - \phi \theta_1 \rho_9 - \phi \theta_2 \rho_{10} = 0$ 

Οι άγνωστοι είναι τα θ<sub>1</sub>, θ<sub>2</sub>, φ. Εδώ επιλύουμε ένα μη γραμμικό σύστημα 3 εξισώσεων με 3 αγνώστους. Η τέταρτη εξίσωση θα χρησιµοποιηθεί για τον έλεγχο επάρκειας του µοντέλου AR(2x12).

Η επίλυση των εξισώσεων κάθε µοντέλου χρησιµοποιούµε το πρόσθετο πρόγραµµα (Add-in) του Excel που λέγεται Solver. Το πρόγραµµα αυτό καλείται από τα "Εργαλεία" του Excel και µπορεί να εύρει το σηµείο µηδενισµού, µεγίστου, ή ελαχίστου µίας συνάρτησης πολλών µεταβλητών. Έχει τη δυνατότητα να λαµβάνει υπ' όψη και περιορισµούς ισότητας ή και ανισότητας.

Επι του προκειμένου, για ένα σύστημα Ν εξισώσεων και αγνώστους τα x<sub>1</sub>, ..., x<sub>N</sub>, εμείς θα εύρουμε το σημείο (x<sub>1</sub>, ..., x<sub>N</sub>) που μηδενίζει το αριστερό μέλος της πρώτης εξίσωσης με τον περιορισµό ότι για τις υπόλοιπες ισχύει το ίδιο επίσης. Ως "πρώτη" εξίσωση µπορούµε να επιλέξουµε οποιαδήποτε από τις Ν.

Έστω το παρακάτω φύλλο του Excel για την επίλυση του συστήµατος του AR(2x12). Έχουµε τρεις εξισώσεις.

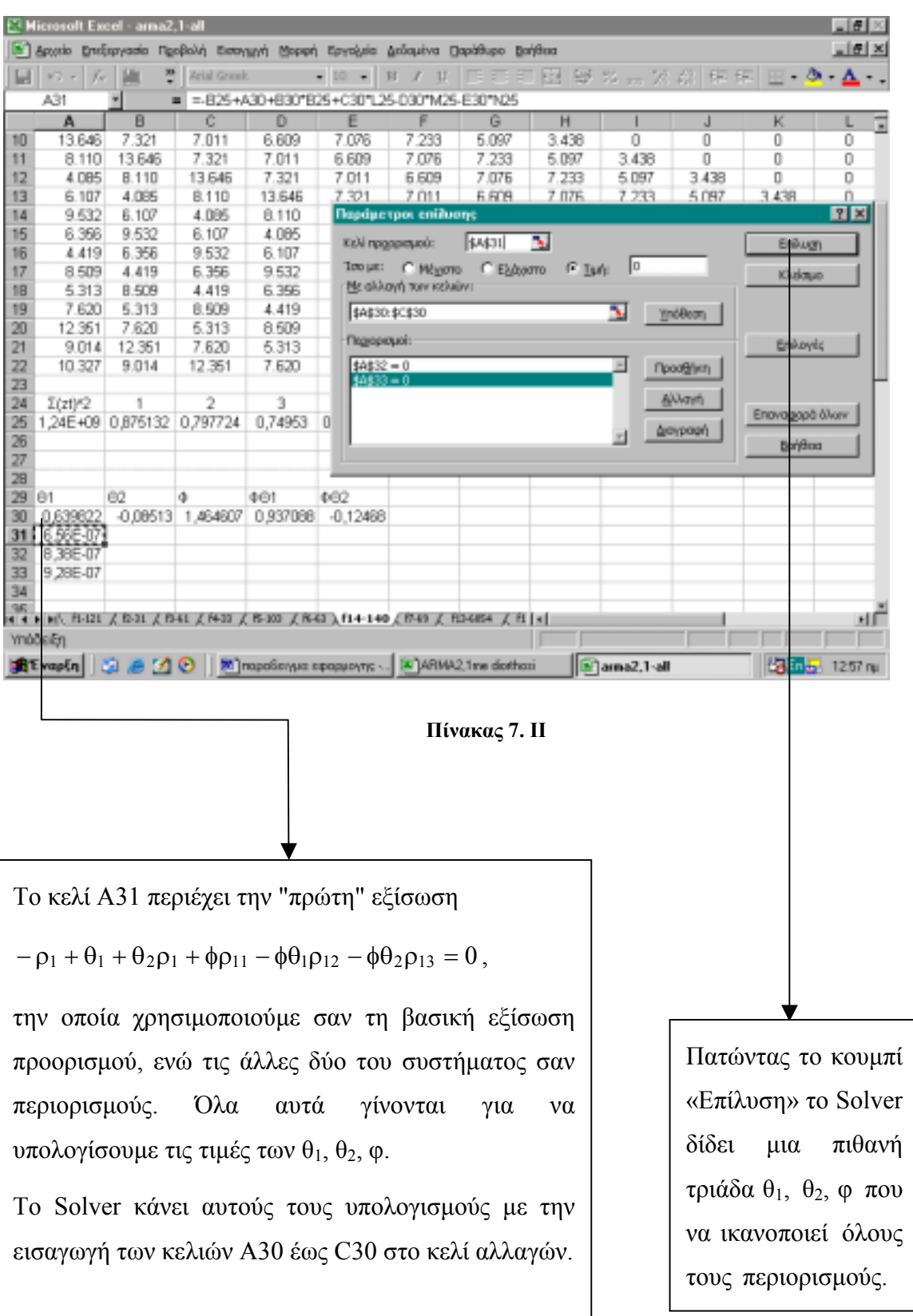

Τη διαδικασία επίλυσης την εφαρµόζουµε για κάθε προϊόν ξεχωριστά. Οµοίως δουλεύουµε και για τα µοντέλα AR(1x12) µε τη διαφορά ότι χρησιµοποιούµε µια εξίσωση στους περιορισµούς, αφού συνολικά διαθέτουµε, αλλά και χρειαζόµαστε, µόνο δύο εξισώσεις.

Για τον υπολογισµό του σφάλµατος ενός βήµατος µπροστά έχουµε αναφέρει ότι ανανεώνουμε τις τιμές των παραμέτρων θ, φ ή θ<sub>1</sub>, θ<sub>2</sub>, φ για κάθε επόμενη πρόβλεψη. Έτσι, για παράδειγµα, στο AR(2x12) φαίνονται οι επιπλέον υπολογισµοί αυτοσυσχετίσεων και οι µεταβολές των µεταβλητών σε κάθε βήµα.

|               |                | E Microsoft Excel - ARMA2.1me diarthosi |             |          |              | [5] Αρχείο Επεξαργασία Προβολή Εισαγμηνή Μορφή Εργαζιεία Δεύσμένα Παράθυρο Βαήθεια |            |          |                              |            |          | $  -$<br>$  \sigma   \times$ |
|---------------|----------------|-----------------------------------------|-------------|----------|--------------|------------------------------------------------------------------------------------|------------|----------|------------------------------|------------|----------|------------------------------|
|               | $80 -$<br>fu   | 짝<br>т                                  | Arial Greek |          | $-100$<br>×. | $\mathcal{L}$<br>U<br>в                                                            | 11 E<br>王  |          | 車田 甲% ∞ ※ 彦 伊伊 田 − ③ − Δ − − |            |          |                              |
|               | D44            | ٠                                       | $\equiv$    |          |              |                                                                                    |            |          |                              |            |          |                              |
|               | A              | B                                       | Ċ           | D        | E            | F                                                                                  | G          | н        |                              | J          | κ        | G<br>L                       |
| 27            | $\Sigma(zt)/2$ |                                         | 2           | 3        | Δ            | б                                                                                  | 6          | T        | 8                            | 9          | 10       | 11                           |
| 28            |                | 1,24E+09 0,875132                       | 0,797724    | 0.74953  | 0.701625     | 0.664561                                                                           | 0.607011   | 0,578055 | 0,510133                     | 0.47556    | 0.466736 | 0,437063                     |
| 29            | 33E+09         | <b>O BBSBBB</b>                         | 0,808348    | 0,786971 | 0,70879      | 0.657875                                                                           | 0,626767   | 0,570807 | 0,521112                     | 0,51131    | 0.478845 | 0,436845                     |
| 30            |                | 1,37E+09 0,907161                       | 0,832371    | 0,805472 | 0,745344     | 0.673739                                                                           | 0,632732   | 0,593489 | 0,526079                     | 0,525678   | 0,509124 | 0,45230                      |
| 31            |                | 1,42E+09 0,909382 0,860671              |             | 0,628627 | 0,764435     | 0.710542                                                                           | 0,646789   | 0,60002  | 0,549537                     | 0,530128   | 0.523089 | 0,482776                     |
| 32            |                |                                         |             |          |              |                                                                                    |            |          |                              |            |          |                              |
| 33            | 81             | 62                                      | ă           | 061      | <b>¢62</b>   | 81                                                                                 | 62         | ă        | 461                          | 462        |          |                              |
| 34            | 0.639823       | -0,08513                                | 1,464602    | 0,937086 | $-0.12468$   | 1.041567                                                                           | $-0.62416$ | 1,754614 | 1,827547                     | $-1,09615$ |          |                              |
| 35            | 8,01E-0B       |                                         |             |          |              | 3.BE-07                                                                            |            |          |                              |            |          |                              |
| 36            | 1,25E-07       |                                         |             |          |              | 4,72E-07                                                                           |            |          |                              |            |          |                              |
| 37            | 1,45E-07       |                                         |             |          |              | 4.57E-07                                                                           |            |          |                              |            |          |                              |
| 38            |                |                                         |             |          |              |                                                                                    |            |          |                              |            |          |                              |
| 39            |                |                                         |             |          |              | 81                                                                                 | 82         | õ        | 461                          | 462        |          |                              |
| 40            |                |                                         |             |          |              | 1,051072                                                                           | -0,98553   | 1,890009 | 1,986535                     | $-1,86265$ |          |                              |
| 41            |                |                                         |             |          |              | 8,73E-07                                                                           |            |          |                              |            |          |                              |
| 42            |                |                                         |             |          |              | 9.4E-07                                                                            |            |          |                              |            |          |                              |
| 43            |                |                                         |             |          |              | 9,53E-07                                                                           |            |          |                              |            |          |                              |
| 44            |                |                                         |             |          |              |                                                                                    |            |          |                              |            |          |                              |
| 45            |                |                                         |             |          |              |                                                                                    |            |          |                              |            |          |                              |
| 46            |                |                                         |             |          |              | 61                                                                                 | 62         | a        | 001                          | 462        |          |                              |
| 47            |                |                                         |             |          |              | 0.744223                                                                           | $-0.39219$ | 1,67303  | 1,245107                     | $-0.65615$ |          |                              |
| 48            |                |                                         |             |          |              | $-2.2E - 0.7$                                                                      |            |          |                              |            |          |                              |
| 49            |                |                                         |             |          |              | $-2AE-07$                                                                          |            |          |                              |            |          |                              |
| 50            |                |                                         |             |          |              | -2,6E-07                                                                           |            |          |                              |            |          |                              |
| 51            |                |                                         |             |          |              |                                                                                    |            |          |                              |            |          |                              |
| 60            |                |                                         |             |          |              | H 4 + H(X FIREO X FLIGES X FIRED X FIREOS4 ) FL4-140 X FIR-IC X FIR-I29 /          |            | s        |                              |            |          | лΓ                           |
| <b>ETOLIO</b> |                |                                         |             |          |              |                                                                                    |            |          |                              |            |          |                              |
|               |                |                                         |             |          |              | <b>A</b> Evaplin   G. & M ©   MinapoSonya epopuoyne    X Microsoft Excel - AR      |            |          |                              |            |          | 30mm 1257mg                  |

**Πίνακας 7. III** 

Οι τιµές προκύπτουν σύµφωνα µε την εξίσωση (3.12) και για κάθε τύπο πρόβλεψης µε τον τρόπο που έχει αναφερθεί στο κεφάλαιο 5.

Έτσι για το συγκεκριµένο παράδειγµα και τις τιµές των παραµέτρων που έχουν υπολογιστεί στους προηγούµενους πίνακες οι τιµές πρόβλεψης και τα αντίστοιχα σφάλµατα δίνονται στον ακόλουθο πίνακα:

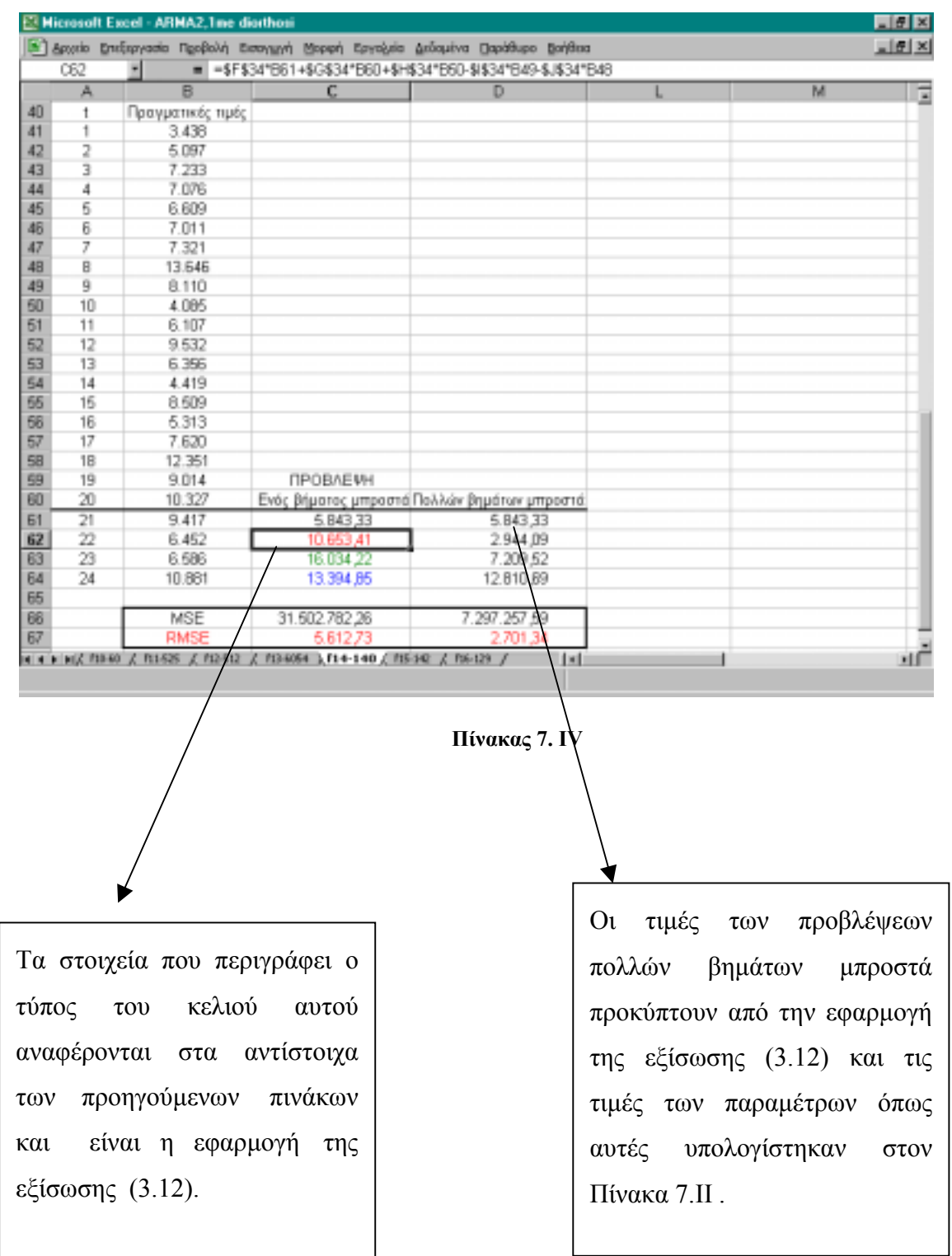

# **7.2 ΕΦΑΡΜΟΓΗ ΣΤΟ EXCEL ΤΩΝ ΜΟΝΤΕΛΩΝ HOLT-WINTERS**

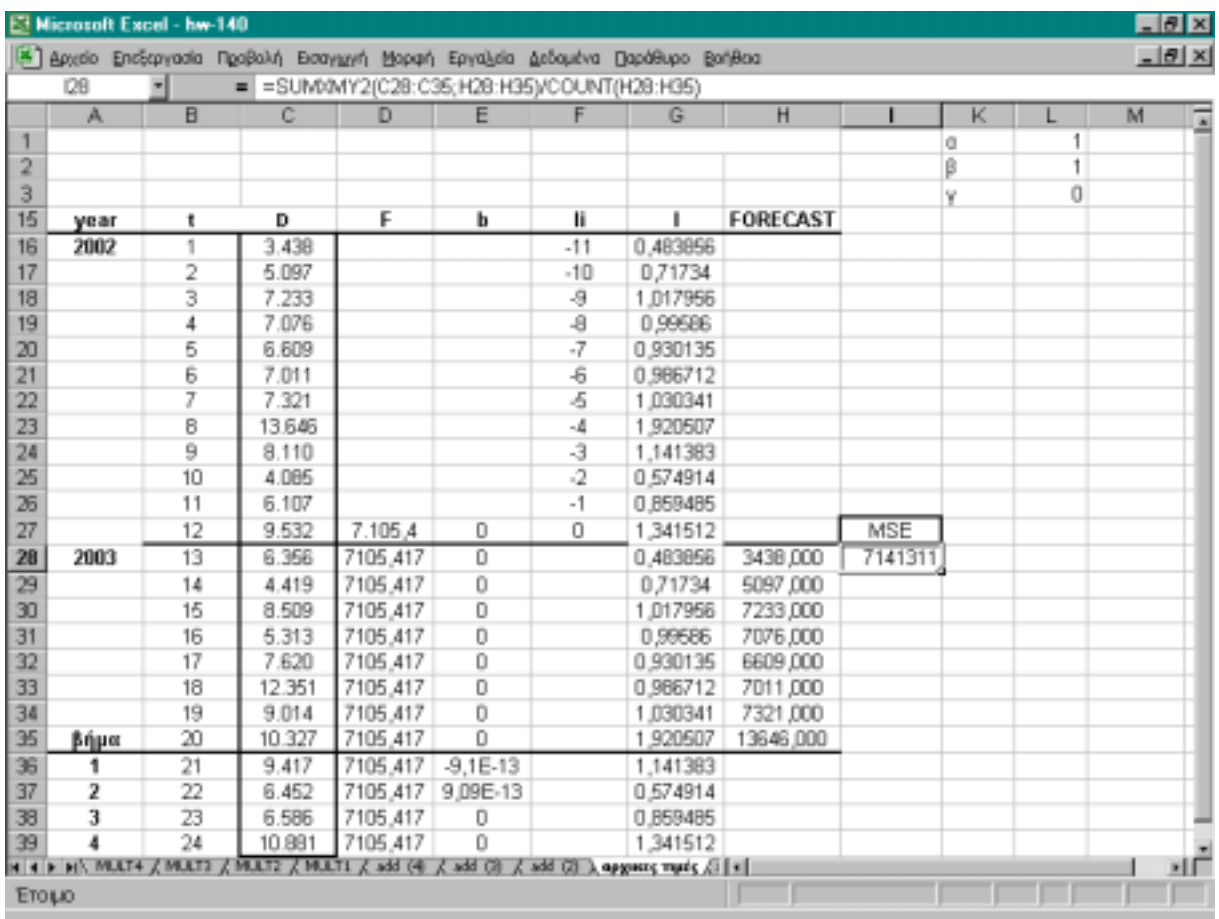

Το παρακάτω φύλλο δείχνει την κατασκευή του µοντέλου Holt-Winters multiplicative:

#### **Πίνακας 7.V**

Σí αυτό το φύλλο εισάγουµε σύµφωνα µε τη µέθοδο Granger-Newbold αρχικές τιµές για το μέσο F, την τάση b και την εποχικότητα I. Έτσι στο κελί D27 είναι το F<sub>0</sub> ίσο με τη μέση τιμή των πωλήσεων του πρώτου έτους (AVERAGE(C16:C27)). Στο κελί Ε27 είναι η  $b_0$  ίση με 0. Οι εποχικότητες από I <sub>-11</sub> έως I<sub>0</sub> (κελιά G16 έως G27) δίνονται σαν το πηλίκο της τιμής πώλησης και της µέσης τιµής των πωλήσεων του πρώτου έτους. Γι αυτό εισάγουµε στο κελί G16 τον τύπο C16/AVERAGE(\$C\$16:\$C\$27) και τον σύρουμε με το ποντίκι έως και το κελί G27.

Στις τιµές των παραµέτρων α, β και γ δίνουµε τυχαίες τιµές στο [0,1]. Για την προσαρµογή του µοντέλου υπολογίζουµε το µέσο τετραγωνικό σφάλµα όπως φαίνεται στο κελί I28.

Τώρα το πρόβληµα έχει διαµορφωθεί κατάλληλα για να επιλυθεί στο Solver.

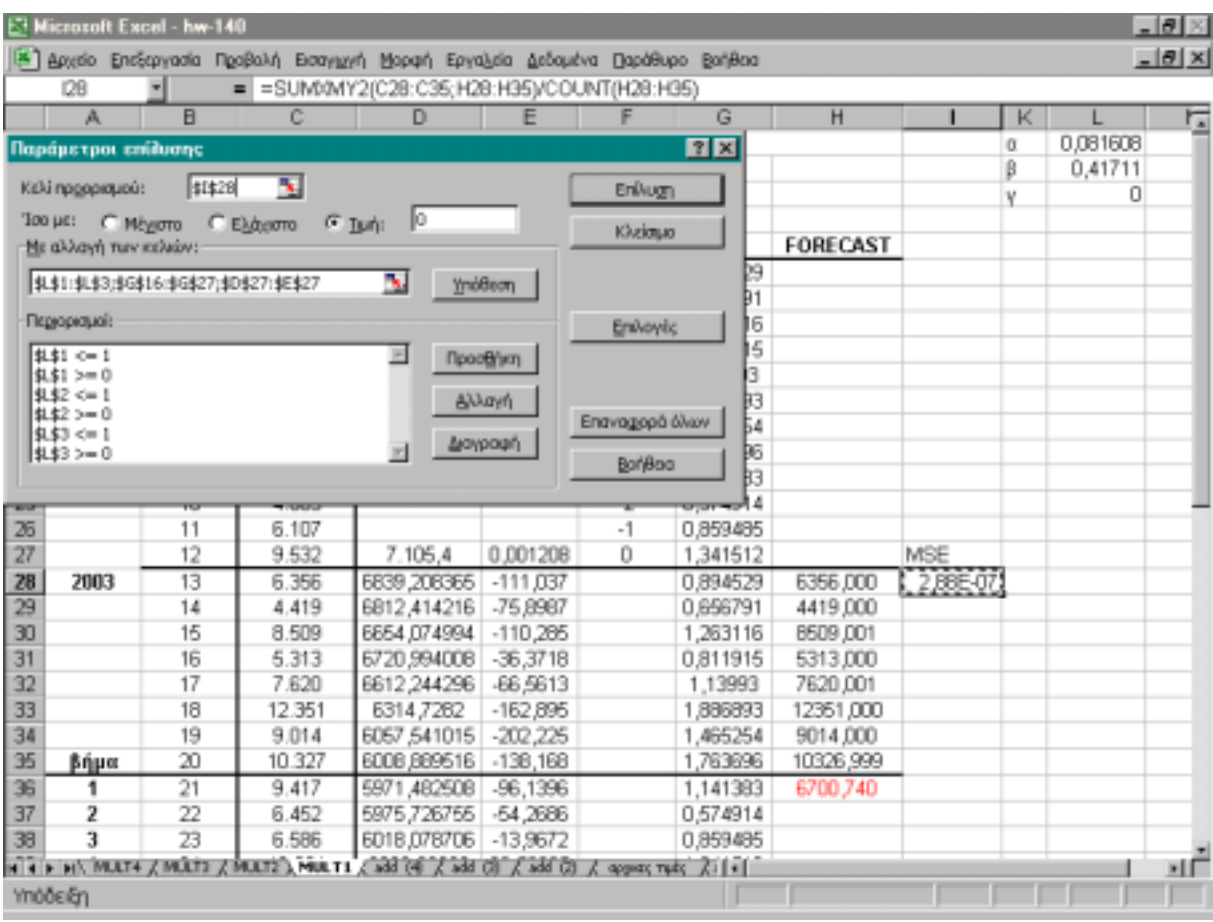

#### **Πίνακας 7. VI**

Κελί προορισµού ορίζουµε το κελί που περιέχει το µέσο τετραγωνικό σφάλµα, το οποίο θέλουµε όσο το δυνατόν µικρότερο (µηδέν). Οι περιορισµοί είναι το πεδίο τιµών των παραµέτρων α, β, γ , δηλαδή να ανήκουν στο [0,1]. Αλλαγή κελιών εννοείται η εύρεση τέτοιων τιμών για τα α, β, γ, F<sub>0</sub>, b<sub>0</sub>, I<sub>-11</sub> ...I<sub>0</sub>, ώστε να μηδενίζεται το σφάλμα. Οι τιμές των κελιών D, E και G υπολογίζονται από τους τύπους που δίδονται στην παράγραφο για το πολλαπλασιαστικό µοντέλο Holt-Winters. Με την εντολή της επίλυσης δίδονται οι νέες τιµές για τα α, β, γ και  $F_0$ ,  $b_0$ ,  $I_{-11}$  ... $I_0$ . Η πρώτη πρόβλεψη είναι ίδια τόσο για προβλέψεις ενός βήµατος όσο και για πολλών. Με όµοιο τρόπο υπολογίζονται οι αρχικές τιµές των παραµέτρων και για το αθροιστικό µοντέλο. Η διαδικασία είναι ακριβώς η ίδια στο Excel και το Solver. Το µόνο που αλλάζει είναι οι τύποι των παραµέτρων, οι οποίοι δίνονται σε προηγούµενα κεφάλαια.

Για την πρόβλεψη πολλών βηµάτων µπροστά χρησιµοποιούµε τις τιµές του προηγούµενου φύλλου και ορίζουµε το βήµα της προς τα εµπρός πρόβλεψης, όπως φαίνεται στα κελιά Α36 έως Α39.

Για τις προβλέψεις πολλών βηµάτων µπροστά ανανεώνουµε σε κάθε βήµα όλες τις παραµέτρους , διατηρώντας ίδια τη συνάρτηση του Solver, ενώ αλλάζουµε µόνο τη συνάρτηση υπολογισµού του µέσου τετραγωνικού σφάλµατος. Ουσιαστικά σε κάθε βήµα προσαρµόζουµε στη συνάρτηση του σφάλµατος το άθροισµα της διαφοράς των τιµών της ακριβώς προηγούµενης χρονικής περιόδου από αυτή που θέλουµε να προβλέψουµε. Πιο συγκεκριµένα στον προηγούµενο πίνακα η πρώτη πρόβλεψη αντιστοιχεί στο στοιχείο Η36. Έτσι το MSE στον τύπο περιέχει το άθροισµα των τετραγωνικών διαφορών µέχρι µεταξύ των πραγµατικών τιµών (από C28 µέχρι C35) και των προβλέψεων (από Η28 έως Η35).

Η ακριβώς επόµενη πρόβλεψη θα αντιστοιχεί στο κελί Η37, ενώ στον τύπο του MSE θα διορθώσουµε τα C36 και Η36, µε C37 και Η37. Οµοίως συνεχίζουµε µέχρι την πρόβλεψη Η39, η οποία αντιστοιχεί στην τιμή πρόβλεψης Ζ<sub>24</sub>

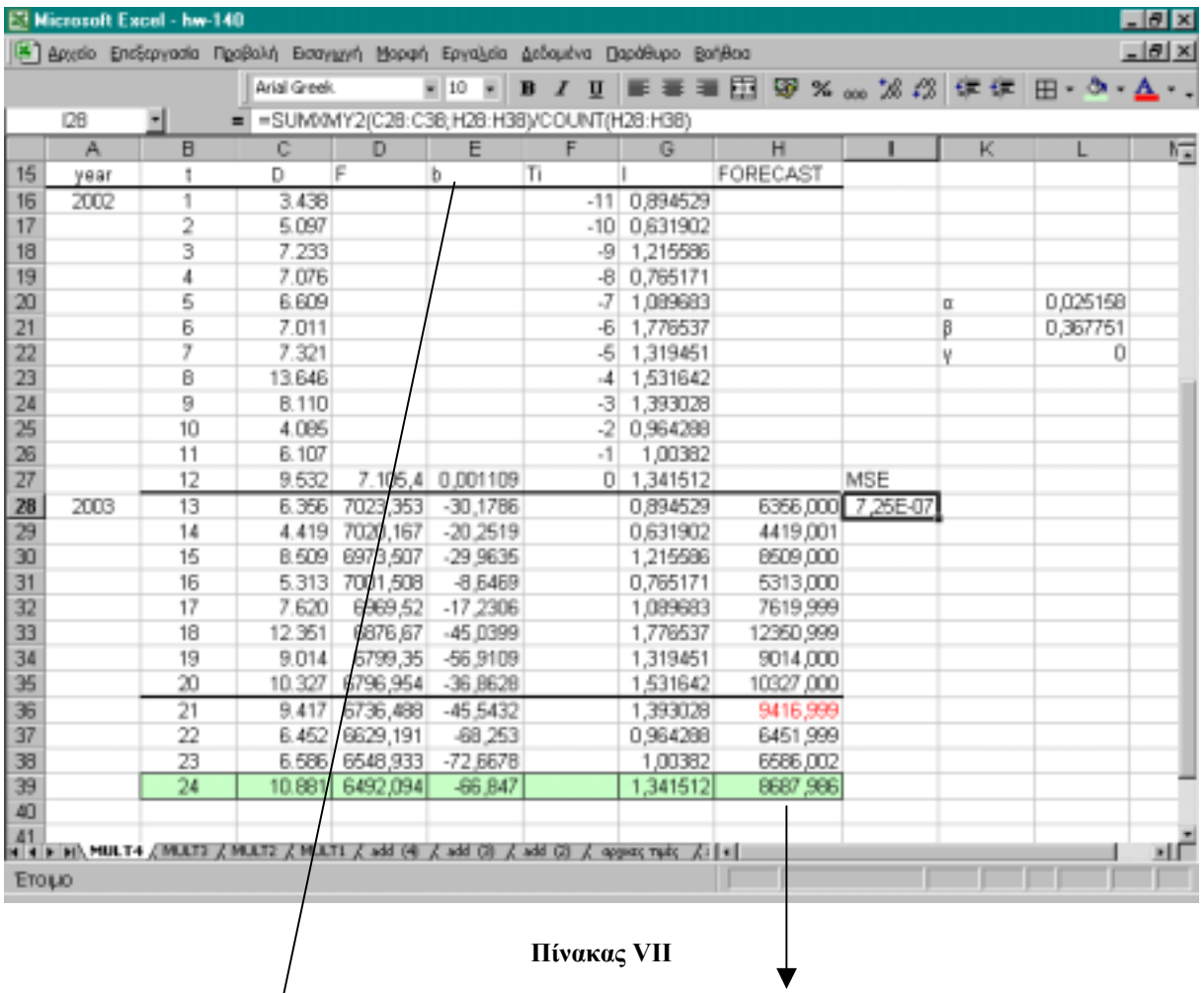

Η τιµή του κελιού H39 είναι η τελευταία πρόβλεψη.

Όπως παρατηρούμε ο τύπος του MSE

περιέχει τις τετραγωνικές διαφορές

## µέχρι τα στοιχεία 38.

Τελικά συγκεντρώνουµε όλες τις προβλέψεις σε ένα πίνακα για κάθε περίπτωση και υπολογίζουµε από αυτές τα αντίστοιχα σφάλµατα, όπως φαίνεται στο παραπάνω φύλλο.

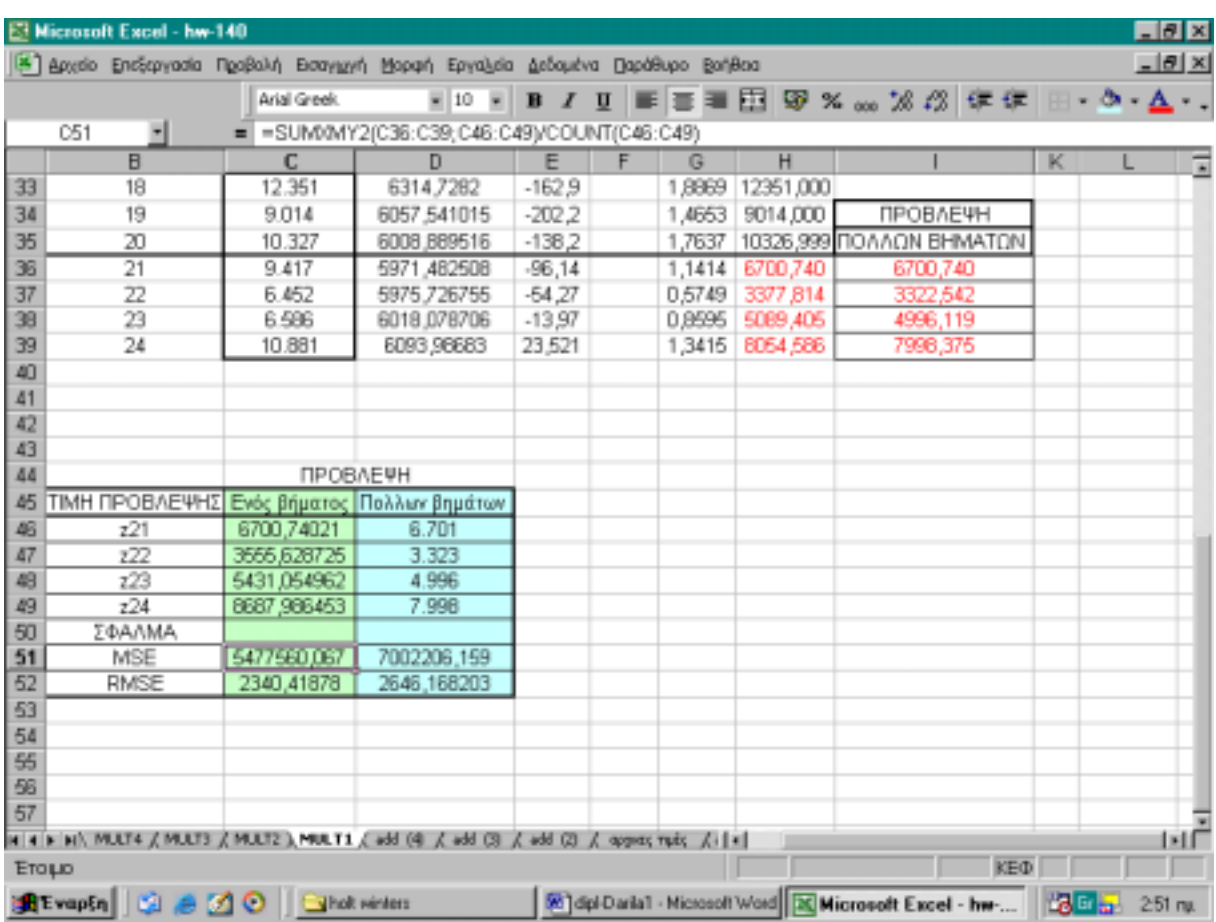

# **8 ΒΙΒΛΙΟΓΡΑΦΙΑ**

Φίλης Ι. Α., 2003, *Στοχαστικές ∆ιαδικασίες*: *Γραµµικά Συστήµατα- Αλυσίδες Markov- Θεωρία Πληροφοριών,* Σηµειώσεις Μαθήµατος, Πολυτεχνείο Κρήτης.

Φίλης Ι. Α., 2000, *Συστήµατα Παραγωγής: Αποθέµατα - Πρόβλεψη - Προγραµµατισµός*, Σηµειώσεις Μαθήµατος, Πολυτεχνείο Κρήτης.

Box G. E. P., and Jenkins G. M.,1976, *Time Series Analysis, Forecasting and Control*, Holden-Day, Oakland, California.

Rasmussen R, 2003, "On time series and optimal parameters", *Omega*, vol. 32, pp. 111-120.

Segura J.V., and Vercher E., 2000, A spreadsheet modeling approach to the Holt-Winters optimal forecastingî, *European Journal of Operational Research,* vol. 131, pp. 375-388.

Brander P., and Levén E., and Segerstedt A., 2004, Lot sizes in a capacity constrained facility- a simulation study of stationary stochastic demand", *International Journal of Production Economics*, in press.

Perkins J.R., and Kumar P.R, 1989, "Stable, distributed, real-time scheduling of flexible manufacturing/ assembly/ disassembly Systems", *IEEE Transactions on Automatic Control*, vol. 34, no. 2.